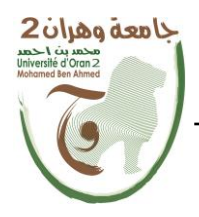

**الجمهــــوريــــــة الجزائــــريــــــة الديمقــــراطيــــــة الشــعبيـــــة République Algérienne Démocratique et Populaire وزارة التــــــعلـــــيـــــــــــم العــــــــــــالــــــــــــي والبــــحــــــــــــث العـــلمـــــــــي** 

**Ministère de l'Enseignement Supérieure et de la Recherche Scientifique**

**جامعة وهران 2 محمد بن أ حمد Universitéd'Oran 2 Mohamed Ben Ahmed ------------------------**

**معهد الصيانة و األمن الصناعي Institut de Maintenance et de Sécurité Industrielle**

**Département** de sécurité industrielle et environnement

# **MÉMOIRE**

Pour l'obtention du diplôme de Master

**Filière :** genie industriel

**Spécialité :** maintenance des automatismes et instrumentation industriel

## **Thème**

# CREATION D'UN RESEAU INDUSTRIEL EN UTILISANT LOGO ET S-7 1200

Présenté et soutenu publiquement par :

### **Nom** rezgane **Prénom** bilal

Devant le jury composé de :

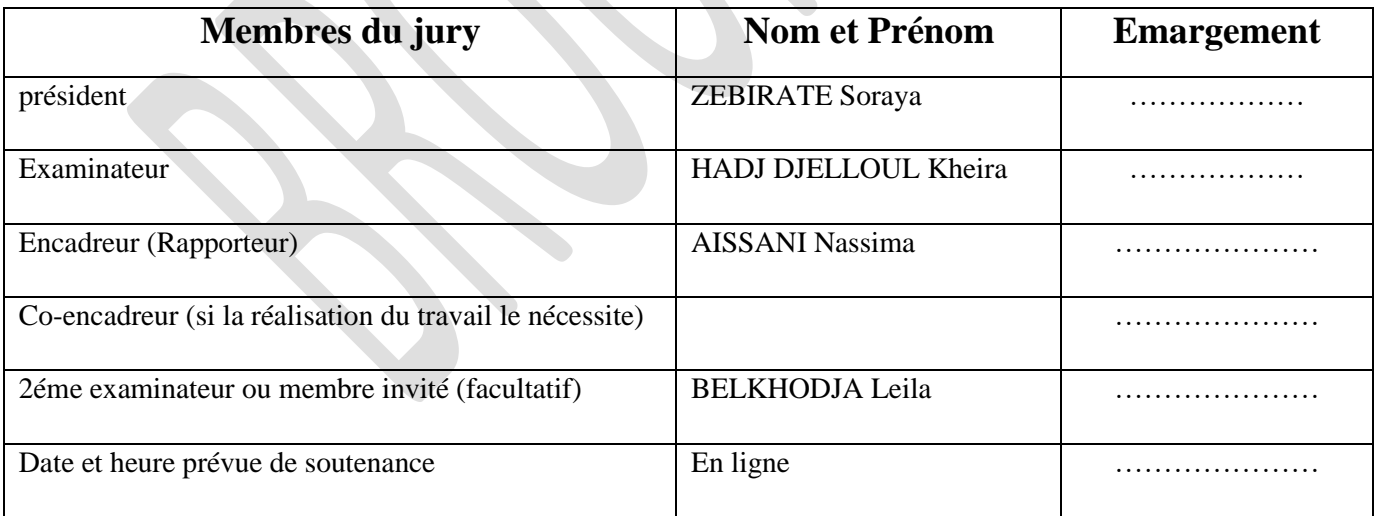

**Année 2021/2022**

# **Remerciements**

#### **Remerciements**

On remercie Allah, le tout puissant, le miséricordieux, de nous avoir appris ce qu'on ignorait, de nous avoir donné la santé et tout dont on nécessitait pour l'accomplissement de cette thèse.

Au terme de ce travail, je suis bienheureuse de pouvoir exprimer toute ma gratitude sincère envers les personnes qui m'ont aidée en contribuant à l'aboutissement de ce mémoire.

Je tiens ainsi à remercier très sincèrement :

Mon directeur de mémoire Madame AISSANI Nassima, Maitre de conférence « A » à l'Institut de Maintenance et de Sécurité Industrielle IMSI, Université d'Oran, pour la confiance et l'intérêt qu'elle m'a témoignée tout au long de la réalisation de ce travail et pour son encadrement sérieux, par ses remarques pertinentes et les encouragements qu'elle a su m'adresser. Que ce travail soit la marque de toute ma considération. En tout cas, il est très difficile pour moi de la remercier en quelques mots.

Je tiens également à remercier les membres du jury qui superviseront le jugement de mon travail.

- Madame ZEBIRATE Soraya
- Mademoiselle HADJ DJELLOUL Kheira
- Mademoiselle BELKHODJA Leila

Mon plus profond respect et mes sincères remerciements à mes chères familles.

# **Dédicaces**

## Dédicaces

Je dédie ce travail :

• A mon très cher père. Tu as toujours été pour moi un exemple du père respectueux, honnête, de la personne méticuleuse, je tiens à honorer l'homme que tu es.

• A ma seule et unique source de lumière lorsque tout est sombre, ma très chère mère, c'est grâce à toi et rien que toi que tout est ainsi.

- A mon frère et mes sœurs.
- A ma grand-mère et mon grand-père à ma mère et à mon père
- A mes oncles et tantes
- A mes amis du cœur.
- A mes enseignants qui ont contribués à ma formation depuis mon jeune âge.

Bilal

# **Sommaire**

## List figure

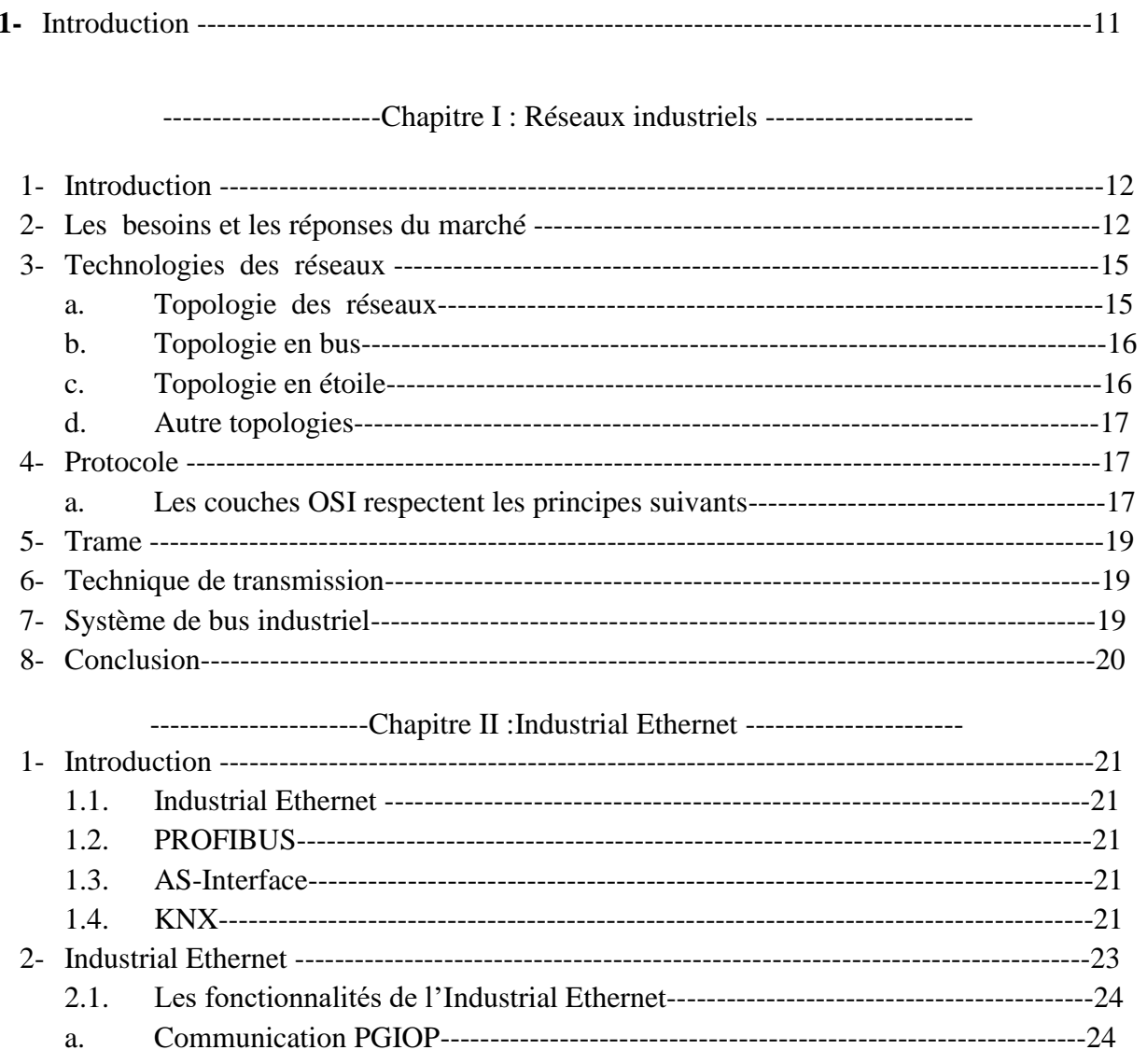

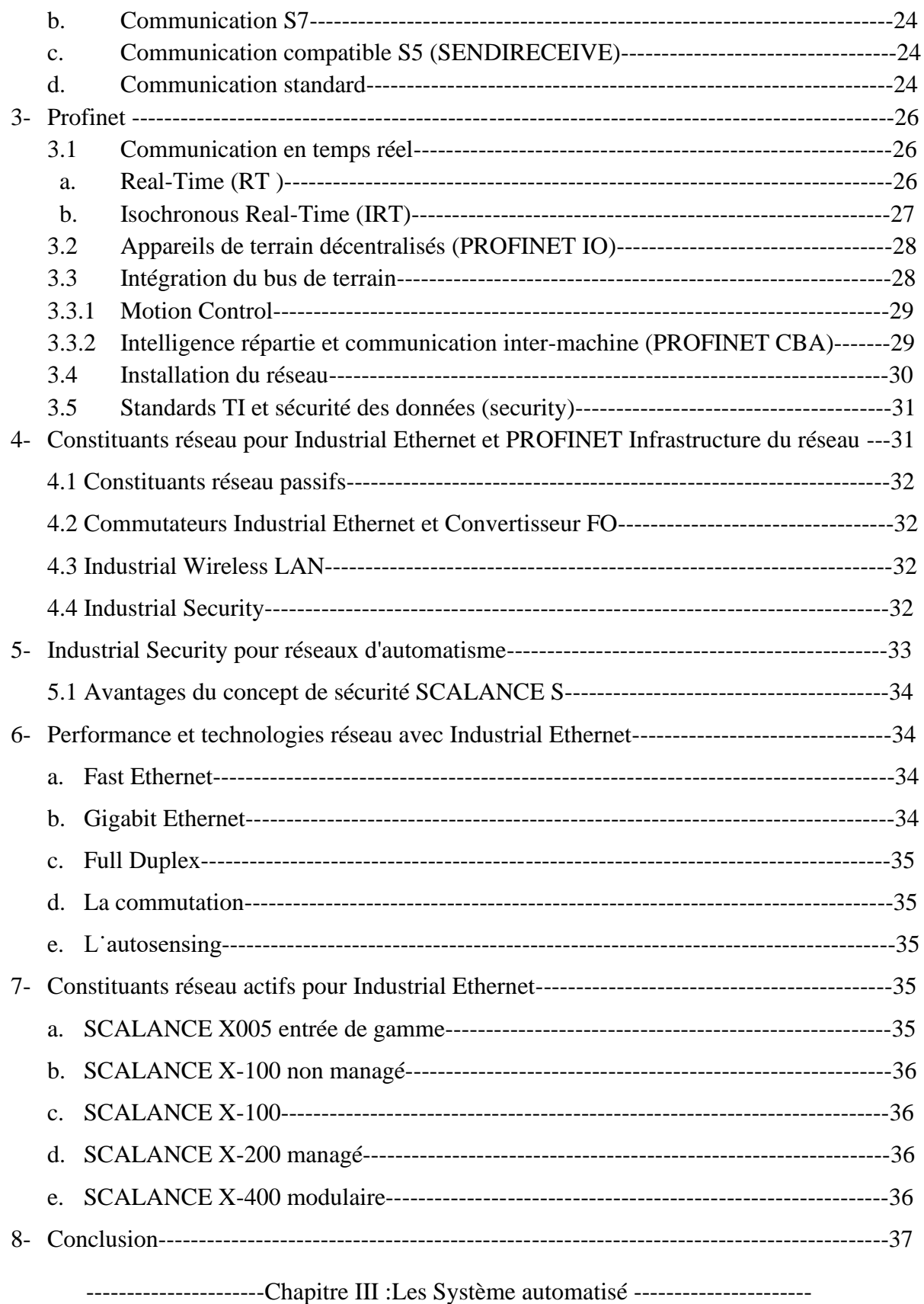

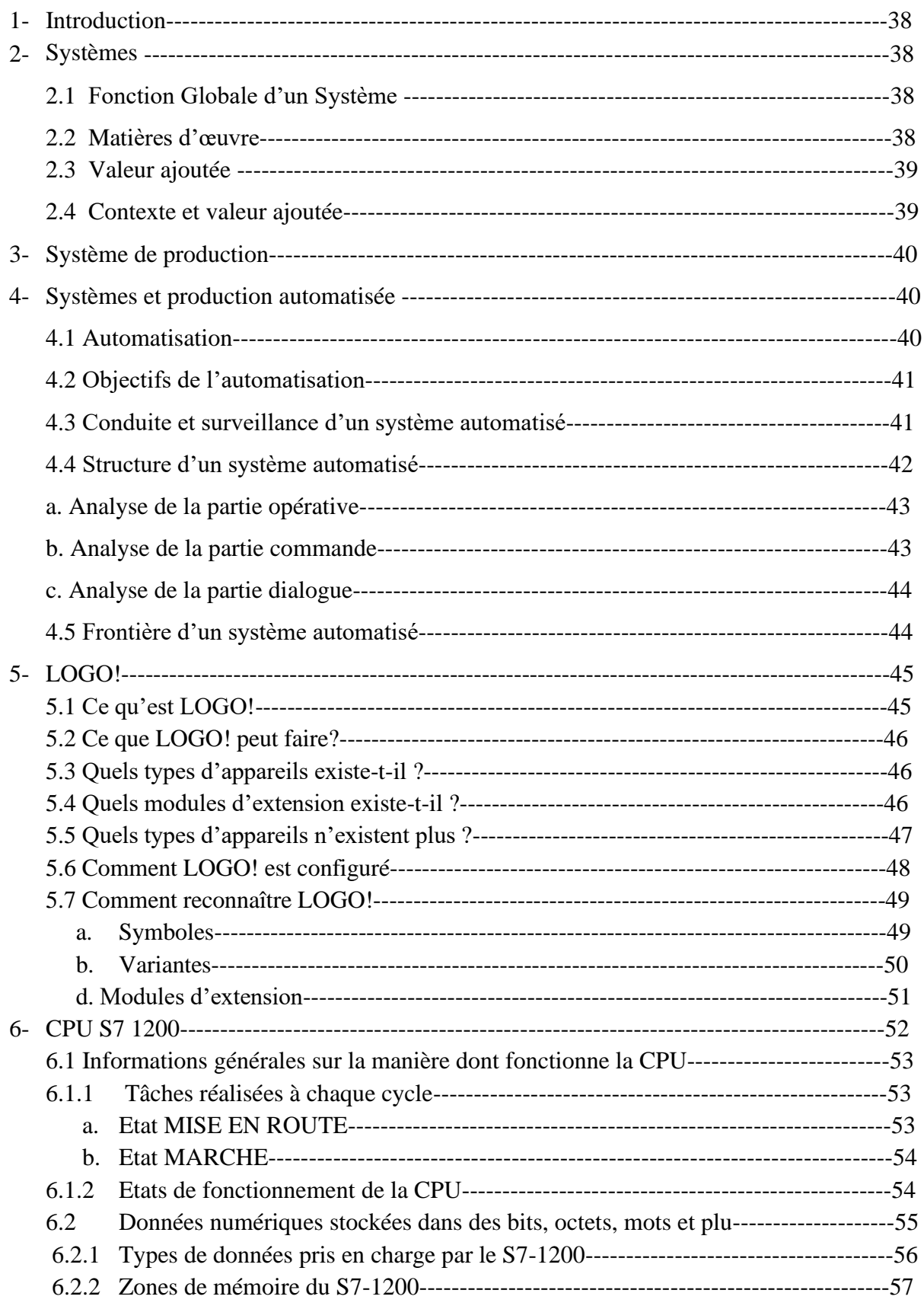

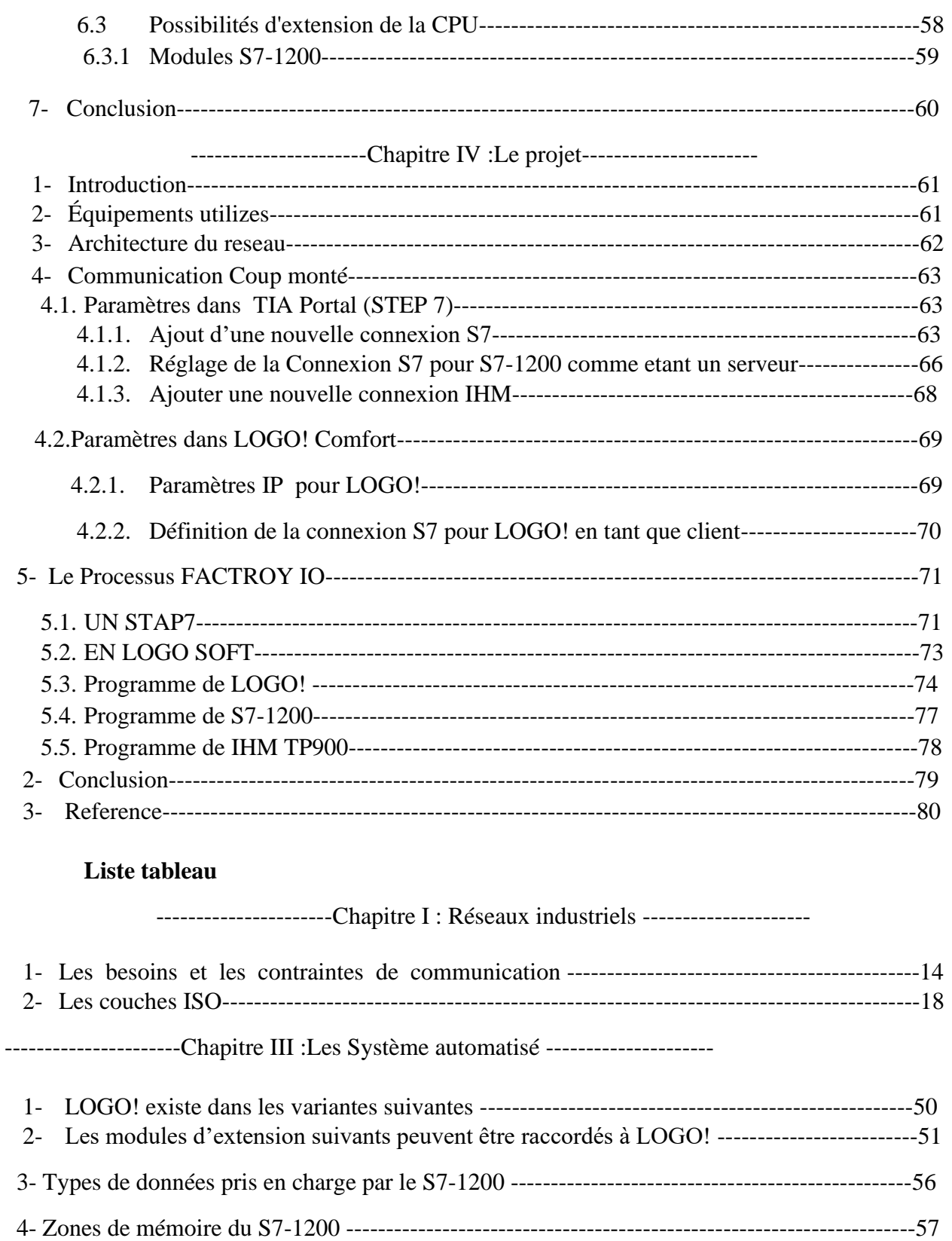

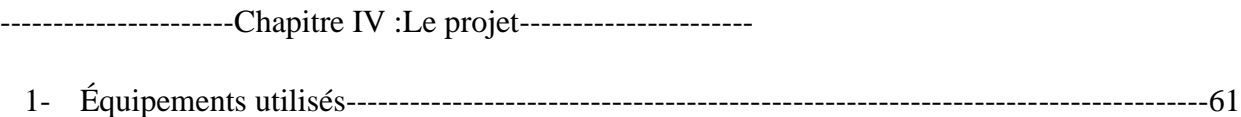

#### **LISTE DES FIGURES**

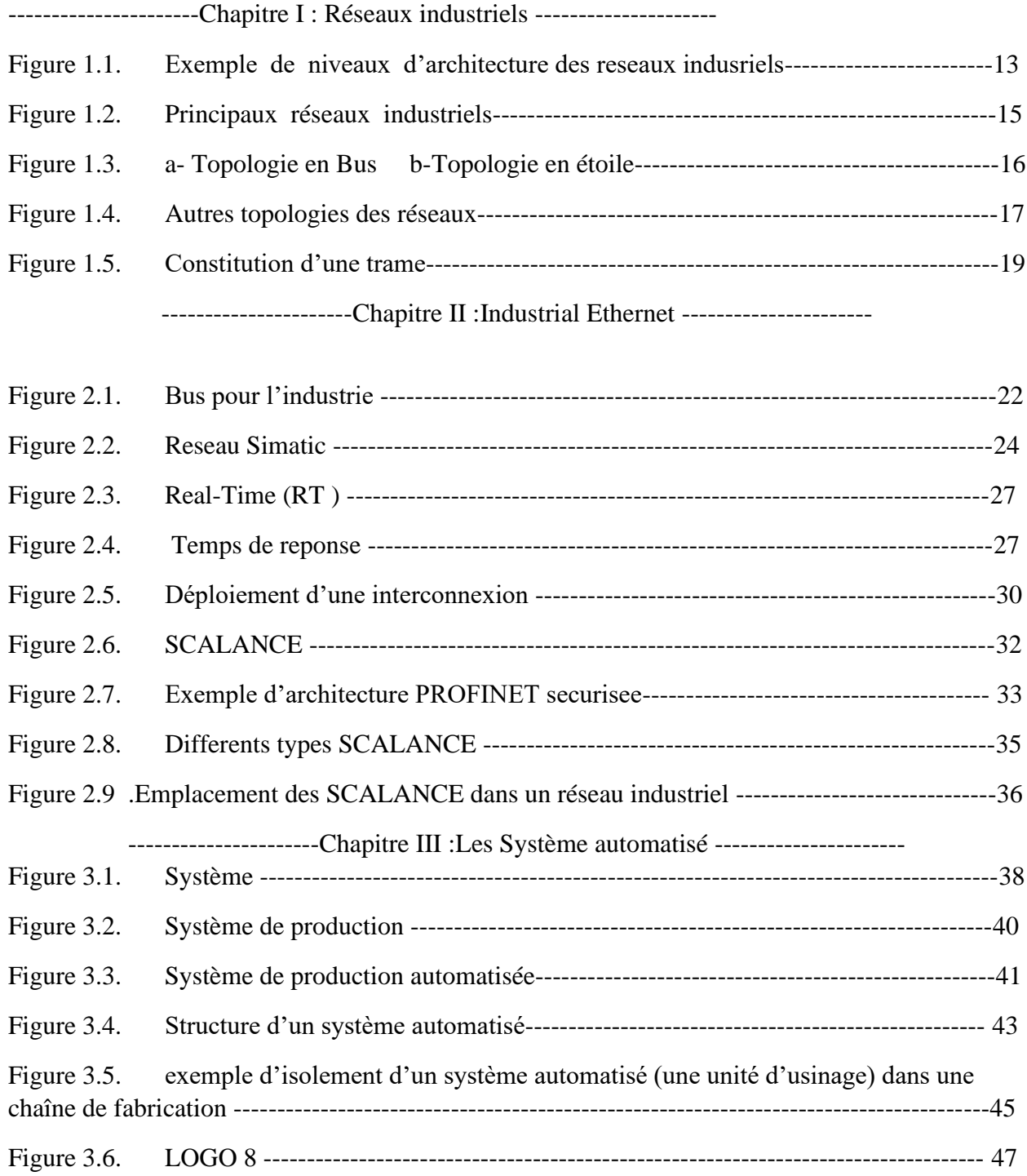

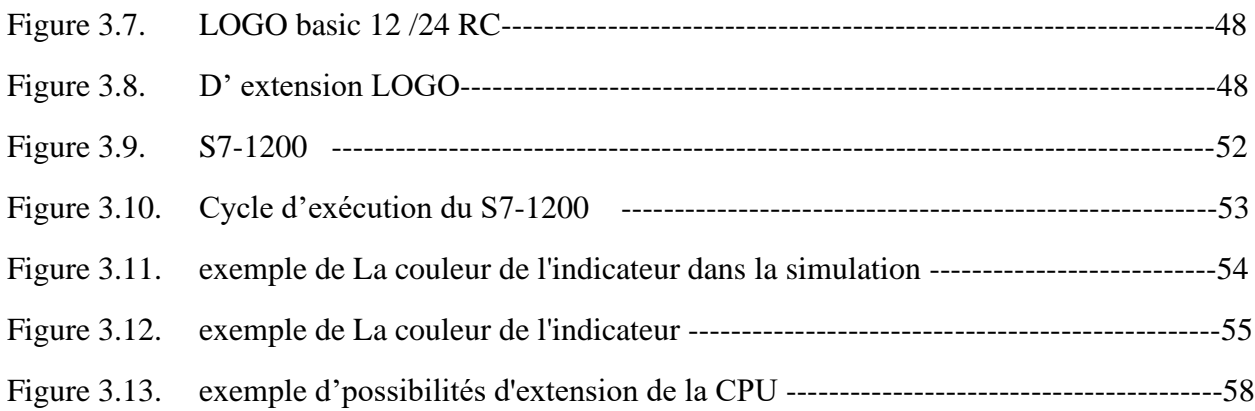

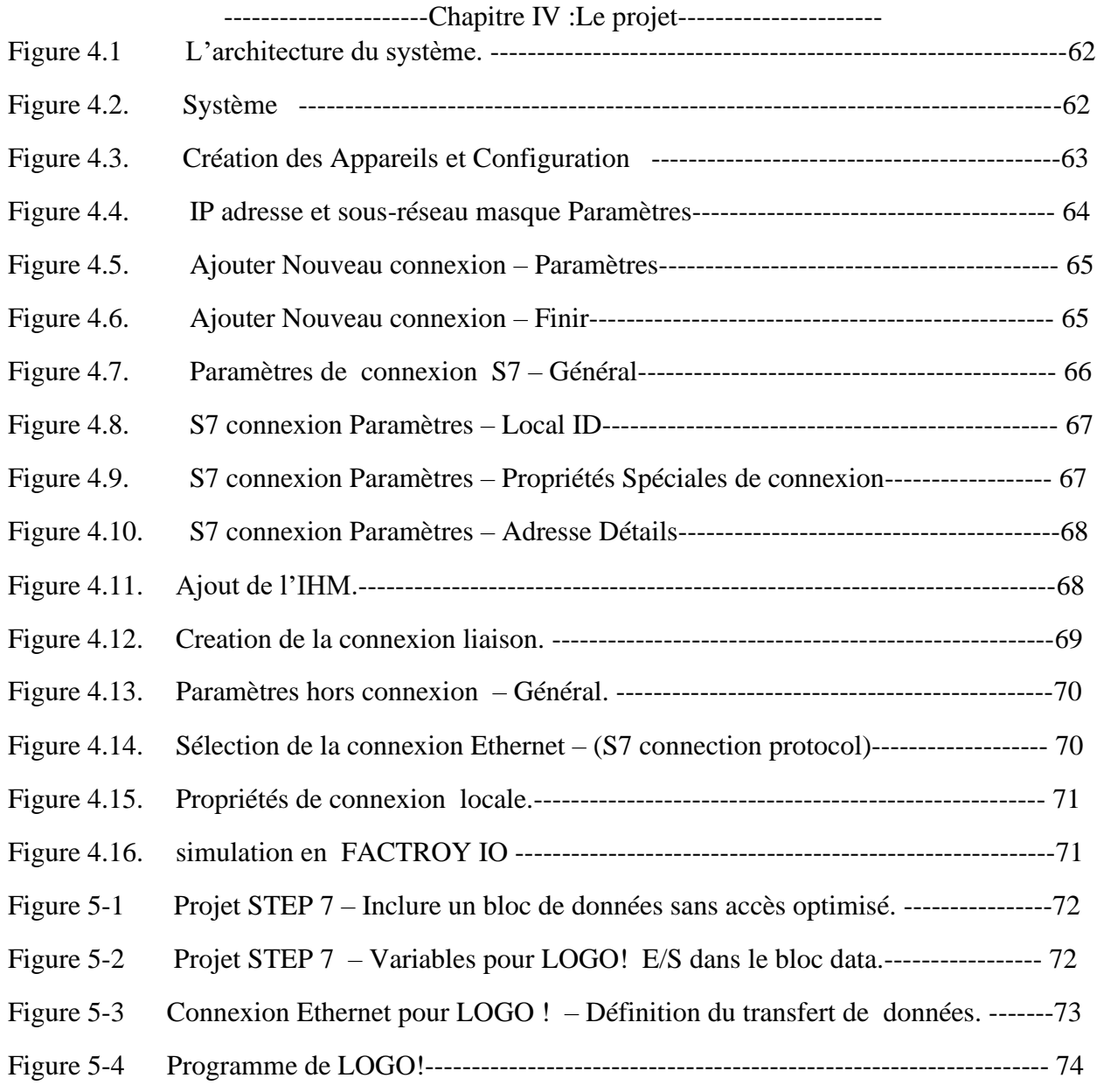

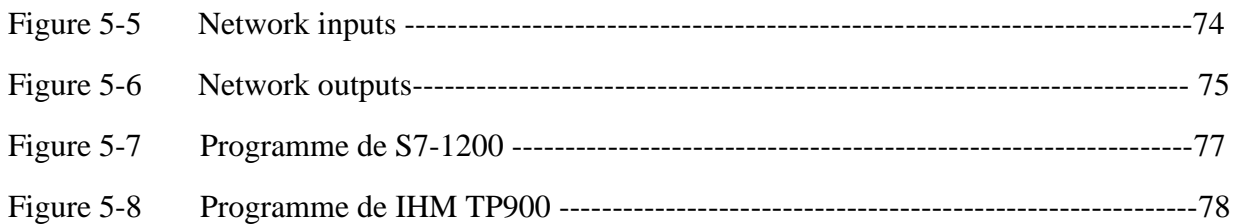

# **Introduction**

#### **1- Introduction**

Traditionnellement le câblage des équipements électriques est assuré par des liaisons fils à fils. La norme internationale machines IEC 60 204-1 et celle des installations : propres à chaque pays et définissent des règles précises sur les sections, la qualité de l'isolant et le repérage par des couleurs normalisées. La plupart de ces liaisons sont réalisées par des câbles unitaires souples de section comprises entre 1.5 et 2.5mm2 (AWG 16 et 14) protégés aux extrémités par des embouts.

Ces solutions ont couvert, jusqu'à la précédente décennie, l'ensemble des besoins, que ce soit pour les signaux en tout ou rien ou les signaux analogiques nécessaires aux asservissements, ces derniers exigeants parfois des câblages blindés pour éviter les perturbations électromagnétiques.

L'arrivée des technologies numériques dans l'industrie a eu un impact considérable sur la conception et la réalisation des équipements électriques. Elle s'est faite sous l'influence des standards issus de l'informatique et de l'automobile.

L'échange d'informations numériques a imposé des liaisons par réseaux de communication entraînant l'usage de connecteurs et de connections préfabriquées. Le travail de réalisation d'un équipement électrique devient alors beaucoup plus simple, les erreurs de câblage sont réduites et la maintenance simplifiée.

Les technologies de liaisons conventionnelles étant bien connues, ce mémoire sera consacré ce aux réseaux de communications et à certains dispositifs de communication logique utilisés dans l'industrie. Un prototype de réseau industriel sera présenté comme exemple d'application.

Ce mémoire sera organisé comme suit :

Dans le premier chapitre une présentation générale des réseaux industriels sera donnée ainsi que les normes qui les régissent et les différentes typologies. Dans le second chapitre c'est l'Ethernet industriel qui sera détaillé, car ce sera la typologie utilisée dans notre projet. Le chapitre 3 sera une présentation des systèmes automatises et plus précisément les automates qui les contrôlent en mettant le point sur le besoin de communication. Dans le chapitre 4, l'architecture du réseau a expérimenté sera présentée, puis chaque équipement détaillé, ensuite un processus expérimental simule sur Factory IO sera détaillé et la section la plus importante, la configuration des équipements pour les faire communiquer sur le réseau Ethernet et enfin, un aperçu du prototype sera donne. En dernier, nous finirons par une conclusion et des perspectives.

# **Chapitre I Réseaux industriels**

#### **1. Introduction**

L'histoire des réseaux locaux industriels remonte à la fin des années 70, avec l'apparition des équipements industriels numériques intelligents et des réseaux informatiques de bureaux. Leur apparition est venue répondre.

- **-** Premièrement, à la demande croissante de productivité dans le domaine industriel par l'automatisation de la communication entre les différents équipements industriels (de contrôle et de mesure) de façon à éliminer les pertes de temps et les risques d'erreurs dus aux interventions humaines,
- **-** Deuxièmement, au besoin d'interconnexion des équipements industriels informatisés hétérogènes qui ont été introduits dans le milieu industriel d'une manière anarchique, c'està- dire en résolvant chaque problème à part sans prendre en compte l'intégrité de tout le système industriel.

Les réseaux locaux industriels ont été donc introduits petit à petit dans les systèmes automatisés, à des stades divers selon les domaines d'application. Ils sont nés avec le développement de l'électronique et des matériels numériques programmables. L'apparition des régulateurs numériques et des automates programmables a conduit les offreurs à mettre sur le marché des réseaux pour les interconnecter et rapatrier à moindre coût de câblage les informations nécessaires à la conduite par les opérateurs dans les salles de commande.

## **2. Les besoins et les réponses du marché**

Sous l'effet conjugué des contraintes des utilisateurs, des technologies et des standards, les architectures actuelles se structurent en quatre niveaux distincts et interconnectés par des réseaux.

(Figure1.1)

Le modèle CIM, *Computer Integrated Manufacturing*, se voulait être la réponse à la quête de performance en créant une segmentation verticale des réseaux et des bus [Bertrand, 17]. Le CIM décrit les différents niveaux de communication sous une forme quantitative des données à véhiculer. La pyramide du CIM représente 4 niveaux de décision dans l'entreprise. Le niveau 0, niveau capteur/actionneur, nécessite un transfert performant (quelques millisecondes) mais concerne peu d'informations (données binaires), alors que le niveau 4 nécessite quant à lui de véhiculer de gros volumes d'information.

Avant d'analyser les technologies des réseaux de communication, il est nécessaire de présenter une synthèse des principaux besoins auxquels ces niveaux apportent une réponse pertinente. Les caractéristiques citées dans le tableau de la figure 2 seront détaillées dans les paragraphes suivants.(table 1.1) .

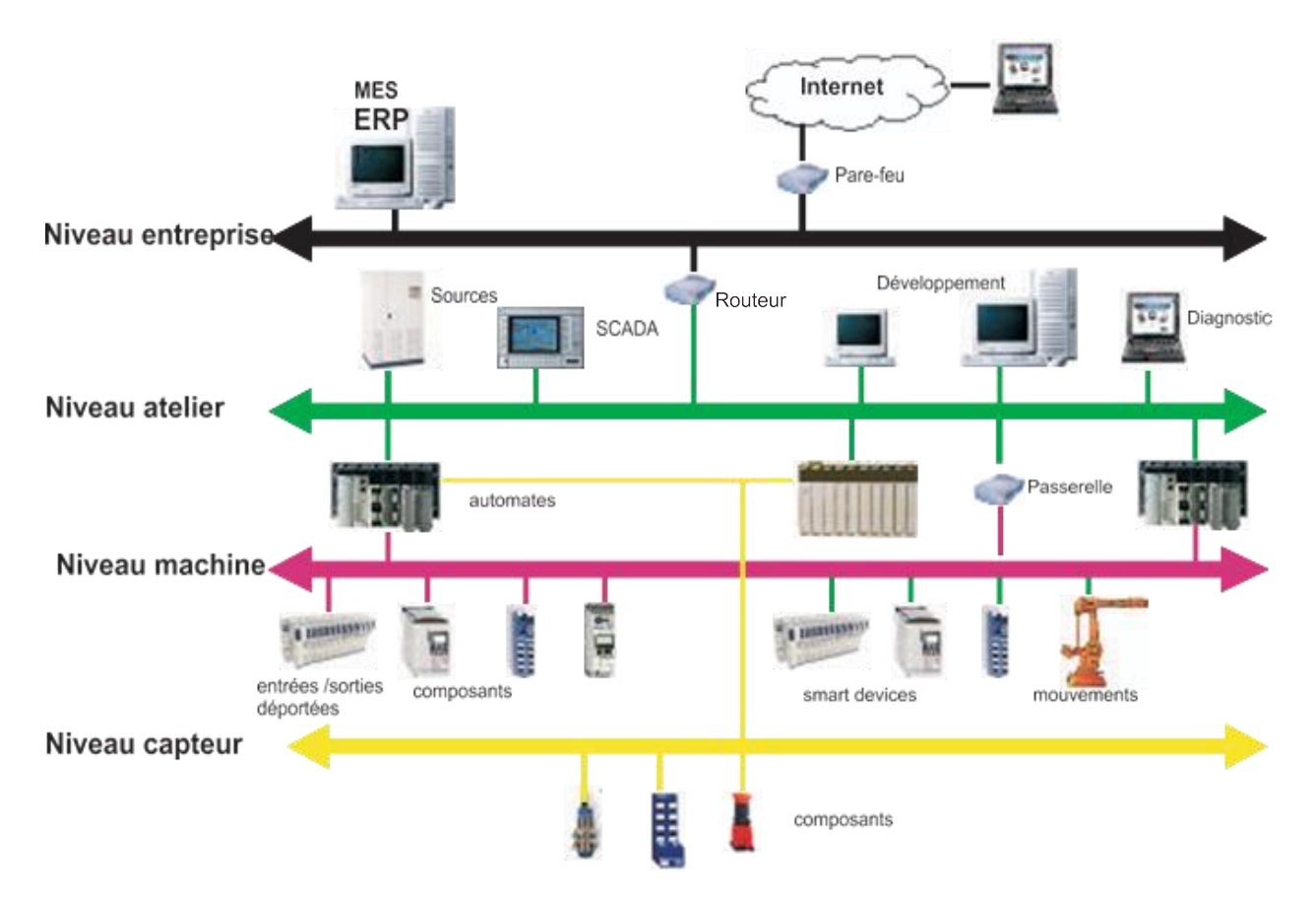

Figure 1.1. Exemple de niveaux d'architecture des reseaux indusriels

| <b>Niveau</b>     | <b>Besoin</b>                                                                                                    | <b>Volume</b><br>d'informations<br>à transmettre                    | <b>Temps</b><br>de réponse                                  | <b>Distance</b>         | <b>Topologie</b><br>réseau | <b>Nombre</b><br>d'adresses         | <b>Médium</b>                    |
|-------------------|----------------------------------------------------------------------------------------------------|---------------------------------------------------------------------|-------------------------------------------------------------|-------------------------|----------------------------|-------------------------------------|----------------------------------|
| <b>Entreprise</b> | Echange de données.<br>Sécurité informatique.<br>Standards entre<br>progiciels.                                                                                                    | Fichiers Mbits 1mn                                                  |                                                             | Monde                   |                            | Bus, étoile Non limitée Electrique, | optique,<br>radio                |
| <b>Atelier</b>    | Synchronisation des<br>API1 d'un même îlot<br>d'automatisme échanges<br>d'information en mode<br>client/serveur avec les<br>outils de conduite<br>(HMI, supervision).<br>Performances Temps<br>réel. | Données Kbits 50 à 500 ms $\frac{2}{3}$ à 40 KmBus, étoile 10 à 100 |                                                             |                         |                            |                                     | Electrique,<br>optique,<br>radio |
| <b>Machine</b>    | Architecture distribuée. Données Kbits<br>Intégration fonctionnelle<br>et transparence des<br>échanges. Topologie et<br>coût de connexion.                                                           |                                                                     | 5 à 100 ms 10 m à 1 Bus, étoile 10 à 100<br>(cycle<br>l'API | deKm                    |                            |                                     | Electrique,<br>optique,<br>radio |
| <b>Capteur</b>    | Simplification du<br>câblage distribution des<br>alimentations des<br>capteurs et actionneurs.<br>Optimiser les coûts de<br>câblage.                                                                 | Données bits                                                        |                                                             | 1 à 100 m $\text{Sans}$ | contrainte                 | 10 à 50                             | Electrique<br>radio              |

Table 1.1. Les besoins et les contraintes de communication

Nous pouvons, en première approche, retenir les deux principaux axes de ce tableau de besoins :

- le nombre d'informations à transmettre.
- le temps de réponse nécessaire.

Ceci nous permet de positionner les principaux réseaux commercialisés ( Fig.1.2).

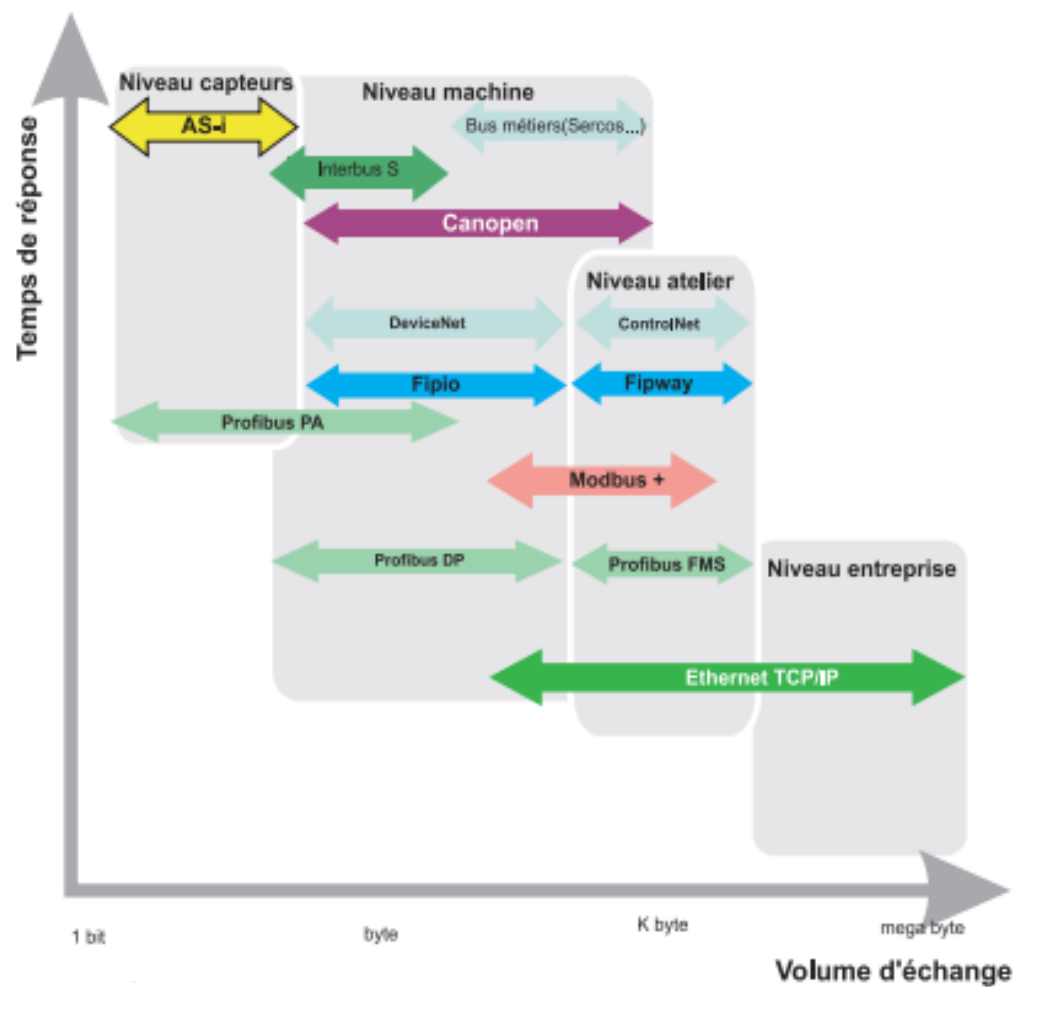

Figure 1.2. Principaux réseaux industriels

#### **3. Technologies des réseaux a. Topologie des réseaux**

Un réseau industriel est constitué d'automates programmables, des interfaces hommes/machines, d'ordinateurs, des équipements d'entrées/sorties, reliés entre eux grâce à des lignes de communication, telles que des câbles électriques, des fibres optiques, des liaisons radio et des éléments d'interface, tels que des cartes réseaux, des gateways. L'arrangement physique du réseau est appelé topologie physique ou architecture du réseau.

Lorsque l'on considère la circulation des informations, on utilise La terminologie de topologie logique.

On distingue généralement les topologies suivantes :

```
- en bus (Fig.1.3 a).
```
- en étoile (Fig.1.3 b).
- en arbre.
- en anneau.
- maillées.

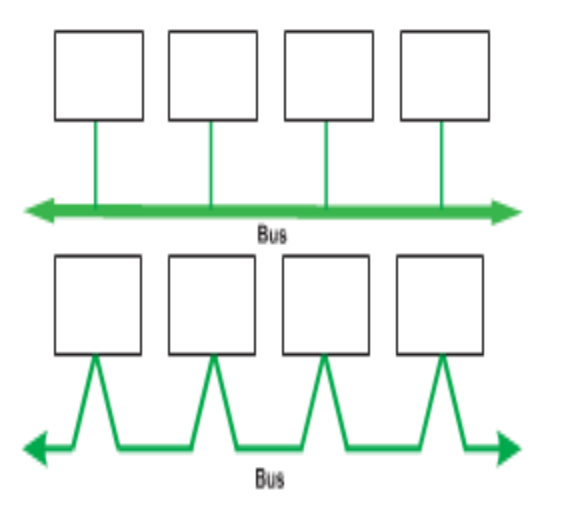

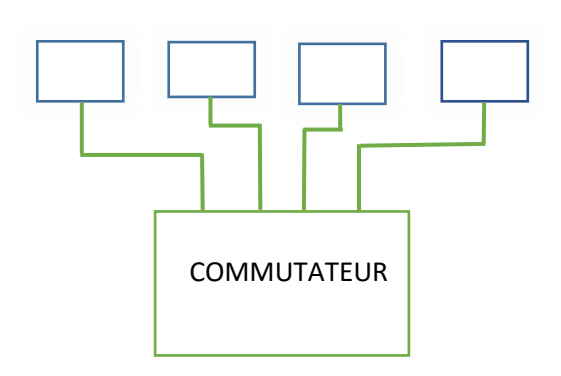

Figure 1.3. a- Topologie en Bus b-Topologie en étoile

#### **b. Topologie en bus**

Cette organisation est l'une des plus simples. Tous les éléments sont reliés à une même ligne de transmission par l'intermédiaire de câbles. Le mot bus désigne la ligne physique. Cette topologie est facile à mettre en œuvre, la défaillance d'un nœud ou d'un élément ne perturbe pas le fonctionnement des autres organes.

Les réseaux du niveau machine et capteurs, appelés d'ailleurs bus de terrain utilisent cette méthode.

La typologie bus se met en œuvre soit par chaînage des équipements les uns avec les autres, soit par connexion via un boîtier de raccordement (TAP) au câble principal (Fig.1.3).

#### **c. Topologie en étoile**

Cette typologie est la plus courante au niveau de l'entreprise et de l'atelier. Elle est celle du réseau Ethernet. Elle présente l'avantage d'être très souple en matière de gestion et de dépannage. Les stations finales sont reliées ensemble à travers un équipement intermédiaire (répéteur, commutateur). La défaillance d'un nœud ne perturbe pas le fonctionnement global du réseau, en revanche, l'équipement intermédiaire qui relie tous les nœuds constitue un point unique de défaillance.

## **d. Autre topologies**

- La topologie en anneaux reprend la topologie physique de l'étoile en apportant une meilleur disponibilité du réseau.

- La topologie en réseau maillé est assez peu utilisées dans l'industrie et présente l'inconvénient d'un nombre important de liaisons.

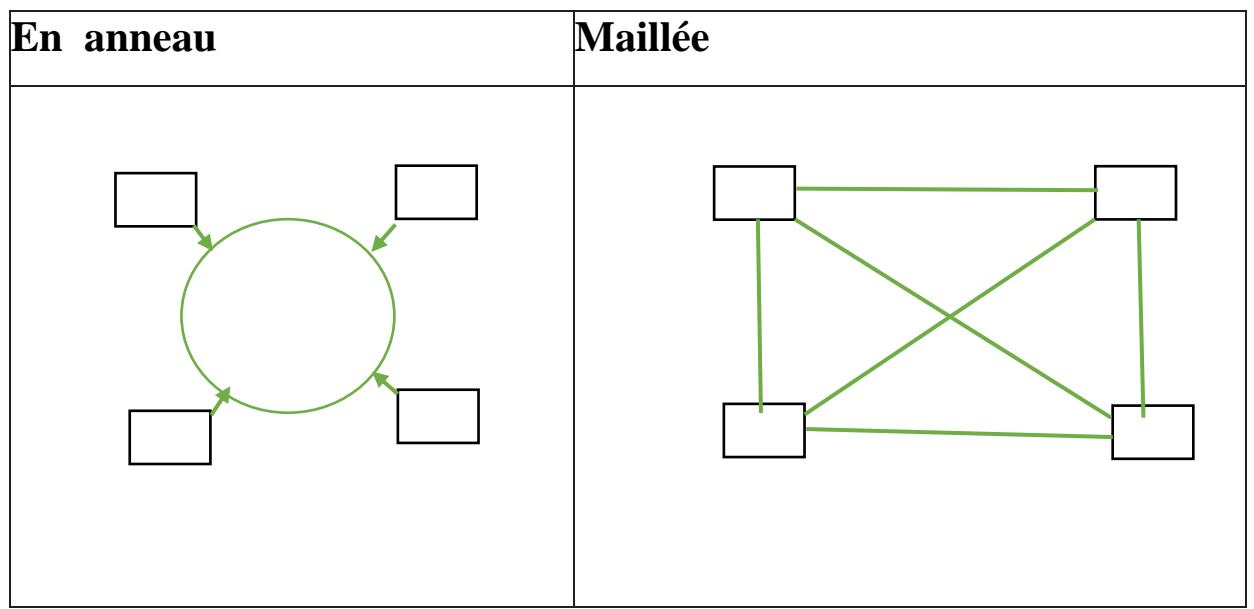

Figure 1.4. Autres topologies des réseaux

## **4. Protocole**

Un protocole de communication est une spécification de plusieurs règles pour un type de communication particulier. Initialement, on nommait protocole, ce qui est utilisé pour communiquer sur une même couche d'abstraction entre deux équipements différents. Par extension de langage, on utilise parfois ce mot aussi aujourd'hui pour désigner les règles de communication entre deux couches sur un même équipement. [Al Agha, 10]

Le modèle OSI (Open System Interconnexion) a été créé par l'ISO (Organisation internationale de normalisation) qui a édité la norme ISO 7498 dans le but d'offrir une base commune à la description de tout réseau informatique. Dans ce modèle l'ensemble des protocoles d'un réseau est décomposé en 7 parties appelées couches OSI, numérotées de 1 à 7.

#### **a. Les couches OSI respectent les principes suivants**

-chaque couche supporte un protocole indépendamment des autres couches .

-chaque couche procure des services à la couche immédiatement supérieure.

-chaque couche requiert les services de la couche immédiatement inférieure.

-la couche 1 décrit le médium (le support de communication).

-la couche 7 procure des services à l'utilisateur ou à une application.

Lors d'une communication, l'utilisateur d'un réseau utilise les services de la couche 7 via un programme. Cette couche met en forme et enrichit l'information qu'elle reçoit du programme en respectant son protocole. Puis, elle l'envoie à la couche inférieure lors d'une demande de service.

À chaque couche, l'information subit des mises en forme et des ajouts en fonction des protocoles utilisés. Enfin, elle est envoyée sur le médium et reçue par un autre nœud du réseau. Elle parcourt toutes les couches de ce nœud dans l'autre sens pour finir au programme du correspondant, dépouillée des différents ajouts liés aux protocoles.

Le modèle à 7 couches proposé par l'OSI (Tab 1.2) a fait l'objet d'implémentations chez divers constructeurs, mais sans succès commercial. Le marché s'étant largement orienté vers le modèle à 4 couches TCP/IP plus facile à comprendre et à utiliser et pour lequel des implémentations portables existaient déjà. Le modèle garde toutefois un intérêt théorique, bien que les frontières des 4 couches TCP/IP ne correspondent pas à d'exacts équivalents en OSI. Nous décrirons ces différentes couches dans le paragraphe dédié à Ethernet.

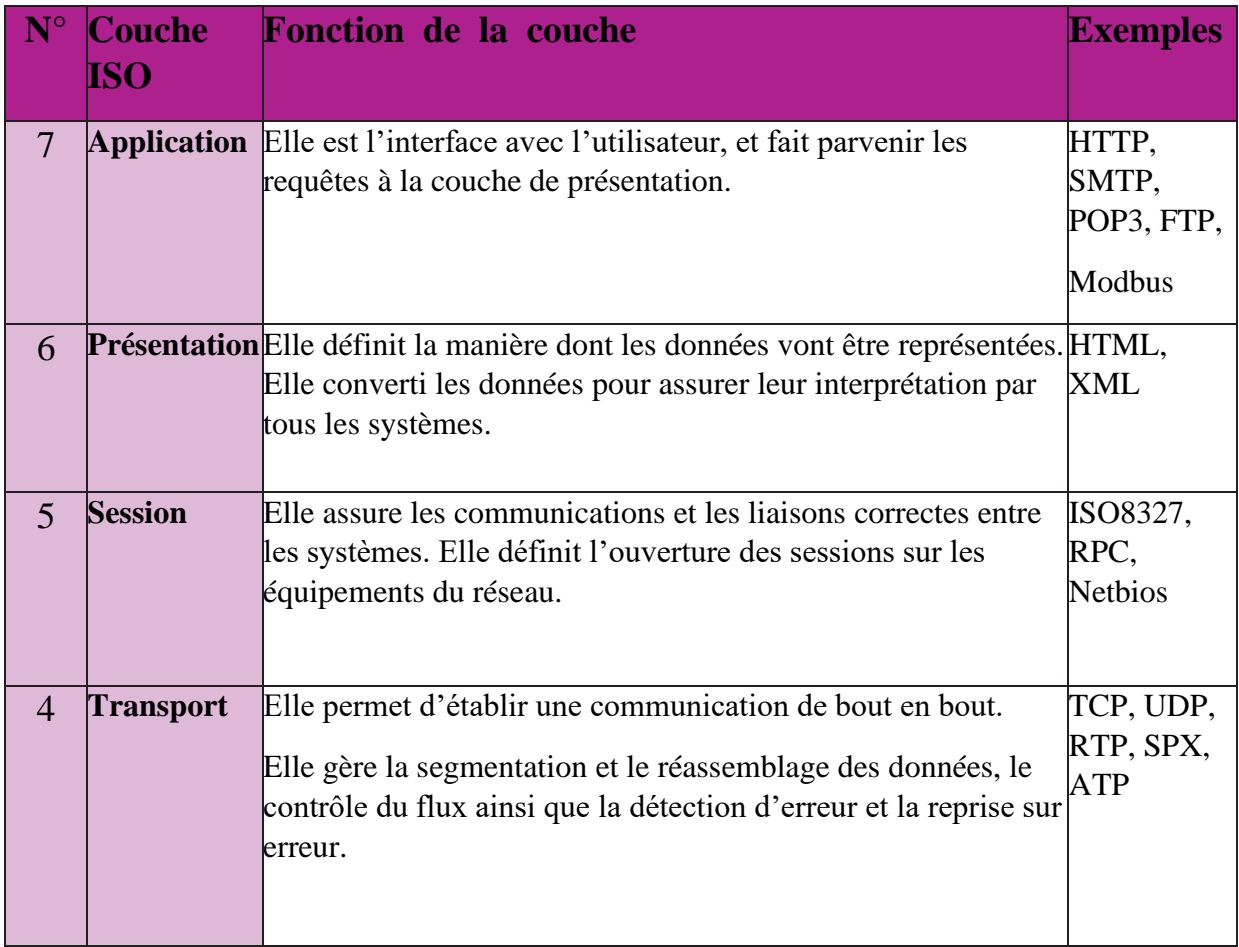

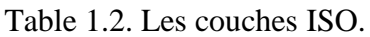

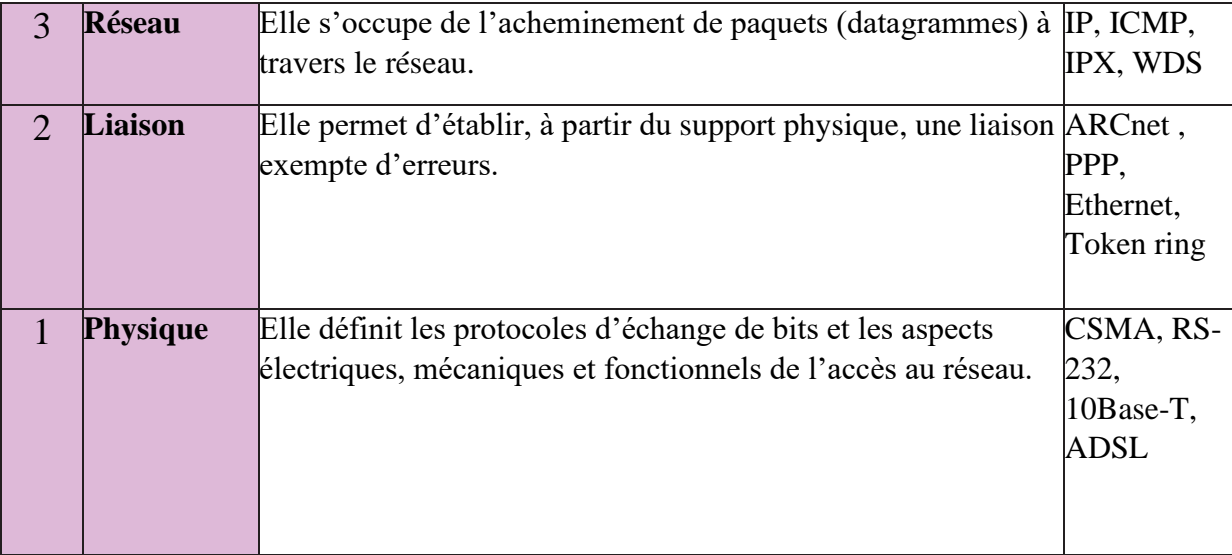

## **5. Trame**

La trame (Fig.1.5) est l'ensemble des informations transmises en un seul bloc via un réseau. Elle est également appelée paquet. Chaque trame respecte la même organisation de base et contient des informations de contrôle, telles que les caractères de synchronisation, les adresses de station, une valeur de contrôle d'erreur, ainsi qu'une quantité variable de données.

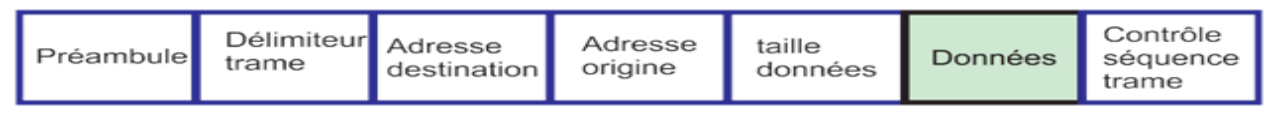

Figure 1.5. Constitution d'une trame

## **6. Technique de transmission**

Pour la transmission des données entre deux stations, on utilise divers supports.

Les vitesses de transmission varient fortement en fonction du support choisi.

- **-** AS-i-esclave avec câble
- **-** Profibus
- **-** Ethernet
- **-** Technique sane fil

## **7. Système de bus industriel**

Au fil du temps, un grand nombre de standards pour les systèmes de bus professionnels ont vu le jour.

Les principaux systèmes industriels utilisés en technique d'automatisation sont énumérés ci-

- Les bus de terrain les plus courants

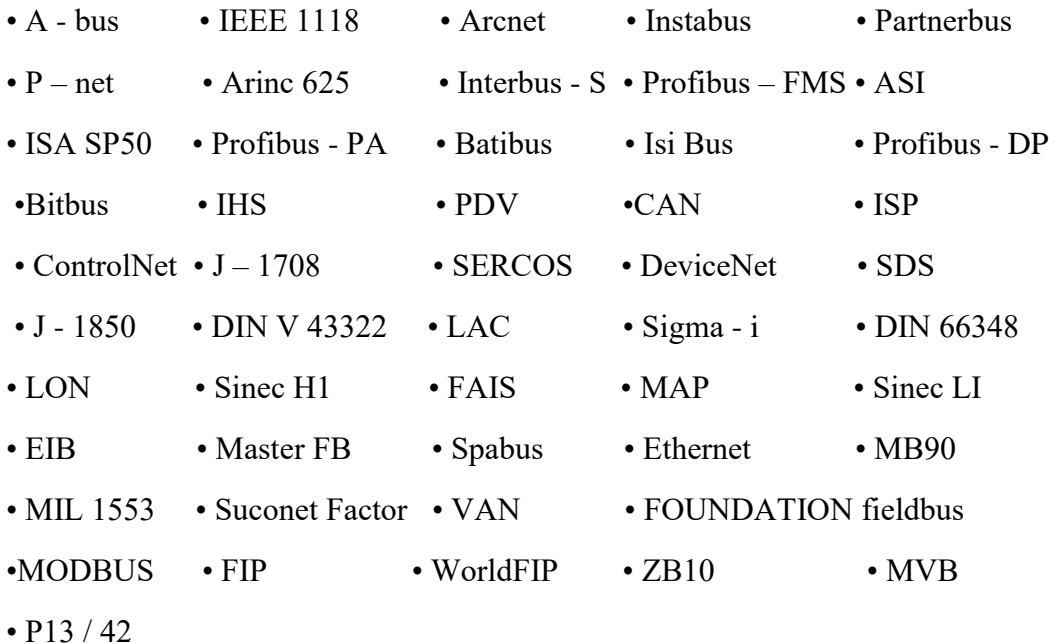

## **8. Conclusion**

Dans ce chapitre nous avons défini les réseaux, leurs topologies, principes de transmission trames et protocole.

Toutes cette différenciation et évolution nous mettent devant l'évidence que l'implémentation d'un réseau et plus particulièrement un réseau industriel nécessite une analyse des besoins pour une mise en œuvre optimale.

Dans le chapitre suivant, nous détaillerons les réseaux industriels et plus spécialement l'Ethernet Industriel, le plus utilise actuelleme

# **Chapitre II Industrial Ethernet (Ethernet Industriel)**

## **1. Introduction**

Depuis de nombreuses années, la décentralisation prend de l'ampleur partout dans le monde. Une architecture décentralisée réduit les coûts d'installation, de maintenance et de diagnostic. Des appareils intelligents travaillant localement sont interconnectés au travers de réseaux. L'ouverture et la flexibilité constituent des critères importants pour permettre l'interopérabilité des différents systèmes et la réalisation d'extensions ultérieures. Les standards adoptés pour les systèmes de bus sont définis et normalisés au sein de groupes internationaux.

#### **1.1.Industrial Ethernet Industrial Ethernet (IEEE 802.3 et 802.11 WLAN)**

– le standard international des réseaux pour tous les niveaux

#### **PROFINET**

– le standard ouvert Industrial Ethernet pour l'automatisation

#### **1.2. PROFIBUS PROFIBUS (IEC 61158IEN 50170)**

– le standard international des réseaux de terrain et leader mondial des bus de terrain

#### **1.3. AS-Interface**

**AS-Interface (IEC 62026-2IEN 50295) :** relie les capteurs et actionneurs par une ligne bifilaire et remplace avantageusement le faisceau de câbles

#### **1.4. KNX**

**KNXIEIB (EN 50090, ANSI EIA 776)** est le bus universel pour la domotique I immotique. KNX a été développé par l'association Konnex sur la base de l'EIB (European Installation Bus).

Ce graphique (figure 2.1) représente le raccordement des différents systèmes d'automatisation aux réseaux standardisés existants.

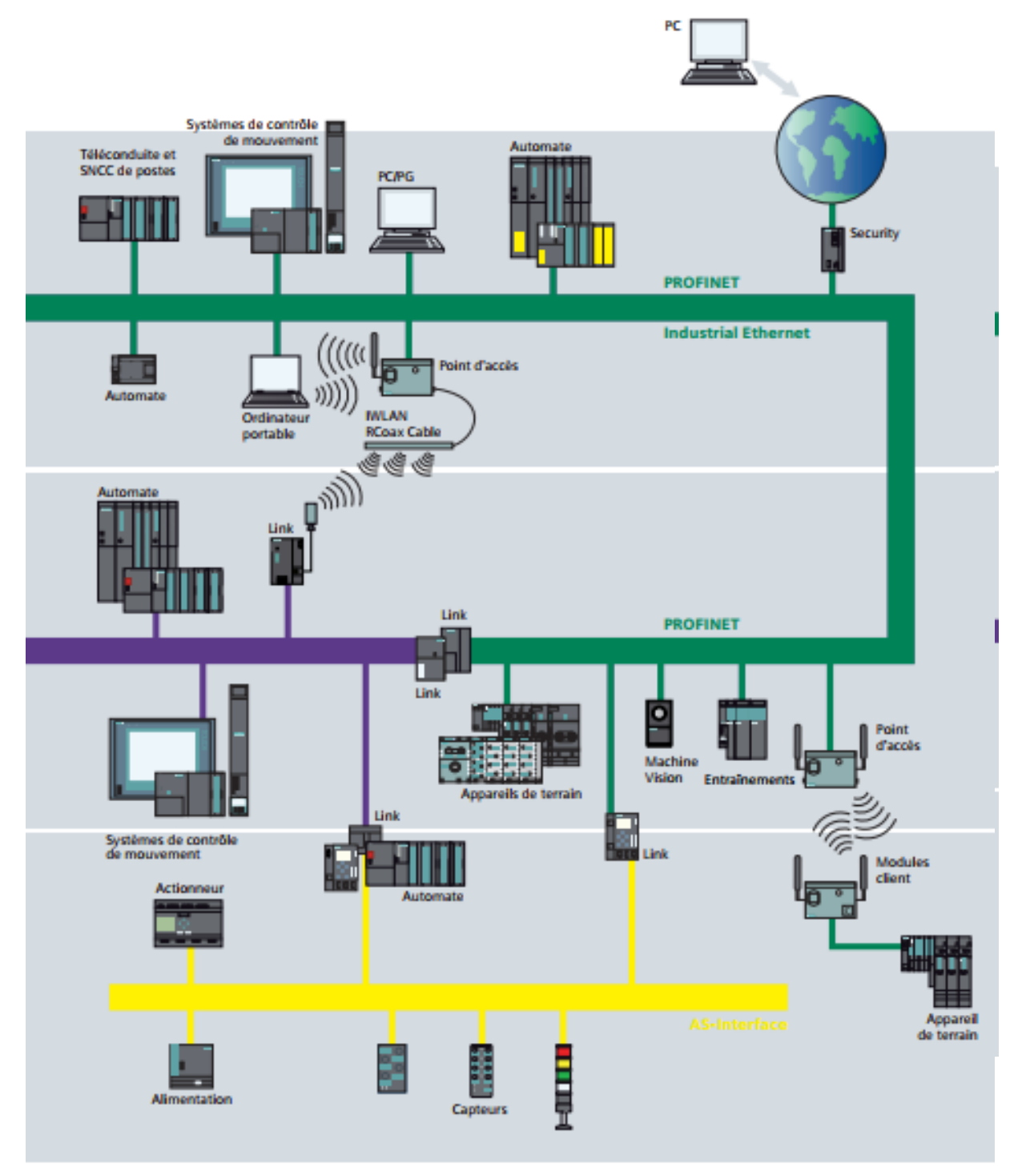

Figure 2.1.Bus pour l'industrie

## **2. Industrial Ethernet**

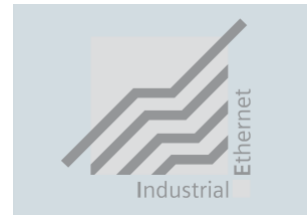

Industrial Ethernet met à la disposition du secteur industriel un réseau de cellules et d'atelier performant conforme au standard IEEE 802.3 (ETHERNET), IEEE 802.3u et IEEE 802.11 (Wireless LAN). Industrial Ethernet est aussi la technologie de base de l'Internet pour la mise en réseau à l'échelle planétaire [IE 08].

Tout l'éventail des possibilités de l'Intranet, de l'Extranet et de l'Internet, connues dans le monde entier de la bureautique, peuvent dorénavant être utilisées dans l'automatisation de la fabrication et des processus.

L'association de la technologie Ethernet avec les fonctions de commutation Full Duplex et d'autodétection de vitesse a contribué au succès de ce bus et permet d'adapter parfaitement la performance de votre réseau à vos exigences.

Il est possible de sélectionner le débit en fonction des besoins, car la compatibilité transversale permet une introduction graduelle de la nouvelle technologie.

Avec une part de marché de plus de 90 %, Ethernet est aujourd'hui le réseau numéro un mondial parmi les réseaux locaux. Ethernet offre des propriétés intéressantes, qui apportent des avantages notables:

- Mise en service rapide grâce à une connectique très simple
- Disponibilité élevée grâce à la possibilité d'extension sans réaction sur l'existant
- Performance de communication quasi illimitée grâce à la mise à disposition de la puissance voulue par la technologie de "commutation" (switches)
- Mise en réseau des secteurs les plus variés tels le bureau et la fabrication
- Communication inter établissement grâce aux possibilités de couplage via les réseaux de grande distance tels que RNIS ou Internet
- Pérennité de l'investissement grâce au développement compatible permanent
- Réservation de bande passante pour Industriel Ethernet LAN (IWLAN).
- "Rapid Roaming" pour un transfert ultra-rapide d'abonnés mobiles entre différents points d'accès
- Mise en correspondance temporelle exacte des événements dans toute l'installation grâce à la synchronisation horaire à l'échelle de l'installation.

SIMATIC NET (Figure 2.2) mise sur cette technique éprouvée. Siemens a fourni plus de deux millions points de connexion dans les milieux industriels rudes et à forte pollution électromagnétique

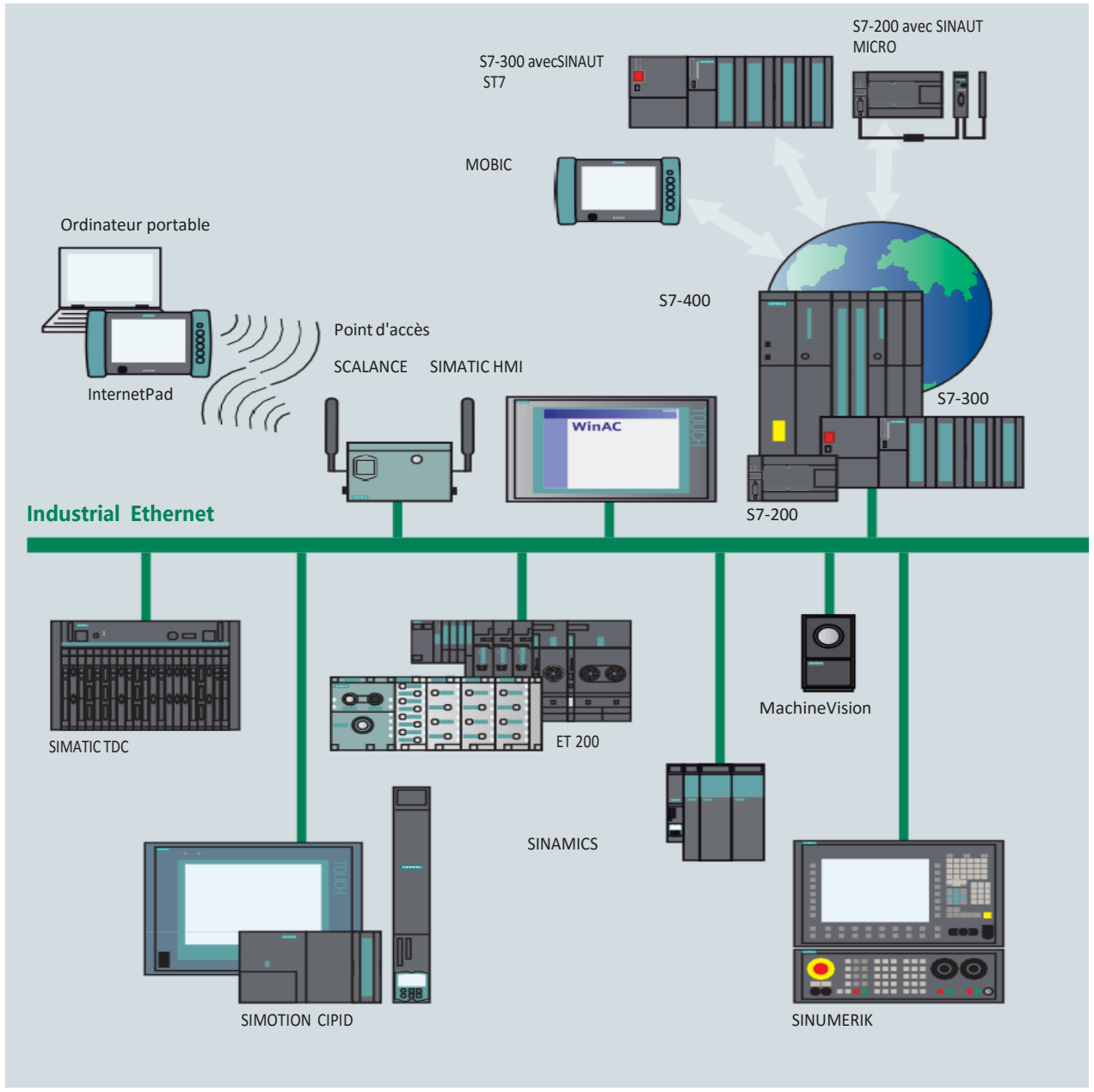

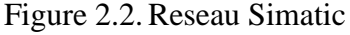

SIMATIC NET offre des compléments essentiels à la technique Ethernet pour les milieux industriels hostiles

- Constituants de réseau durcis pour l'emploi en milieu industriel.
- Connectique rapide sur site grâce au système de câblage FastConnect et la technique RJ45
- Réseaux à tolérance de panne grâce à la redondance
- Surveillance permanente des constituants de réseau grâce à un système simple et efficace de gestion de messages
- Pérennité des constituants de réseau grâce à la famille homogène de commutateurs SCALANCE X

## **2.1. Les fonctionnalités de l'Industrial Ethernet a. Communication PG / OP**

ll s'agit de fonctions de communication intégrées, par le biais desquelles les systèmes d'automatisation SIMATIC, SIMOTION et SINUMERIK peuvent assurer l'échange de données avec tout terminal IHM (TD/OP) et SIMATIC PG (STEP 7).

La communication PGIOP est supportée par tous les réseaux.

#### **b. Communication S7**

La communication S7 est la fonction intégrée de communication (bloc fonctionnel système) pour S7-400 ou les FB chargeables pour S7-300, optimisée pour la communication au sein d'un S7/C7 SIMATIC et SIMOTION. Elle permet également la connexion de PC et de stations de travail. Le volume de données utiles possible par contrat est de 64 ko. La communication S7 offre des services performants et simples, ainsi qu'une interface logicielle indépendante du réseau.

#### **c. Communication compatible S5 (SEND / RECEIVE)**

La communication compatible S5 (SENDIRECEIVE) permet aux SIMATIC S7/C7 de communiquer au travers de PROFIBUS et Industrial Ethernet avec les systèmes plus anciens, notamment avec SIMATIC S5.

Industrial Ethernet propose en outre les fonctions Fetch et Write, qui permettent d'utiliser sans modifications les programmes écrits pour SIMATIC S5.

#### **d. Communication standard**

Il s'agit ici de protocoles normalisés et standardisés pour la communication de données, exemple FTP. La communication de sécurité est également possible via Industrial Ethernet

#### ✓ **OPC**

(OLE for Process Control)

Il s'agit d'une interface standardisée ouverte et non propriétaire, qui permet d'intégrer des applicatifs Windows supportant OPC dans la communication S7 et la communication compatible S5 (SENDIRECEIVE).

✓ **Technologie de l˙information (TIC)** avec e-mail et le Web Elle intègre le SIMATIC, SIMOTION et SINUMERIK au paysage informatique via Industrial Ethernet. La messagerie électronique et les navigateurs Web se sont imposés dans le bureau comme moyens de communication. Les voies de transmission sont constituées essentiellement par Ethernet, mais aussi par des lignes téléphoniques et Internet.

#### ✓ **Interface Socket pour Industrial Ethernet**

Elle permet la communication de données avec les ordinateurs par TCP/IP. Cette interface largement répandue dans le monde des PC et d'UNIX permet aux utilisateurs de programmer librement leurs propres protocoles. Dans SIMATIC S7 et SIMATIC TDC, les blocs SENDIRECEIVE (SIR) sont utilisés comme accès au TCPIIP.

- ✓ **Services de communication PROFINET**
- PROFINET IO pour l'intégration d'appareils de terrain décentralisés à Industrial Ethernet.
- PROFINET CBA pour la construction moderne d'installations en vue de la réalisation de structures d'automatisation sur la base de constituants préfabriqués

## **3. PROFINET**

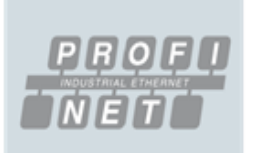

PROFINET est le standard ouvert innovant Industrial Ethernet (CEI 61158) pour l'automatisation industrielle. PROFINET permet la connexion d'appareils depuis le niveau terrain jusqu'au niveau gestion de l'entreprise [PROFINET IO].

PROFINET offre une communication homogène à l'échelle de l'installation et utilise les standards TIC jusqu'au niveau terrain.

Les systèmes de bus existants, tels PROFIBUS, s'intègrent aisément sans modification des appareils existants. PROFINET prend en compte les aspects suivants :

#### **3.1.Communication en temps réel**

PROFINET est basé sur Industrial Ethernet et utilise le standard TCP/IP (Transport Control Protocol I Internet Protocol) pour le paramétrage, la configuration et le diagnostic. La communication en temps réel pour la transmission des données utiles de process s'effectue sur le même câble. Les appareils PROFINET supportent les caractéristiques temps réel suivantes (figure  $2.3$ :

#### **a. Real-Time (RT )**

Utilise la possibilité de priorisation et l'optimisation de la pile de communication des abonnés sur le bus. Une transmission performante des données avec des constituants réseau standard est possible dans le domaine de l'automatisation.( figure 2.3) .

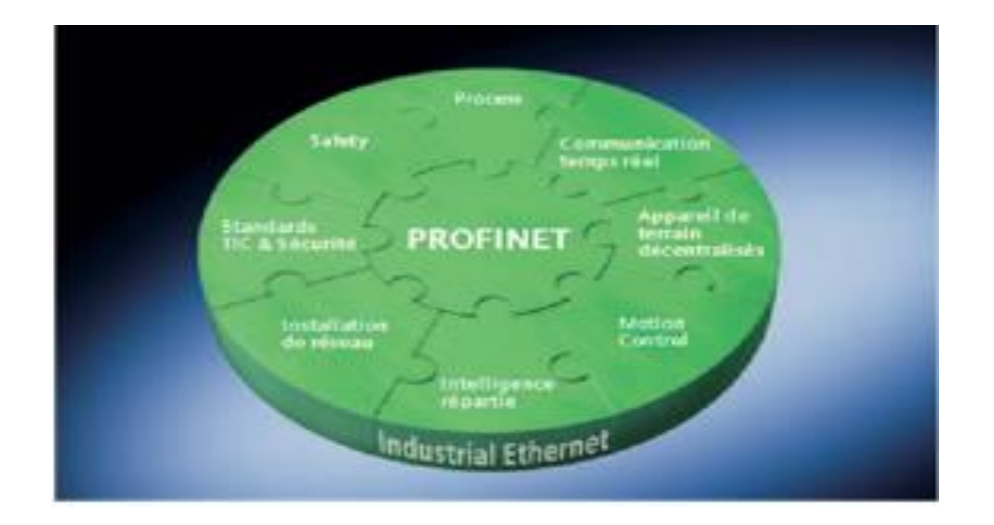

Figure 2.3. Real-Time (RT )

## **b. Isochronous Real-Time (IRT)**

Les applications particulièrement exigeantes - par exemple le Motion Control et les applications haute performance dans l'automatisation manufacturière peuvent recourir à la communication temps réelle isochrone (IRT) sur base matérielle.

Les contrôleurs ASIC ERTEC (Enhanced Real-Time Ethernet Controller) supportent les deux caractéristiques temps réel et constitue la technologie de base pour les solutions système cohérentes avec PROFINET. Outre son intégration dans les produits Siemens, la technologie ERTEC est mise à disposition, d'autres constructeurs. Lors du développement d'appareils propres, les constructeurs bénéficient d'une assistance sous la forme de kits de développement et de centres de compétence.

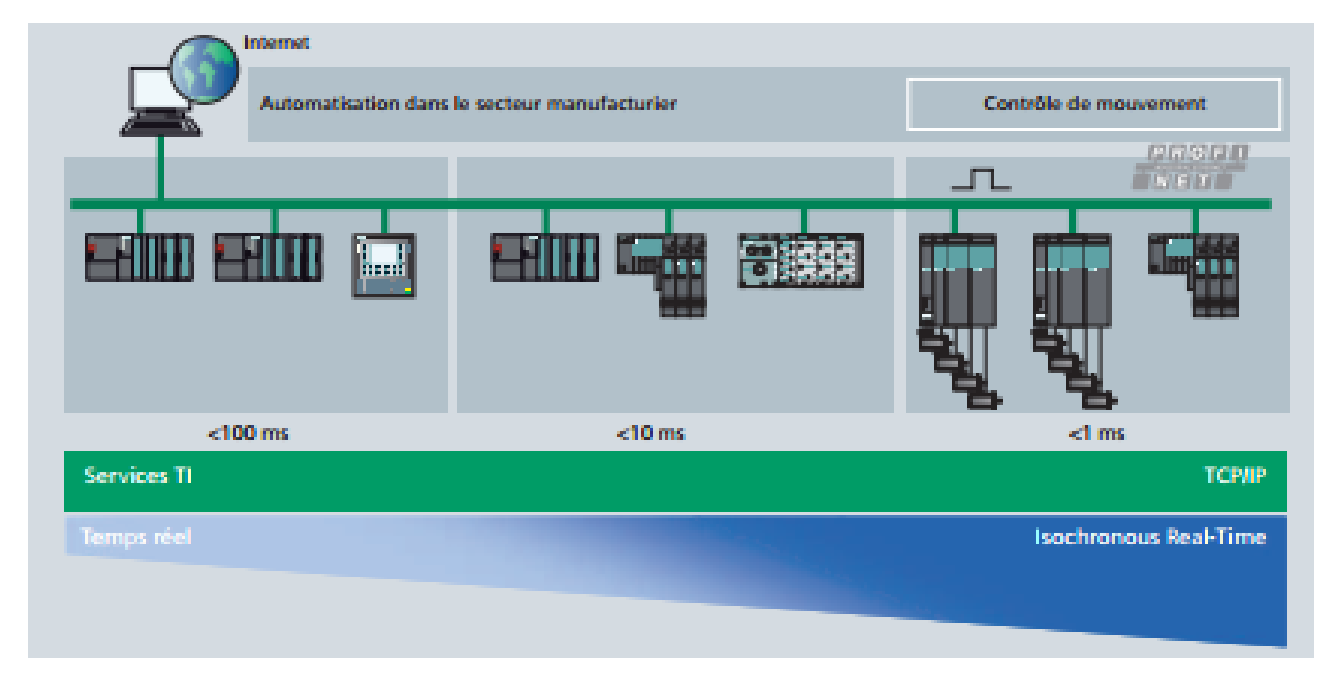

Figure 2.4. Temps de reponse

#### **3.2. Appareils de terrain décentralisés (PROFINET IO)**

PROFINET permet l'intégration directe d'appareils de terrain décentralisés (périphériques IO, p. ex. modules de signaux) à Industrial Ethernet. Grâce à la configuration éprouvée avec STEP 7, ces appareils de terrain sont affectés à un automate central (contrôleur IO). Des coupleurs ou links compatibles PROFINET permettent de conserver les modules ou appareils existants, ce qui préserve l'investissement de l'utilisateur PROFIBUS ou AS-Interface. On peut aussi réaliser des stations avec une configurations mixte de modules standard et de sécurité.

Un superviseur IO est utilisé en tant qu'interface IHM et à des fins de diagnostic – comme dans le cas de PROFIBUS – au moyen de masques de diagnostic hiérarchiques (diagnostic général et diagnostic détaillé). La transmission des données utiles s'effectue par la communication en temps réel, tandis que la configuration et le diagnostic s'opèrent via le protocole TCP/IP ou les standards IT. A cet effet, l'ingénierie simple et éprouvée de PROFIBUS a été reprise pour PROFINET. D'un point de vue de la programmation avec STEP 7, il n'y pas de différence, que l'on accède à un périphérique IO via PROFIBUS ou via PROFINET. Ainsi, les utilisateurs peuvent configurer très facile- ment les appareils de terrain pour Industrial Ethernet sur la base du savoir-faire acquis avec PROFIBUS.

Grâce à la conservation du modèle d'appareil de PROFIBUS, les mêmes informations de diagnostic sont disponibles pour PROFINET. Outre le diagnostic d'appareil, il est possible de lire les données spécifiques aux modules et aux voies, ce qui permet une localisation simple et rapide des défauts.

Outre les structures en étoile, en arborescence et en anneau, PROFINET supporte également la topologie linéaire utilisée par les bus de terrain établis. Grâce à l'intégration de la fonctionnalité de commutation dans les appareils, par exemple dans les automates S7-300 avec CP 343-1 Lean ou sur les stations périphériques décentralisées SIMATIC ET 200S ou ET 200pro, l'utilisateur peut créer comme à l'ordinaire des structures linéaires calquées sur la structure de la machine ou de l'installation, ce qui permet d'économiser câblage et composants, par exemple les commutateurs externes.

Outre les produits avec degré de protection IP20, une gamme complète est disponible pour IP65, tel la station de terrain ET 200pro ou le commutateur SCALANCE X208PRO.

#### **3.3.Intégration du bus de terrain**

PROFINET permet l'intégration simple de bus de terrain existants. A cette fin, l'on utilise un proxy (mandataire), qui est le maître du système PROFIBUS ou AS-Interface d'une part, et utilisateur Industrial Ethernet d'autre part, et qui supporte la communication PROFINET. Ainsi, les investissements des exploitants d'installation, constructeurs de machines et d'installations, ainsi que des constructeurs d'appareil, sont préservés.

• PROFINET est le standard ouvert Industrial Ethernet pour l'automatisation

- PROFINET se base sur Industrial Ethernet
- PROFINET utilise le protocole TCP/IP ou les standards TIC
- PROFINET est l'Ethernet en temps réel et IRT
- PROFINET permet l'intégration directe des bus de terrain
- PROFINET supporte la communication de sécurité via PROFIsafe

Parmi les applications phares du profinet, nous retrouvons :

#### **3.3.1. Motion Control**

Sur la base de PROFINET, il est également possible de réaliser aisément, avec Isochronous Real-Time (IRT), des régulations isochrones très rapides pour des applications de contrôle de mouvement haute performance.

Le profil d'entraînement standardisé PROFIdrive permet une communication non propriétaire entre les contrôleurs de mouvement et les entraînements, indépendamment du système de bus – Industrial Ethernet ou PROFIBUS.

La communication temps réel isochrone et la communication standard peuvent transiter par le même câble, sans interférences mutuelles.

#### **3.3.2. Intelligence répartie et communication inter-machine (PROFINET CBA)**

Pour les structures d'installations modulaires, PROFIBUS International a défini le standard PROFINET CBA (Component Based Automation) [Bélai et Drahoš, 09]. Le secteur de la construction de machines et d'équipements dispose déjà d'une bonne expérience en matière de modularisation :

Les éléments fréquemment utilisés sont préfabriqués et, après passation de commande, rapidement assemblés pour former une unité personnalisée. Les composants logiciels de PROFINET CBA permettent aussi d'étendre la modularité à l'automatisme de l'installation.

Les composants logiciels sont des fonctions logicielles encapsulées et réutilisables :

Fonctions technologiques individuelles (par ex. régulateurs), ou programmes utilisateur de machines complètes. A l'instar des modules, ils peuvent être combinés de manière flexible et facilement réutilisés - indépendamment de leur programmation interne. La communication entre les composants logiciels s'effectue exclusivement par le biais de leurs interfaces. Vers l'extérieur, ces interfaces ne donnent accès qu'aux variables nécessaires à l'interconnexion avec d'autres composants.

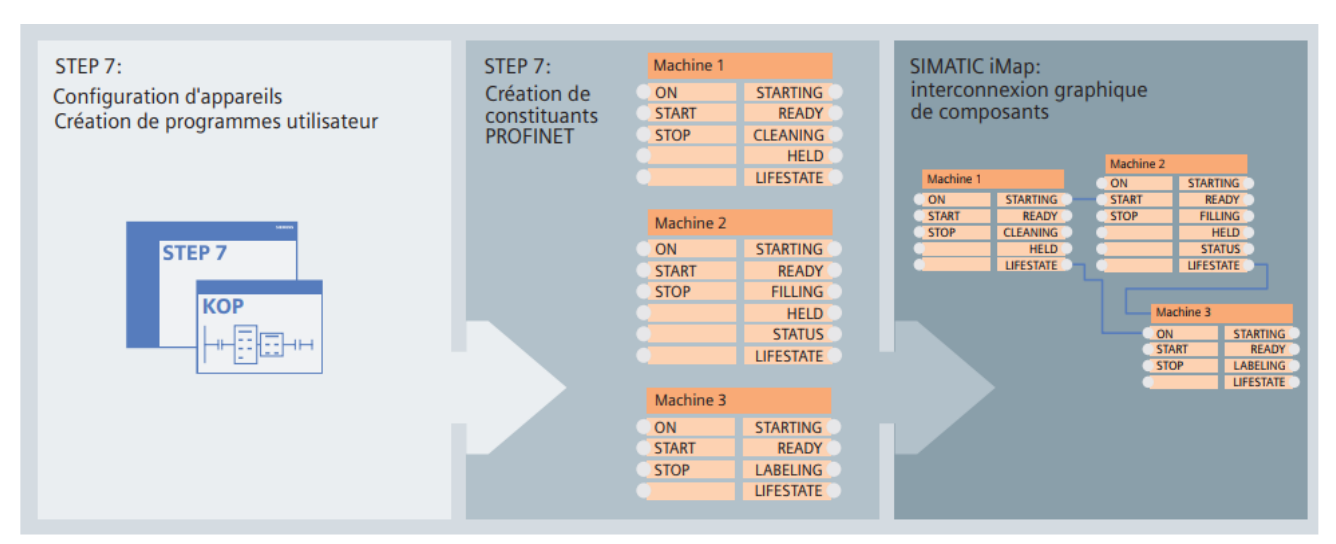

Figure 2.5. Déploiement d'une interconnexion

Les composants logiciels sont créés avec STEP 7 ou d'autres outils propres à d'autres constructeurs (Figure 2.5). SIMATIC iMap sert à configurer l'ensemble de l'installation par l'interconnexion graphique des composants. Le degré de modularisation ne définit pas le nombre d'appareils d'automatisation requis. L'affectation à un ou plusieurs automates centralisés permet d'exploiter de manière optimale le matériel d'automatisation mis en œuvre.

#### **3.4.Installation du réseau**

Avec PROFINET, aucune connaissance particulière n'est nécessaire pour l'installation du réseau. Le standard ouvert basé sur Industrial Ethernet remplit en outre toutes les exigences du monde industriel. PROFINET permet la création aisée de topologies de réseau en étoile, arborescentes, en ligne et en anneau, pour une disponibilité accrue, avec un câblage apte au service industriel. Le "Guide d'installation PROFINET" assiste le constructeur et l'utilisateur dans l'installation du réseau.

Selon l'application, des câbles cuivre symétriques ou des câbles optiques insensibles au parasitage sont mis en œuvre. Les appareils de différents constructeurs se raccordent aisément par le biais de connecteurs robustes normalisés (jusqu'à IP65/IP67).

Pour l'adressage et le diagnostic réseau, PROFINET s'appuie sur les standards TIC DCP (Discovery Configuration Protocol) et SNMP (Simple Network Management Protocol). PROFINET offre de nouvelles fonctions et applications pour la communication sans fil avec Industriel Wireless LAN. Les techniques sujettes à usure (p. ex. les contacts glissants) trouvent ainsi une solution de remplacement, et la mise en œuvre de systèmes de transport sans conducteur ou l'utilisation d'appareils de commande et de maintenance personnalisés est rendue possible. Industriel WLAN est basé sur un standard, mais offre également des fonctions supplémentaires, qui permettent la connexion performante d'appareils de terrain à des automates:

"Réservation de bande passante"

Elle sert à réserver la bande passante entre un point d'accès et un client défini. Ceci garantit à ce client une performance élevée et fiable, quel que soit le nombre de clients connectés au point d'accès.

• Rapid Roaming"

pour un transfert ultra-rapide d'abonnés mobiles entre différents points d'accès.

Ces extensions par rapport au standard permettent de bénéficier d'une performance élevée dans les applications sans fil avec PROFINET et SCALANCE W au niveau terrain.

#### **3.5.Standards TI et sécurité des données (security)**

Dans le cadre de l'intégration Web, les données des constituants PROFINET sont représentées au format HTML ou XML. Quel que soit l'outil utilisé, il est possible d'accéder depuis tout point aux informations sur les automates moyennant un navigateur Internet classique, ce qui simplifie considérablement la mise en service et le diagnostic.

PROFINET définit un concept de sécurité à plusieurs niveaux [MESSPN 03], utilisable sans connaissances particulières, qui permet d'exclure dans une large mesure les erreurs ainsi que les accès et manipulations non autorisés, sans entraver la production. A cette fin, la famille de produits SCALANCE S, dotée de modules logiciels et matériels, est disponible.

PROFIsafe, le profil de sécurité éprouvé de PROFIBUS, qui autorise la transmission de données standard et de sécurité sur un câble de bus unique, est indépendant du support de transmission. PROFINET permet ainsi de réaliser des applications sécuritaires avec une configuration homogène à travers tout le réseau au moment de la conception de l'installation et plus tard, lors de son extension. Les commutateurs, les proxys et les links standard s'utilisent également pour la communication de sécurité. Celle-ci peut en outre emprunter un réseau local sans fil WLAN industriel.

# **4. Constituants réseau pour Industrial Ethernet et PROFINET Infrastructure du réseau**

## **4.1.Constituants réseau passifs**

Grâce au système de câblage rapide FastConnect (FC) pour Industrial Ethernet, un câblage structuré du monde de la bureautique devient apte à une utilisation industrielle dans les halls de fabrication. Les câbles FastConnect peuvent être confectionnés très rapidement et simplement sur le site.

Outre le système FastConnect, basé sur la technique cuivre – avec une vaste palette de câbles d'installation industriels, de prises, de fiches et de jarretières – il existe également une gamme étendue de supports de transmission optiques.

#### **4.2. Commutateurs Industrial Ethernet et Convertisseur FO**

La famille de produits SCALANCE X (Figure 2.6) offre une gamme échelonnée de commutateurs (entrée de gamme, avec et sans fonctions de gestion ou modulaires) et convertisseurs FO. Outre la possibilité de configurer et de diagnostiquer les commutateurs SCALANCE X dans STEP 7 ces derniers permettent une transmission de données optimisée des télégrammes en temps réel PROFINET grâce à la priorisation reprise de la norme IEEE 802.1Q.

Les constituants réseau gèrent par le biais de cette priorité le flux de données entre les appareils.

Des commutateurs avec ASIC ERTEC intégré et avec interfaces cuivre - fibre optique sont disponibles pour les exigences strictes en temps réel (IRT).

Les différents convertisseurs FO de la gamme SCALANCE X sont idéalement adaptés à la conversion de signaux électriques en signaux optiques.

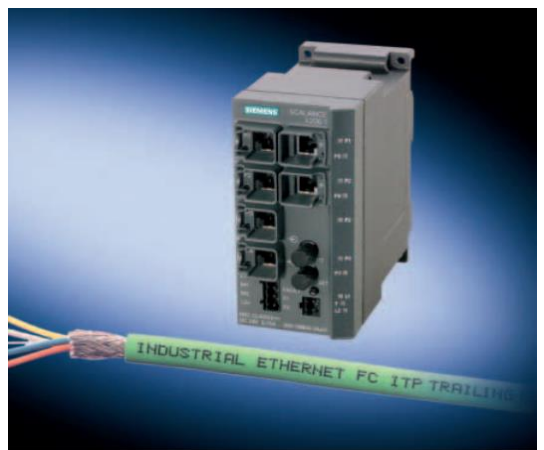

Figure 2.6. SCALANCE

#### **4.3.Industriel Wireless LAN**

SCALANCE W, plus de mobilité et de flexibilité grâce aux constituants Industriel Wireless LAN pour Industriel Ethernet et PROFINET, également pour la communication de sécurité.

#### **4.4.Industriel Security**

SCALANCE S, modules de sécurité pour la protection de réseaux d'automatisation et la sécurité lors de l'échange de données entre les systèmes d'automatisation.

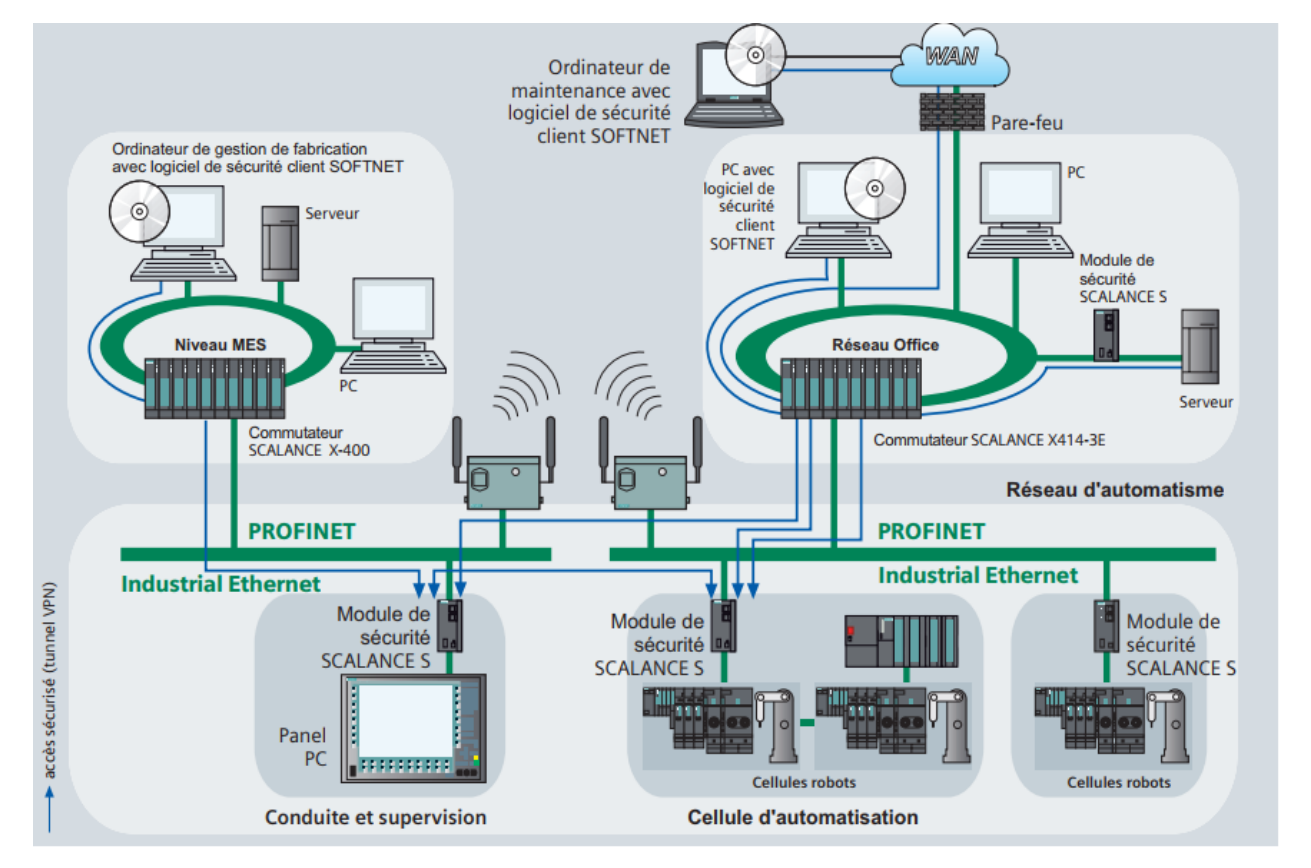

## **5. Industriel Security pour réseaux d'automatisme**

#### Figure 2.7. Exemple d'architecture PROFINET securisee

La technique d'automatisation moderne s'appuie de plus en plus sur la communication et l'interconnexion d'îlots de fabrication isolés. L'intégration de toutes les unités de fabrication dans le réseau bureautique ou le réseau Intranet d'entreprise au travers d'un système de communication homogène revêt une importante croissante:

• Possibilité d'accès à distance pour la maintenance

• Utilisation croissante de mécanismes TIC, tels que serveur Web et e-mail, pour les constituants d'automatisme

• Utilisation de réseaux locaux sans fil

La communication industrielle interagit de plus en plus étroitement avec les TIC et est de ce fait exposée aux mêmes risques que l'environnement bureautique et informatique, p. ex. pirates, virus, vers ou chevaux de Troie.

Grâce à son concept Industriel Security (figure 2.7), Siemens offre une solution de sécurité pour l'automatisation, qui remplit les exigences spécifiques de cet environnement.

#### **5.1Avantages du concept de sécurité SCALANCE S**

- Protection contre l'espionnage et la manipulation de données
- Protection contre la surcharge du système de communication
- Protection contre les interférences mutuelles
- Protection contre les adressages erronés

• Configuration et administration conviviales et aisées sans connaissances particulières de IT Security

- Aucune modification ni adaptation de la structure de réseau existante
- Aucune modification ni adaptation des applications ou des stations de réseau existantes
- Conception robuste apte à l'environnement industriel

Les modules de sécurité SCALANCE S offrent une fonctionnalité de sécurité modulable :

• Pare-feu pour la protection des automatismes contre les accès non autorisés, indépendamment de la taille du réseau à sécuriser

• Solution alternative ou en complément de VPN (Virtual Private Network) pour l'authentification sûre des partenaires de communication et le cryptage de la transmission des données

• Logiciel de sécurité client SOFTNET pour les accès sécurisés de PC/ordinateurs portables aux appareils d'automatisation protégés par SCALANCE S

## **6. Performance et technologies réseau avec Industrial Ethernet**

L'utilisation conjointe des nouvelles technologies permet de multiplier par 50 et davantage la performance du réseau dans le cas d'Industrial Ethernet. Il s'agit en l'occurrence des technologies suivantes:

#### **a. Fast Ethernet** à 100 Mbit/s

Par rapport à Ethernet avec 10 Mbit/s la transmission de télégrammes est plus rapide, l'occupation du bus étant très courte.

#### **b. Gigabit Ethernet** à 1 Gbit/s

Par rapport à Fast Ethernet, la vitesse de transmission de Gigabit Ethernet est encore multipliée par 10, l'occupation du bus étant réduite à 1I10 du temps.

Le système de câblage FastConnect à 8 fils de SIMATIC NET permet des vitesses de transmission allant jusqu'à 1 Gbit/s.

#### **c. Full Duplex** exclut le risque de collision

Le débit de données est considérablement accéléré, étant donné qu'il n'y a pas de répétition des télégrammes. Deux stations peuvent recevoir et transmettre des données simultanément. Le débit de données d'une liaison Full Duplex est ainsi augmenté à 200 Mbits/s dans le cas de Fast Ethernet et à 2 Gbits/s dans le cas de Gigabit Ethernet.

**d. La commutation** permet une communication en parallèle

La répartition d'un réseau en plusieurs segments permet un découplage des charges. Chaque segment peut être le siège d'un échange de données local, indépendamment des autres segments. Plusieurs télégrammes peuvent ainsi cheminer simultanément à travers le réseau, d'où un gain de performance.

**e. L˙autosensing** :décrit l'aptitude des nœuds de réseau (équipements terminaux et constituants réseau) à détecter automatiquement les vitesses de transmission d'un signal (10 Mbits/s, 100 Mbits/s ou 1 Gbit/s) et à supporter l'auto- négociation.

## **7. Constituants réseau actifs pour Industrial Ethernet**

SCALANCE X est la nouvelle famille des commutateurs Industrial Ethernet de SIMATIC NET (figure 2.7). Les commutateurs sont des constituants réseau actifs, qui distribuent les données de façon ciblée à leurs destinataires. La famille SCALANCE X comprend différentes gammes de produits complémentaires, dédiés aux différentes tâches d'automatisation.

Avec les produits SCALANCE X, l'infrastructure réseau est disponible pour les applications PROFINET.

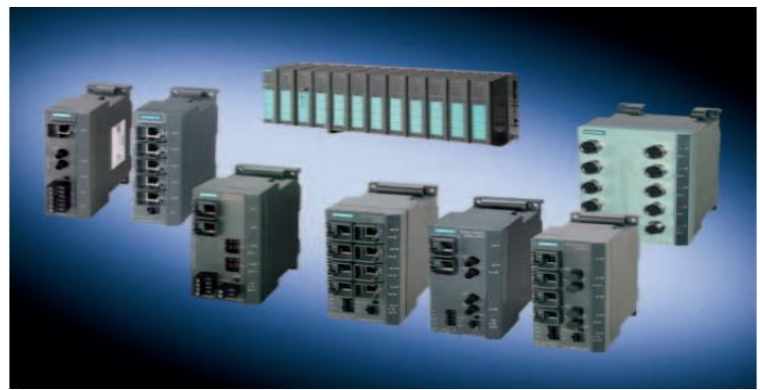

Figure 2.8. Differents types SCALANCE

#### **a. SCALANCE X005 entrée de gamme**

Commutateurs non managés dotés de cinq ports et d'un diagnostic sur l'appareil pour une utilisation sur des îlots de machines ou d'installations.

## **b. SCALANCE X-100 non managé**

Commutateurs comportant jusqu'à 8 ports (cuivre/optique), une alimentation redondante ainsi qu'un contact de signalisation pour des applications au pied de la machine.

#### c. **SCALANCE X-100**

Convertisseur FO non managé Convertisseur FO transformant les signaux électriques en signaux optiques.

## **d. SCALANCE X-200 managé**

Permet une utilisation universelle, depuis les applications au pied de la machine jusqu'aux installations interconnectées. L'outil d'ingénierie SIMATIC STEP 7 intègre la configuration et le télédiagnostic, ce qui augmente la disponibilité de l'installation. Les appareils dotés d'un degré de protection élevé permettent un montage zéro armoire.

Il existe également des commutateurs (SCALANCE X-200IRT) adaptés à une utilisation dans des sous-réseaux devant répondre à de fortes exigences temps réel et de disponibilité. L'échange de données sans exigences temps réel peut s'effectuer sur le même réseau, ce qui évite des structures redondantes.

## **e. SCALANCE X-400 modulaire**

Pour une utilisation dans des réseaux haute performance capables de répondre également aux exigences futures (p. ex. High Speed Redundancy). La conception modulaire permet d'adapter les commutateurs aux tâches spécifiques. La compatibilité avec les standards TIC (par ex. VLAN, IGMP, RSTP) per- met une intégration directe des réseaux d'automatismes dans des réseaux bureautiques existants. Des fonctions de routage au niveau de la couche 3 permettent la communication entre des segments de réseau avec différentes bandes d'adresse IP (figure 2.9)

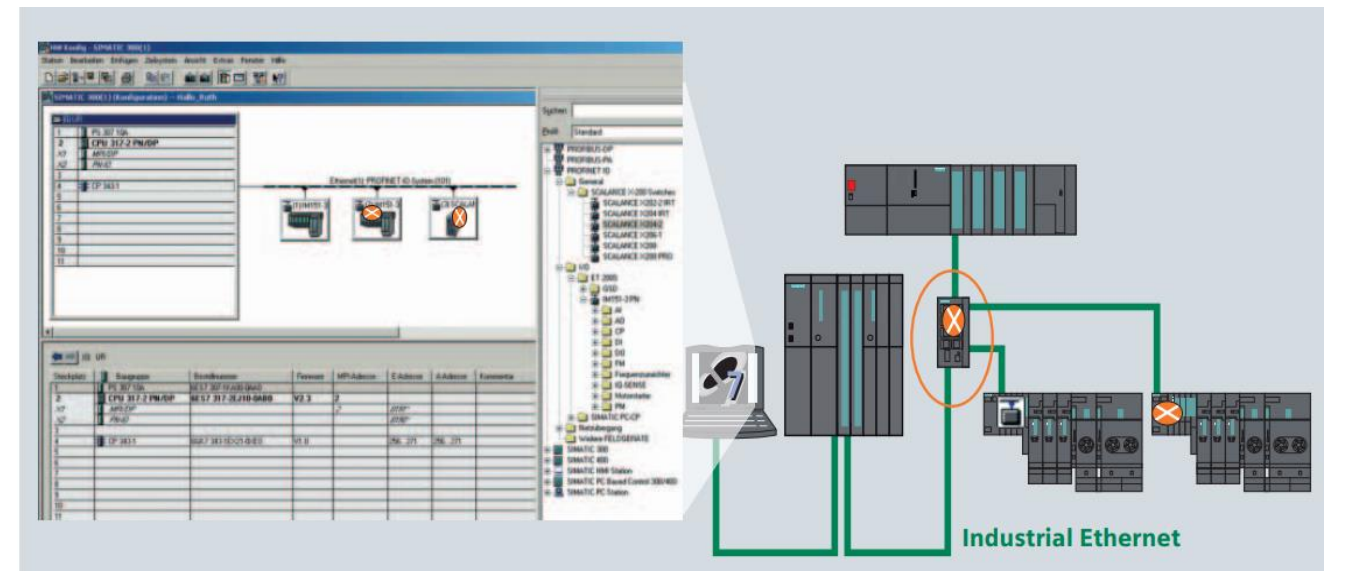

Figure 2.9 .Emplacement des SCALANCE dans un réseau industriel
# **8. Conclusion**

Dans ce chapitre nous avons défini les différents types de réseaux industriels, leurs spécificités, comment ils pourront être mis en œuvre, les équipements. Nous avons aussi montre l'importance du choix du type du réseau et les équipements pour la sécurité et la fiabilité, durabilité d'une installation.

Dans le chapitre suivant, nous montrerons notre cahier des charges et quels équipement et quel type de réseaux choisir

# **Chapitre III Les Système automatisé**

# **1. Introduction**

Les systèmes automatises constituent le cœur des installations industrielles, dans ce chapitre, définition et architecture générale, ensuite l'automatisation et les équipements utilises notamment le S7-1200 et le LOGO.

# **2. Systèmes**

## **2.1. Fonction Globale d'un Système**

La fonction globale de tout système (figure 1) est de conférer une valeur ajoutée, à un ensemble de matières d'œuvre dans un ou un contexte donné. De plus, un système de production est dit «industriel » si l'obtention de cette valeur ajoutée, pour un ensemble de matières d'œuvre donné, a un caractère reproductible et peut être exprimée et quantifiée en termes économiques. [Doris et al, 20]

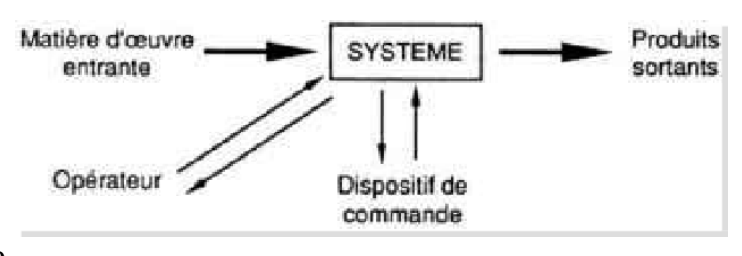

### Figure 3.1. Système

## **2.2. Matières d'œuvre**

Une matière d'œuvre peut se présenter sous plusieurs formes. Par exemple :

- Un PRODUIT, c'est à-dire de la matière, à l'état solide, liquide ou gazeux, et sous une forme plus ou moins transformée :
- ✓ des objets techniques : roulement, moteur, véhicule, …etc
- $\checkmark$  des produits chimiques : pétrole, matière plastiques...etc
- $\checkmark$  des produits textiles : fibre, tissu, vêtements…etc
- ✓ des produits électroniques : transistor, puce, microprocesseur automate programmable,…etc
- De l'ENERGIE
- $\checkmark$  sous forme : électrique, thermique, hydraulique,...etc
- $\checkmark$  qu'il faut : produire, stocker, transporter, convertir, utiliser,...
- De l'INFORMATION
- $\checkmark$  sous forme écrite, physique, audiovisuelle,...etc
- ✓ qu'il faut : produire, stocker, transporter, transmettre, communiquer, décoder, utiliser,…etc

## **2.3. Valeur ajoutée**

La valeur ajoutée à ces matières d'œuvre est l'objectif global pour lequel a été défini, conçu, réalisé puis éventuellement modifié, le système. Cette valeur ajoutée peut résulter par exemple :

- Une MODIFICATION PHYSIQUE des matières d'œuvre :
- ✓ traitement mécanique : usinage, broyage,..etc
- $\checkmark$  traitement chimique ou biologique.
- $\checkmark$  conversion d'énergie.
- $\checkmark$  traitement thermique.
- D'une MISE EN POSITION particulière, ou d'un TRANSFERT, de ces matières d'œuvre :
- $\checkmark$  Manutention, transport, stockage.
- D'un prélèvement D'INFORMATION sur ces matières d'œuvre :
- ✓ contrôle, mesure, lecture,..etc

### **2.4. Contexte et valeur ajoutée**

La nature, la quantité et la qualité de la valeur ajoutée peuvent varier pour tenir compte de l'évolution des besoins de la société dans laquelle s'insère le système. Ce qui peut conduire à modifier le système, voire l'abandonner pour en construire un nouveau.

L'environnement, c'est à-dire le CONTEXTE physique, social, économique, politique joue un rôle essentiel dans le fonctionnement du système et influe sur la qualité et/ou la quantité de la Valeur ajoutée.

# **3. Système de production**

Un système de production est un système à caractère industriel possédant les caractéristiques suivantes :

- $\checkmark$  L'obtention de la valeur ajoutée présente, pour un ensemble de matières d'œuvre donné, un caractère reproductible,
- ✓ La valeur ajoutée peut être exprimée et quantifiée en termes économiques

Un système de production répond au besoin d'élaborer des produits, de l'énergie ou de l'information à un coût rentable pour l'utilisateur du système.

L'élaboration progressive de la valeur ajoutée sur les matières d'œuvre est obtenue:

- ✓ au moyen d'un ensemble d'éléments ou de dispositifs opératifs, appelés partie opérative et plus ou moins mécanisés,
- ✓ par l'action, à certains moments, d'opérateurs humains et/ou de dispositifs de commande pour assurer la coordination des dispositifs opératifs.

Tout système de production possède une structure semblable au schéma ci-dessous :

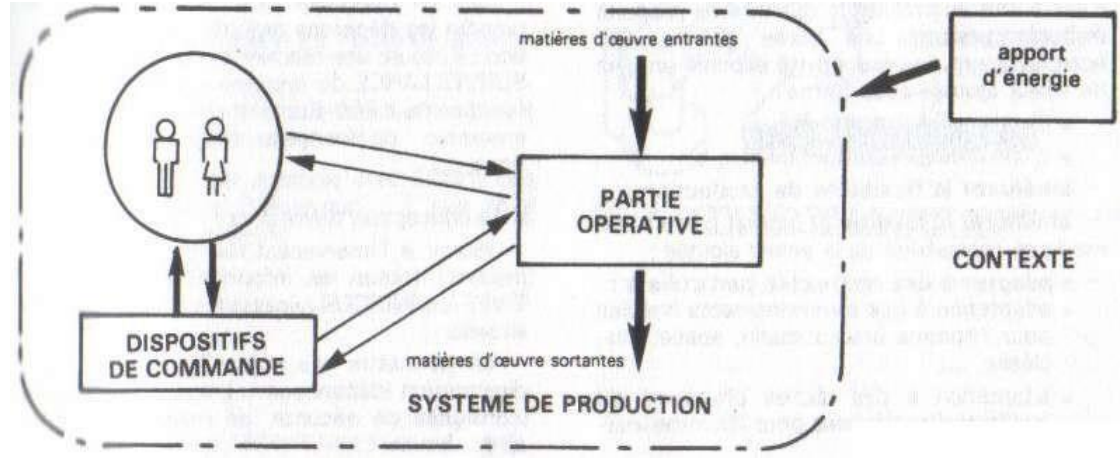

Figure 3.2. Système de production

# **4. Systèmes et production automatisée 4.1. Automatisation**

L'automatisation de la production consiste à transférer tout ou partie des tâches de coordination, auparavant exécutées par des opérateurs humains, dans un ensemble d'objets techniques appelé PARTIE COMMANDE.

La partie commande mémorise le savoir faire des opérateurs pour obtenir la suite des actions à effectuer sur les matières d'œuvre afin d'élaborer la valeur ajoutée.

.

Elle exploite un ensemble d'informations prélevées sur la Partie Opérative pour élaborer la succession des ordres nécessaires pour obtenir les actions souhaitées (figure 3 .3)

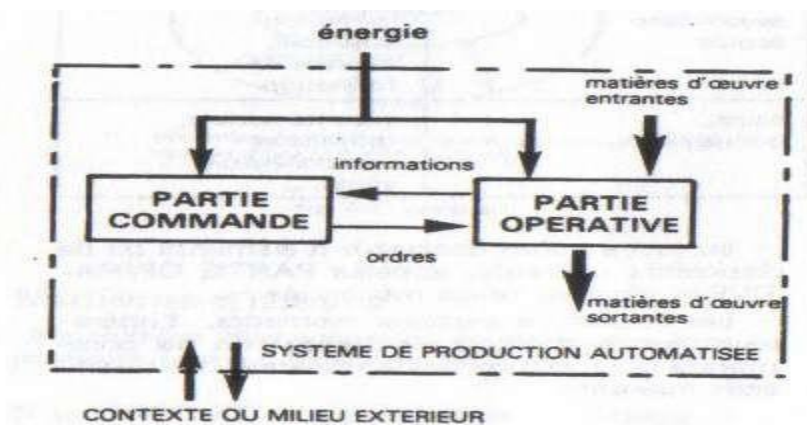

Figure 3.3. Système de production automatisée

## **4.2. Objectifs de l'automatisation**

L'automatisation permet d'apporter des éléments supplémentaires à la valeur ajoutée par le système. Ces éléments sont exprimables en termes objectifs par :

- $\checkmark$  accroître la productivité du système c'est-à-dire augmenté la quantité de produits élaborés pendant une durée donnée. Cet accroissement de productivité exprime un gain de valeur ajoutée sous forme : d'une meilleure rentabilité, d'une meilleur compétitivité,…etc
- $\checkmark$  améliorer la flexibilité de production ;
- $\checkmark$  améliorer la qualité du produit grâce à une meilleure répétabilité de la valeur ajoutée
- $\checkmark$  s'adapter à des contextes particuliers
- $\checkmark$  adaptation à des environnements hostiles pour l'homme (milieu marin, spatial, nucléaire,…etc),
- $\checkmark$  adaptation à des tâches physiques ou intellectuelles pénibles pour l'homme.
- ✓ Augmenter la sécurité, etc…

D'autres objectifs, à caractères sociaux, financiers,… peuvent s'ajouter à ceux-ci.

#### **4.3. Conduite et surveillance d'un système automatisé**

Il s'avère très difficile en pratique d'intégrer dans une Partie de Commande la totalité des savoirfaire humains de sorte que l'automatisation reste souvent partielle : certaines tâches restent confiées à des intervenants humains.

A ces causes « techniques » viennent s'ajouter des considérations économiques de compétitivité des considérations financières imposant un fractionnement des investissements, considérations sociales d'automatisation « douce »

Certaines tâches restent donc manuelles et l'automatisation devra donc prendre en compte la spécificité du travail humain, c'est-à-dire en particulier :

- assurer le dialogue entre les intervenant le système automatisé .
- assurer la sécurité de ces intervenants d l'exécution de leurs tâches manuelles .

En outre le modèle de fonctionnement la Partie Commande, choisi par le concepteur du système, ne correspond qu'à un ensemble de situations prévues, c'est-à-dire retenues par le concepteur parmi un ensemble situations possibles.

Or il est impératif de pouvoir faire face à des situations non prévues (donc non retenues en général pour des raisons économiques compte tenu de leur faible probabilité) voir imprévisible.

Seul un opérateur peut alors intervenir prendre les décisions requises par cette situation : il assure une fonction de conduite et surveillance du système automatisé. Cette fonction peut être plus ou moins assistée par ensemble de moyens (pupitres, informatique,...).

Le concepteur devra alors :

- fournir à l'intervenant (ou lui permettre prélever) toutes les informations significatives (ou indices) nécessaires à l'analyse de la situation ;
- lui permettre d'agir sur le système, soit directement (dépannage,…), soit indirectement (consignes de sécurité, de marches et d'arrêts,…).

## **4.4. Structure d'un système automatisé**

Tout système automatisé comporte [NF 60848] :

- une Partie Opérative (P.O.) procédant au traitement des matières d'œuvre afin d'élaborer la valeur ajoutée ;
- une Partie Commande (P.C.) coordonnant la succession des actions sur la P.O avec la finalité d'obtenir cette valeur ajoutée.

Cette partie de commande élabore les ordres transmis aux actionneurs à partir des informations fournies par la machine au moyen d'interrupteurs de position, thermostats et autres dispositifs appelés capteurs.

La partie commande reçoit également des informations transmises par un opérateur en fonctionnement normal, ou un dépanneur en cas de réglage ou de mauvais fonctionnement de la partie commande ou de la partie opérative.

Entre la partie commande et l'homme se trouve la partie dialogue qui permet à ce dernier de transmettre des informations au moyen de dispositifs adaptés (boutons poussoirs, commutateurs…etc)

Le système automatisé est en interaction avec le contexte physique et humain extérieur au système.

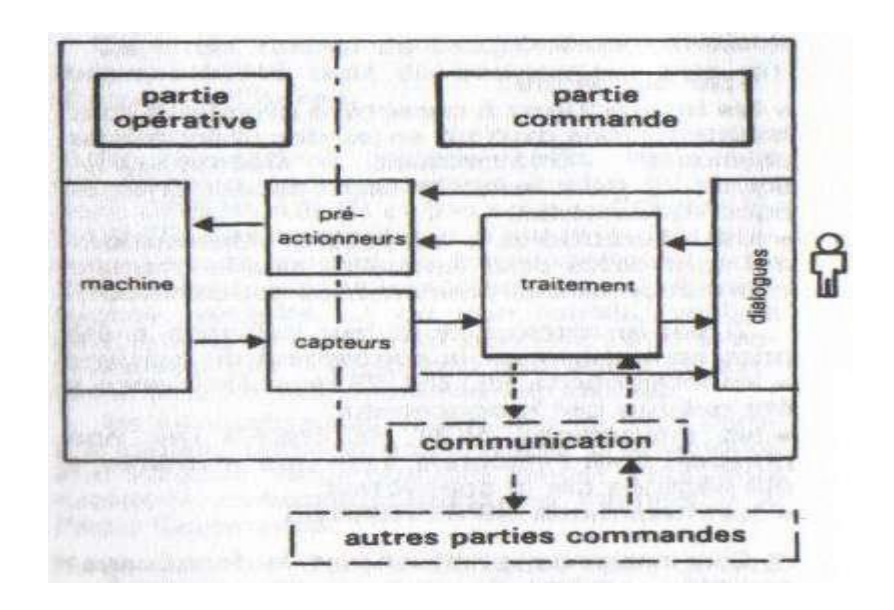

Figure 3.4. Structure d'un système automatisé

#### **a. Analyse de la partie opérative**

La partie opérative se compose de trois ensembles :

- L'unité de production dont la fonction est de réaliser la fabrication ou la transformation pour laquelle elle remplit un rôle dans le processus industriel.
- Les actionneurs qui apportent à l'unité de production l'énergie nécessaire à son fonctionnement à partir d'une source d'énergie extérieure (cas d'un moteur par exemple).Ces actionneurs peuvent aussi prélever de l'énergie sur l'unité de production pour la retourner vers un récepteur d'énergie extérieur (cas d'un frein, par exemple).
- Les capteurs qui créent, à partir d'informations de natures divers (déplacement, température…etc), des informations utilisables par la partie commande (ouverture ou fermeture d'un circuit électrique, par exemple)

#### **b. Analyse de la partie commande**

La partie commande se compose de quatre ensembles :

- Les interfaces d'entrée qui transforment les informations issues des capteurs placés sur la partie opérative ou dans la partie dialogue en informations de nature et d'amplitude compatible avec les caractéristiques technologiques de l'automate.
- Les interfaces de sortie qui transforment les informations élaborées par l'unité de traitement en informations de nature et d'amplitude compatibles avec les caractéristiques technologiques des préactionneurs d'une part, des visualisations et avertisseurs d'autre part .
- Les préactionneurs qui sont directement dépendants des actionneurs et sont nécessaires à leur fonctionnement (distributeur pour un verin…etc)
- L'unité de traitement qui élabore les ordres destinés aux actionneurs en fonction des informations reçues des différents capteurs et du fonctionnement à réaliser.

### **c. Analyse de la partie dialogue**

La partie dialogue se compose de deux ensembles :

- Les visualisations et avertisseurs qui transforment les informations fournies par l'automate en informations perceptibles par l'homme (informations optiques ou sonores) .
- Les capteurs qui transforment les informations fournies par l'homme (action manuelle sur un bouton-poussoir, par exemple) et informations exploitables par l'automate.

#### **4.5. Frontière d'un système automatisé**

Pour effectuer l'étude d'un système automatisé, ou d'un sous-ensemble du système (une unité de fabrication par exemple) il est nécessaire de délimiter ce système, c'est-a-dire de définir une frontière d'isolement entre :

- d'une part, le système (ou l'unité de production) étudié .
- d'autre part, le milieu extérieur, c'est-a-dire le contexte du système isolé.

Nous dirons, par analogie avec l'étude des parties opératives (mécanique, ...), que nous avons isolé le système.

Le choix de la frontière d'isolement, bien qu'arbitraire, doit rester fonctionnel vis-à-vis de l'obtention de la valeur ajoutée.

Le système isolé peut alors être étudié spécifiquement, à condition d'avoir défini précisément ses interactions avec le milieu extérieur.

Le choix de cette frontière d'isolement système-milieu extérieur permet d'appliquer le concept de système automatisé :

- soit à une machine ou à une machine isolée d'un ensemble de machines d'une unité de production automatisée (machine à embouteiller ou machine à embouteiller isolée d'une chaîne de conditionnement automatisée) .

soit à une unité de production indépendante (chaîne d'usinage d'une pièce détachée chez un sous-traitant de l'industrie automobile) ou à une unité de production isolée d'un atelier de production automatisée (chaîne d'usinage de carter moteur dans un atelier automatisé de fabrication-assemblage de moteurs électriques).

- soit à un atelier de production automatisée indépendant ou isolé d'une usine .
- soit à une usine de production automatisée.

soit à un groupe d'usines.

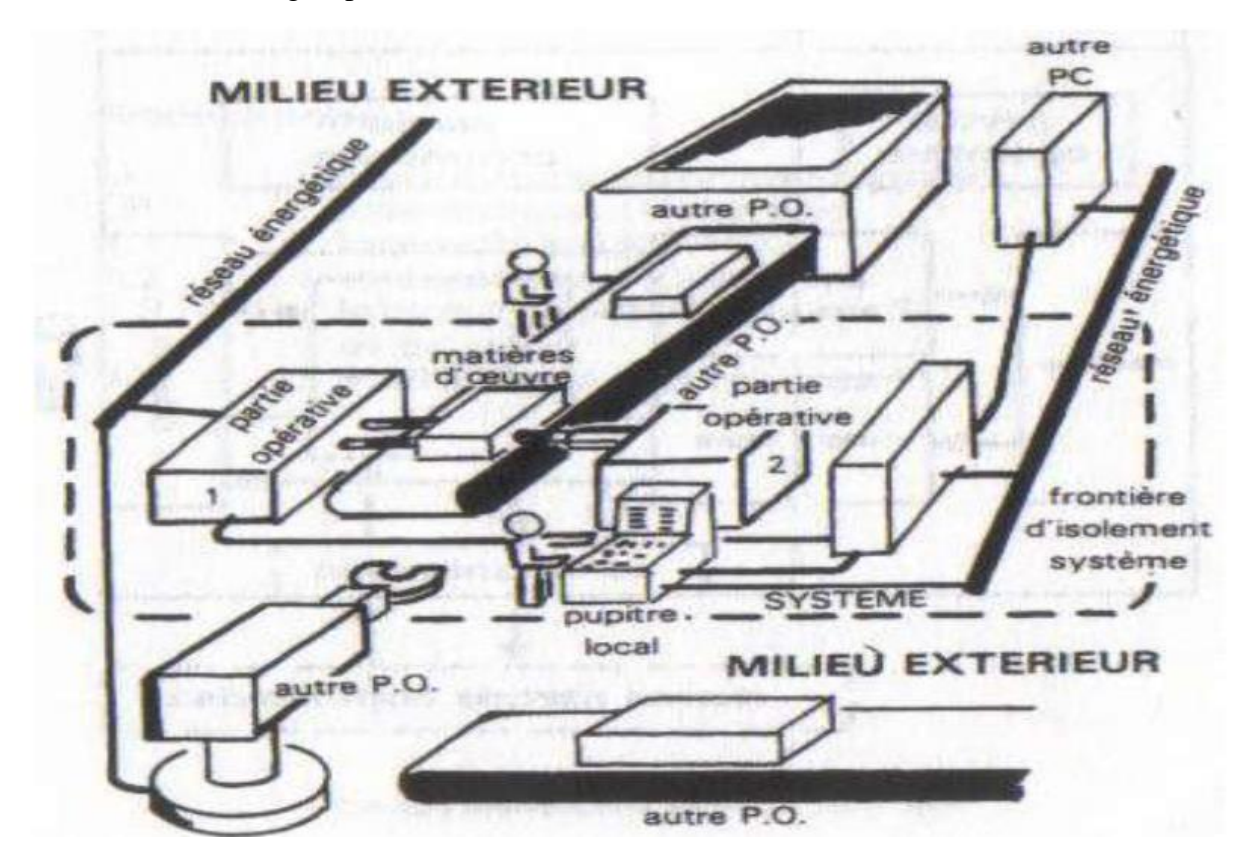

Figure 3.5. exemple d'isolement d'un système automatisé (une unité d'usinage) dans une chaîne de fabrication

Ainsi, le cœur d'un système automatise, dans ce qui suit, nous présenterons deux CPUs que nous utiliserons dans notre système automatise

# **5. LOGO! 5.1. Ce qu'est LOGO!**

LOGO! est le module logique universel de Siemens. LOGO! Intégré ( figure 3.6)

- Commande
- Unité de commande et d'affichage avec éclairage de fond
- Alimentation
- Interface pour modules d'extension
- Interface pour module de programmation (carte) et câble PC

• Fonctions de base courantes prédéfinies, p. ex. pour l'enclenchement ou le déclenchement retardés, le relais à impulsion et le commutateur logiciel

- **Minuterie**
- Mémentos numériques et analogiques
- ainsi que entrées et sorties selon le type d'appareil

## **5.2 Ce que LOGO! peut faire?**

LOGO! vous permet d'exécuter des tâches dans la technique domestique et d'installation (notamment l'éclairage des cages d'escalier, l'éclairage extérieur, les stores, les volets roulants, l'éclairage des devantures et bien d'autres choses), dans la construction des armoires de commande, des machines et des appareils (par exemple, les commandes des portes, les installations de ventilation, les pompes d'eau industrielle et bien d'autres choses).

En outre, LOGO! peut être utilisé pour les commandes spéciales des jardins d'hiver ou des serres, pour le traitement préalable des signaux pour les commandes et en raccordant un module de communication (par exemple, ASi) pour une commande sur place, décentralisée, des machines et des processus.

Pour les applications en série dans la construction des petites machines et des appareils, des armoires de commande et dans le domaine de l'installation, il existe des variantes spéciales sans unité de commande et d'affichage [LOGO 17].

## **5.3 Quels types d'appareils existe-t-il ?**

LOGO! Basic est disponible pour deux classes de tension :

- classe 1 C 24 V, c'est-à-dire 12 V CC, 24 V CC, 24 V CA classe 2 > 24 V, c'est-à-dire 115...240 V CA/CC et ce en tant que :
- variante avec écran : 8 entrées et 4 sorties
- variante sans écran ("LOGO! Pure") : 8 entrées et 4 sorties

Chaque variante est intégrée dans 4 unités, possède une interface d'extension et met à votre disposition 33 fonctions de base et fonctions spéciales prédéfinies pour la création de votre programme de commande

## **5.4 Quels modules d'extension existe-t-il ?**

• Modules numériques LOGO! pour 12 V CC,

24 V CA/CC et 115...240 V CA/CC avec 4 entrées et 4 sorties.

Modules analogiques LOGO! pour 12 V CC et 24 V CC avec 2 entrées analogiques ou avec 2 entrées Pt100.

• Modules de communication (MC) LOGO!, comme le module de communication interface AS, décrit dans une documentation spécifique.

Les modules numériques et analogiques sont intégrés dans 2 unités partielles et disposent chacun de deux interfaces d'extension, si bien qu'ils peuvent chacun être raccordés à un autre module.

## **5.5 Quels types d'appareils n'existent plus ?**

- Toutes les variantes à 6 entrées
- Variante longue à 12 entrées et 8 sorties
- Variante de bus à 12 entrées et 8 sorties

Ces types d'appareils sont remplacés par la modularité du LOGO!.

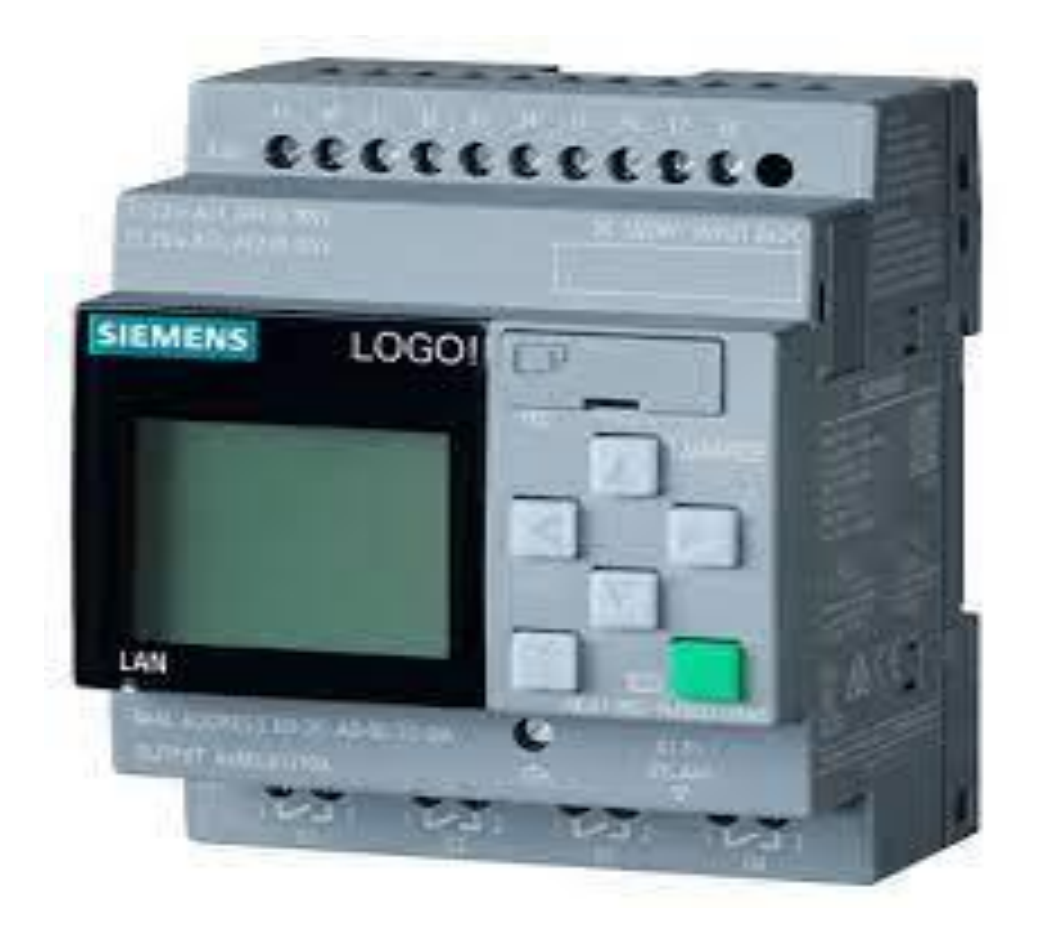

Figure 3.6. LOGO 8

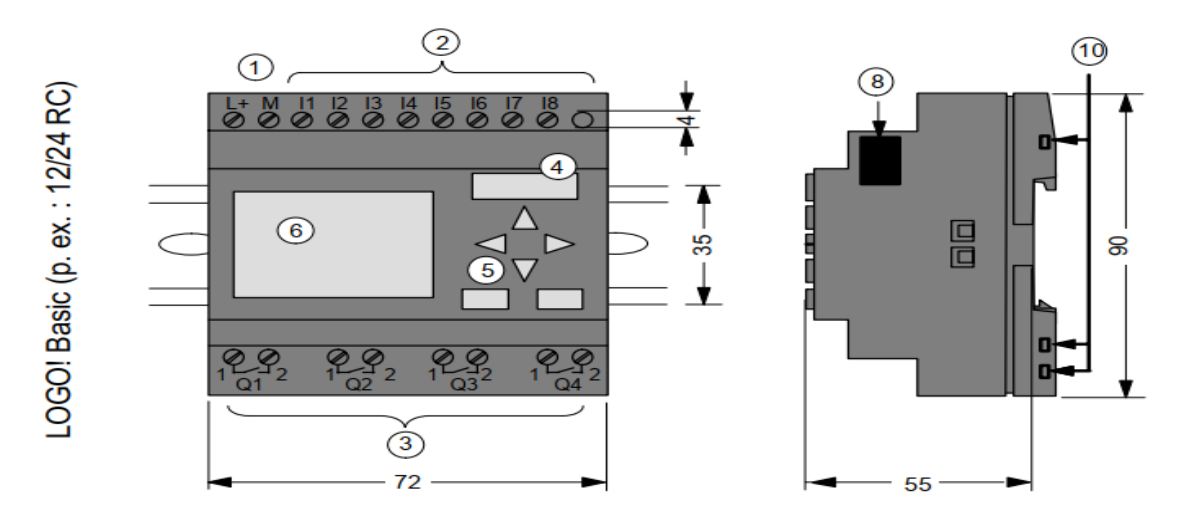

# **5.6 Comment LOGO! Est configuré**

Figure 3.7. LOGO basic 12 /24 RC

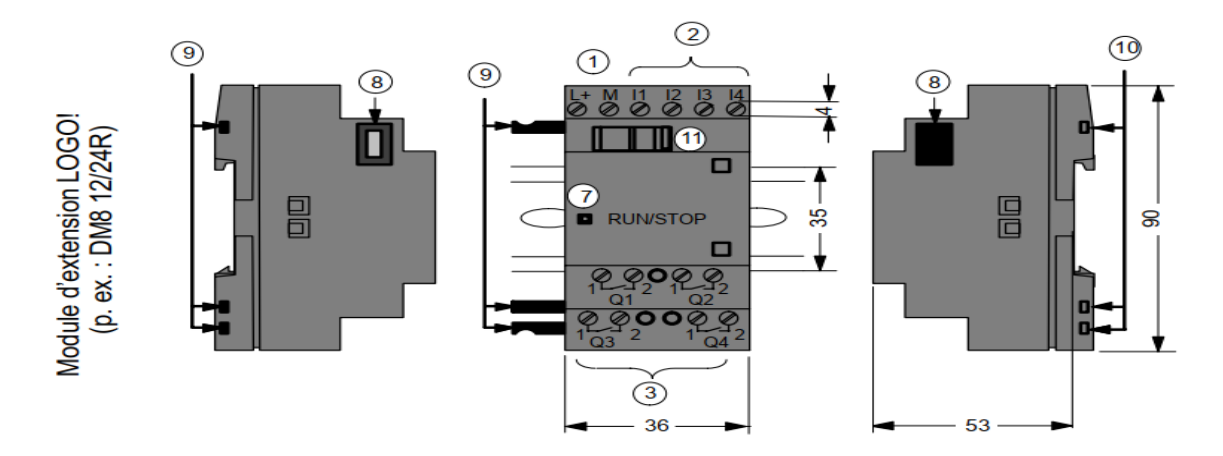

Figure 3.8. D' extension LOGO

- 
- 
- 
- 4-Logement du module avec cache femmelle
- 5-Zone de saisie (pas pour RCo) 11- Coulisseau
- 6-Ecran à cristaux liquides (pas pour RCo)
- 7-Affichage de l'état RUN/STOP
- 1-Alimentation 8-Interface d'extension
- 2-Entrées 9- Codage mécanique Broches
- 3-Sorties 10-Codage mécanique Connecteurs
	-
	-

## **5.7 Comment reconnaître LOGO!**

L'ID de LOGO! donne des indications sur les différentes propriétés :

- 12 : version 12 V
- 24 : version 24 V
- 230 : version 115...240 V
- R : sorties à relais (sans R : sorties à transistor)
- C : minuterie intégrée
- o : variante sans écran ("LOGO! Pure")
- DM : module numérique
- AM : module analogique
- CM : module de communication (p. ex. interface AS)

#### **a. Symboles**

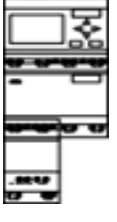

La variante avec écran dispose de 8 entrées et de 4 sorties

La variante sans écran dispose de 8 entrées et de 4 sorties

Le module numérique dispose de 4 entrées numériques et de 4 sorties numériques

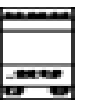

Le module analogique dispose de 2 entrées analogiques

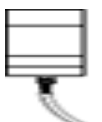

Module de communication (CM) avec 4 entrées virtuelles et 4 sorties virtuelles (p. ex. interface AS)

## **b. Variantes**

LOGO! existe dans les variantes suivantes :

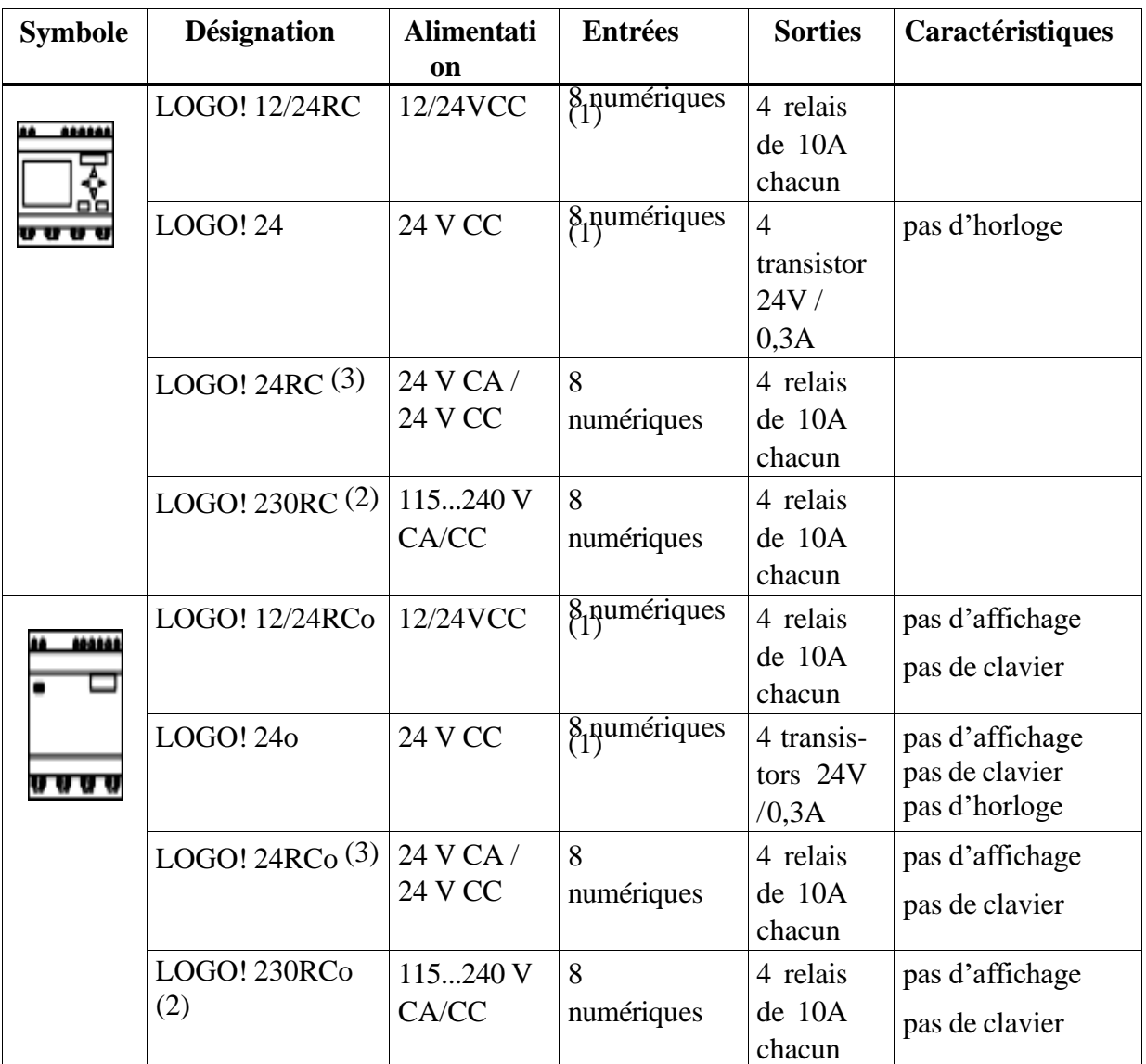

(1): Dont utilisables : 2 entrées analogiques (0 ... 10V) et 2 entrées rapides.

(2): Variantes 230V : entrées en deux groupes de 4. Au sein du groupe, uniquement une même phase possible, entre les groupes, différentes phases possibles.

(3): Les entrées numériques peuvent être utilisée en tant que commutation P ou N.

## **d. Modules d'extension**

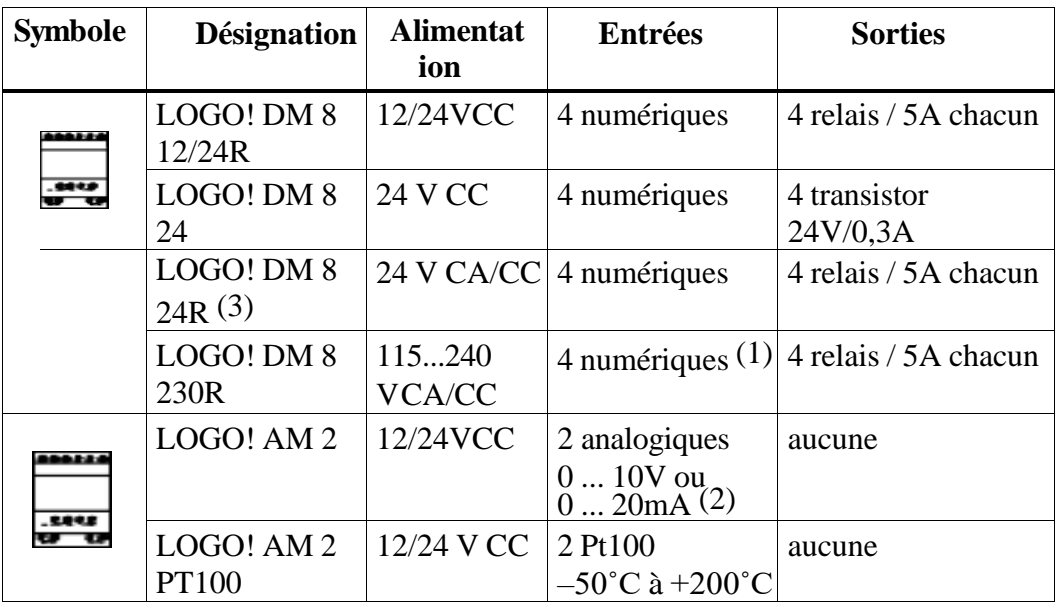

Les modules d'extension suivants peuvent être raccordés à LOGO! :

- (1): Pas de phases différentes autorisées dans les entrées.
- (2): Raccordement au choix 0 ... 10V, 0 ... 20 mA.
- (3): Les entrées numériques peuvent être utilisée en tant que commutation P ou N.

# **6. CPU S7 1200**

Avec son alimentation intégrée et une grande diversité de circuits d'entrée et de sortie intégrés, la CPU S7-1200 constitue un automate puissant. Une fois votre programme chargé, la CPU surveille les entrées et modifie les sorties conformément à la logique de votre programme utilisateur qui peut contenir des instructions booléennes, des compteurs, des temporisations et des instructions mathématiques complexes [S7-1200 09].

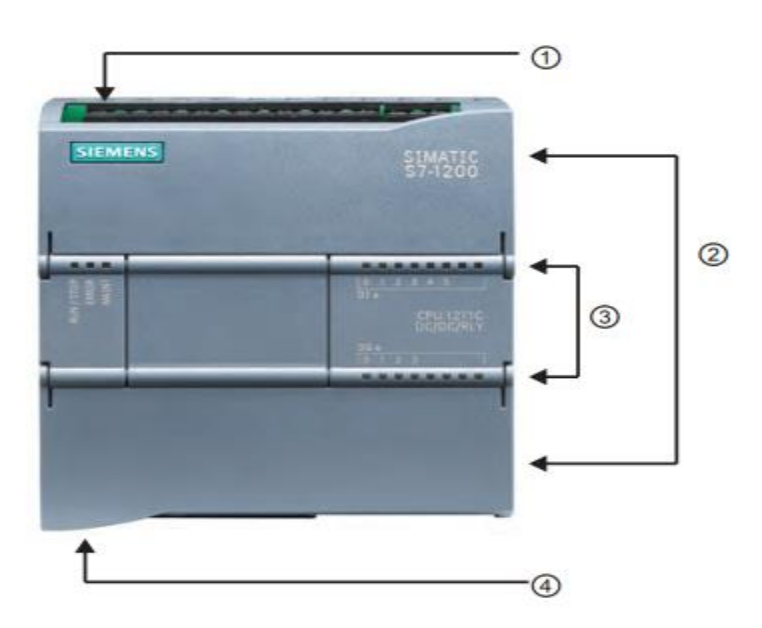

① Connecteur d'alimentation

② Connecteurs amovibles pour le câblage utilisateur (derrière les volets)

③ DEL d'état pour les E/S intégrées

④ Connecteur PROFINET (sur la face inférieure de la CPU)

La CPU fournit un port PROFINET intégré permettant de communiquer avec une console de programmation. Avec le réseau PROFINET, la CPU peut communiquer avec des pupitres IHM ou une autre CPU.

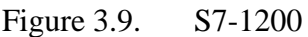

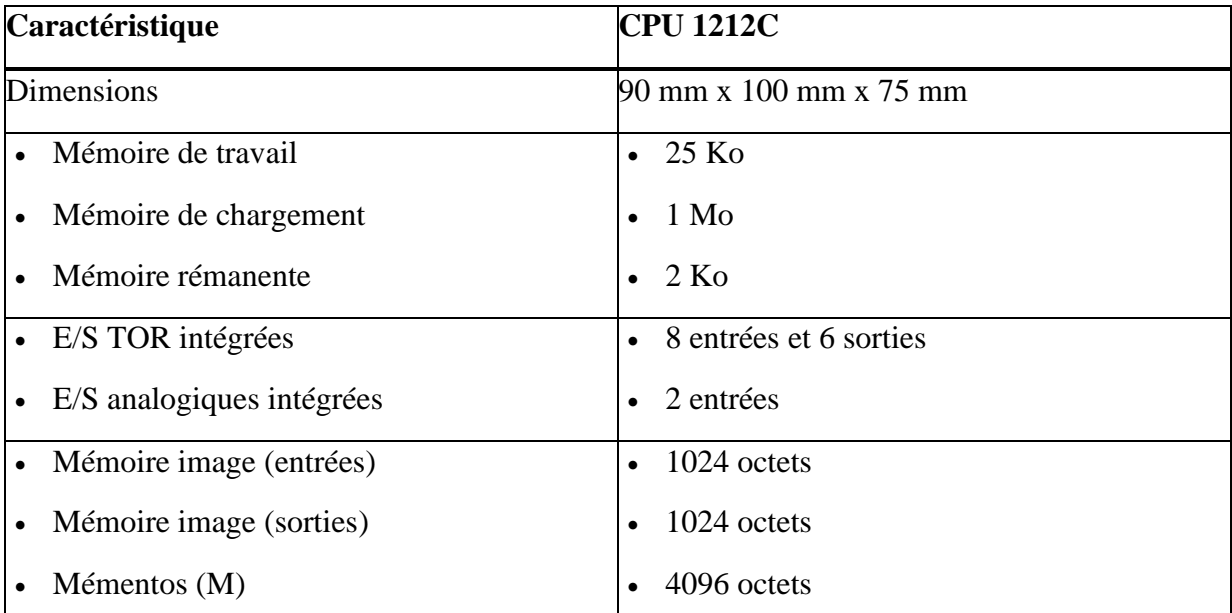

## **6.1.Informations générales sur la manière dont fonctionne la CPU 6.1.1. Tâches réalisées à chaque cycle**

Le cycle assure une logique cohérente pendant toute l'exécution du programme utilisateur pour un cycle donné et empêche la gigue des sorties physiques dont l'état peut changer à de nombreuses reprises dans la mémoire image des sorties. Chaque cycle comprend l'écriture dans les sorties, la lecture des entrées, l'exécution des instructions du programme utilisateur et la maintenance système ou le traitement d'arrière-plan.

Dans les conditions normales, toutes les E/S TOR et analogiques utilisent une zone de mémoire interne appelée la "mémoire image" pour actualiser les E/S en synchronisme avec le cycle. La mémoire image contient un cliché instantané des entrées physiques ("mémoire I") et des sorties physiques ("mémoire Q") de la CPU, du Signal Board et des modules d'entrées-sorties.

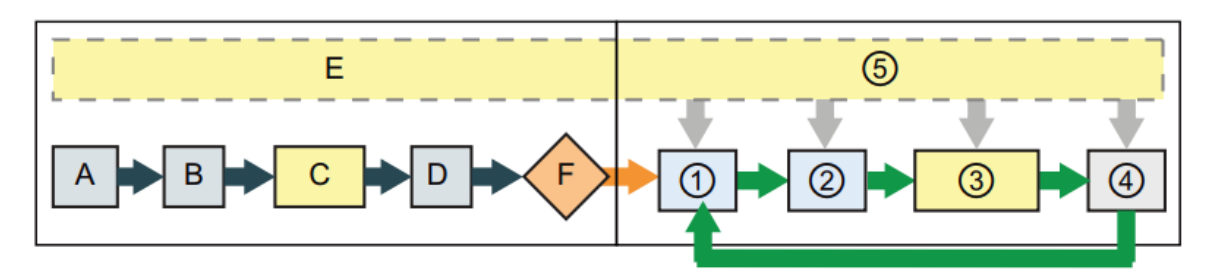

Figure 3.10. Cycle d'exécution du S7-1200

## **a. Etat MISE EN ROUTE**

A La zone des entrées de la mémoire image (mémoire I) est effacée.

B Les sorties sont initialisées à leur dernière valeur.

C La logique de mise en route éventuelle (contenue dans des blocs de code spéciaux) est exécutée.

D L'état des entrées physiques est copié en mémoire I.

E Les événements d'alarme éventuels sont mis en file d'attente afin d'être traités à l'état MARCHE.

F L'écriture de la zone des sorties de la mémoire image (mémoire Q) dans les sorties physiques est activée.

## **b. Etat MARCHE**

- ① La mémoire Q est écrite dans les sorties physiques.
- ② L'état des entrées physiques est copié en mémoire I.
- ③ La logique du programme utilisateur est exécutée.
- ④ Le test d'autodiagnostic est effectué.
- ⑤ Les alarmes et la communication sont traitées à n'importe quel moment du cycle.

## **6.1.2. Etats de fonctionnement de la CPU**

La CPU a trois états de fonctionnement : l'état ARRET, l'état MISE EN ROUTE et l'état MARCHE. Des DEL d'état en face avant de la CPU signalent l'état de fonctionnement en cours.

- A l'état ARRET, la CPU n'exécute pas le programme et vous pouvez y charger un projet.
- A l'état MISE EN ROUTE, la CPU exécute la logique de démarrage (le cas échéant). Les événements d'alarme ne sont pas traités pendant la mise en route.
- A l'état MARCHE, le cycle est exécuté de manière répétée. Des événements d'alarme peuvent survenir et être traités à tout moment durant la phase du cycle de programme.

La CPU ne possède pas de commutateur physique permettant de changer l'état de fonctionnement (ARRET ou MARCHE). Lorsque vous configurez la CPU dans la configuration des appareils, vous configurez le comportement au démarrage dans les propriétés de la CPU. STEP 7 Basic fournit un panneau de commande permettant de changer l'état de fonctionnement de la CPU en ligne .

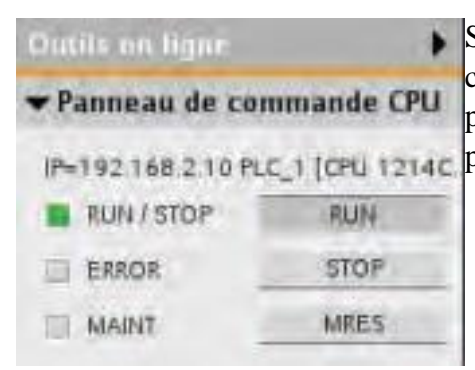

Servez-vous des boutons sur le panneau de commande pour changer l'état de fonctionnement (ARRET ou MARCHE). Le panneau de commande dispose également d'un bouton MRES pour réinitialiser la mémoire.

Figure 3.11. exemple de La couleur de l'indicateur dans la simulation

La couleur de l'indicateur MARCHE/ARRET signale l'état de fonctionnement en cours de la CPU :

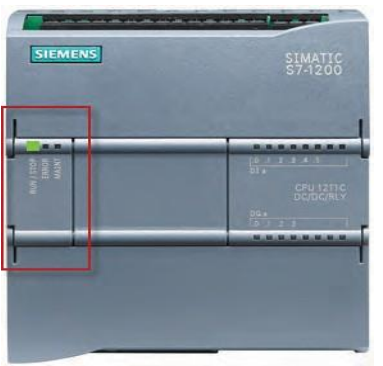

- Jaune correspond à l'état ARRET.
- Vert correspond à l'état MARCHE.
- Le clignotement correspond à l'état MISE EN ROUTE

Figure 3.12. exemple de La couleur de l'indicateur

#### **6.2.Données numériques stockées dans des bits, octets, mots et plus**

La plus petite unité d'information dans un système numérique est désignée par "bit" (signifiant "chiffre binaire"). Un bit peut contenir un des deux états suivants : soit "0" (faux), soit "1" (vrai).

Un commutateur lumineux est un exemple de système "binaire" ne pouvant prendre que deux états. Le commutateur lumineux détermine soit un état "lumière allumée" soit un état "lumière éteinte et cette "valeur" peut être stockée dans un bit. La valeur numérique du commutateur lumineux répond à la question : "La lumière est-elle allumée ?" Si la lumière est allumée ("vrai"), la valeur est 1. Si la lumière est éteinte ("faux"), la valeur est 0.

La CPU organise les bits de données en groupes. Un groupe de 8 bits  $(1)$  est appelé un octet  $(2)$ .

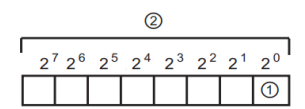

Chaque bit dans le groupe est défini exactement par une position distincte ayant sa propre adresse. Chaque bit a une adresse d'octet et des adresses de bit de 0 à 7.

Un groupe de 2 octets est appelé un "mot". Un groupe de 4 octets est appelé un "double mot".

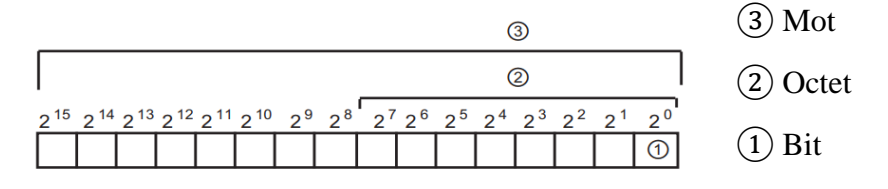

Vous utilisez le système binaire (à base 2) pour compter les nombres. Un mot peut représenter un nombre entier compris entre -32768 et +32767. Le bit de valeur 215 sert à indiquer un nombre négatif (lorsque la position 215 a la valeur "1", le nombre est négatif).

## **6.2.1. Types de données pris en charge par le S7-1200**

Le type de données indique non seulement la taille d'un élément de données, mais également la structure des bits à l'intérieur des données.

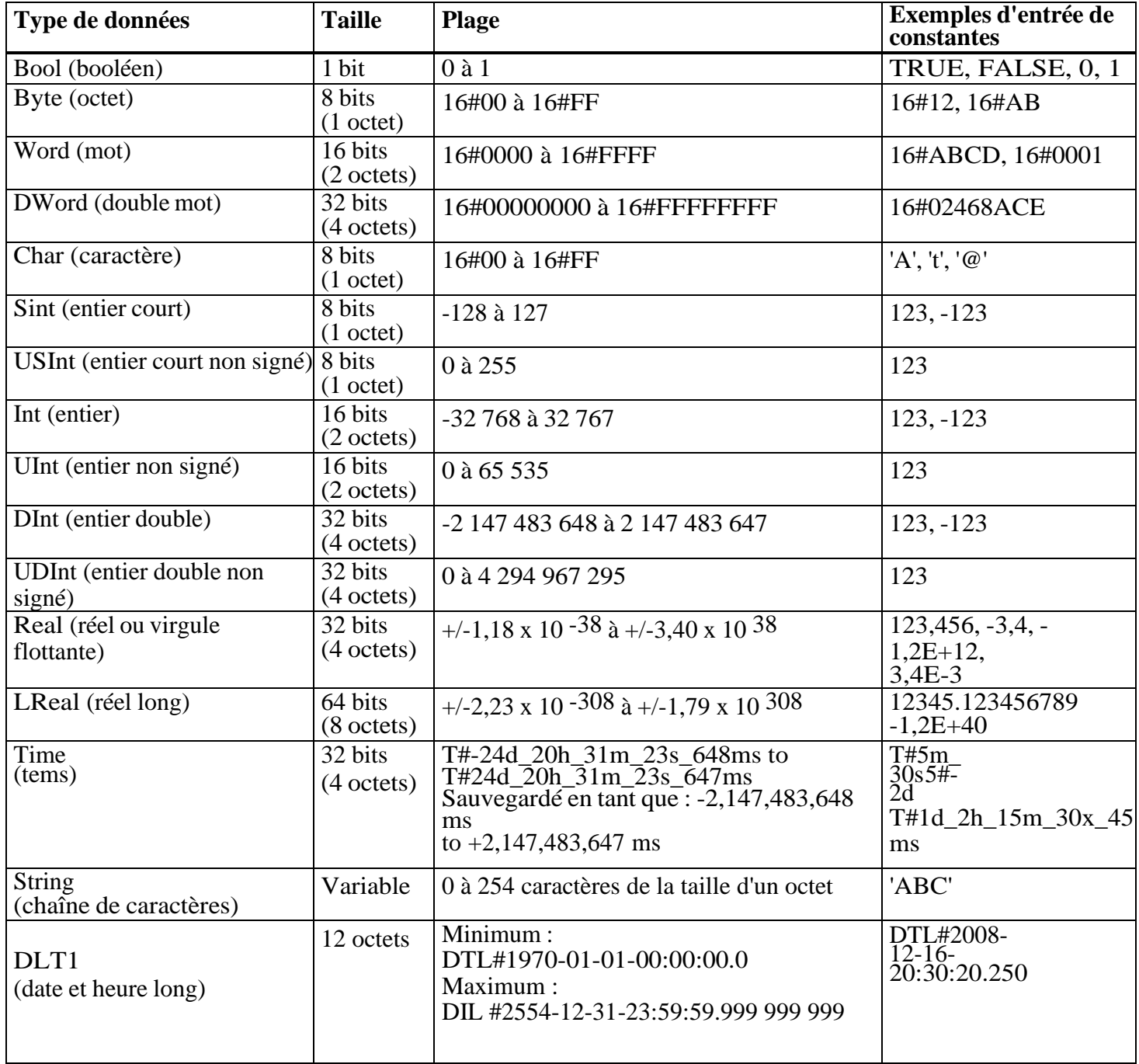

Le type de données DTL est une structure de 12 octets qui mémorise des informations sur la date et l'heure selon une organisation prédéfinie. Vous pouvez définir un type DTL soit dans la mémoire temporaire du bloc, soit dans un DB.

## **6.2.2. Zones de mémoire du S7-1200**

La CPU fournit diverses zones de mémoire spécialisées, à savoir les entrées (I), les sorties (Q), les mémentos (M), les blocs de données (DB) et la mémoire locale ou temporaire (L). Votre programme utilisateur accède - en lecture et en écriture - aux données stockées dans ces zones de mémoire. Chaque emplacement de mémoire différent a une adresse unique. Votre programme utilisateur utilise ces adresses pour accéder aux informations contenues dans l'emplacement de mémoire.

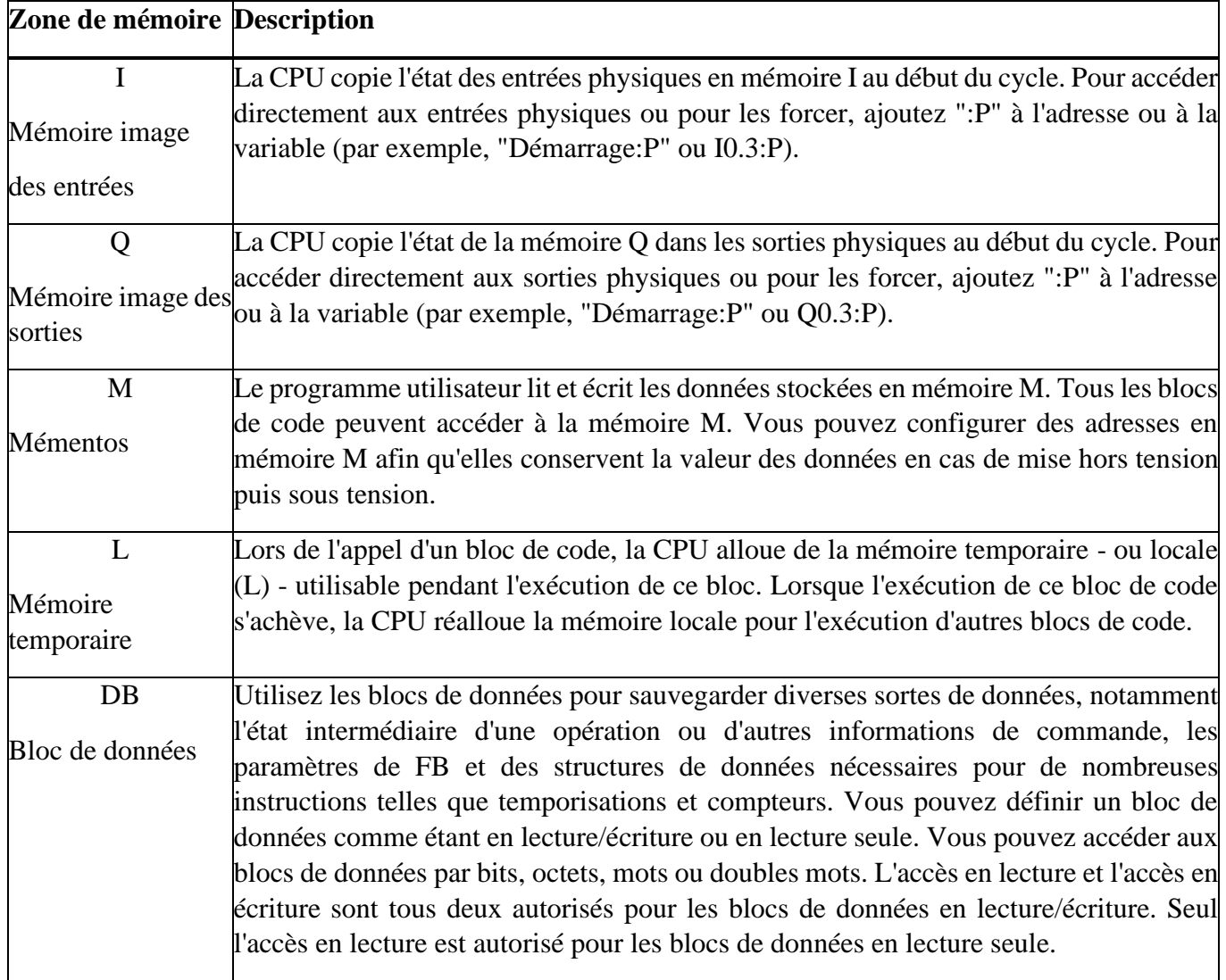

Que vous utilisiez une variable (telle que "Démarrage" ou "Arrêt") ou une adresse absolue (telle que "I0.3" ou "Q1.7"), une référence aux zones de mémoire des entrées (I) ou des sorties (Q) accède à la mémoire image et non à l'entrée ou à la sortie physique. Pour accéder directement à l'entrée ou à la sortie physique (de périphérie) ou pour la forcer dans votre programme utilisateur, ajoutez ":P" à sa référence (par exemple, "Arret:P" ou "Q0.3:P").

#### **6.3.Possibilités d'extension de la CPU**

La gamme S7-1200 offre divers modules et cartes enfichables pour accroître les capacités de la CPU avec des E/S supplémentaires ou d'autres protocoles de communication.

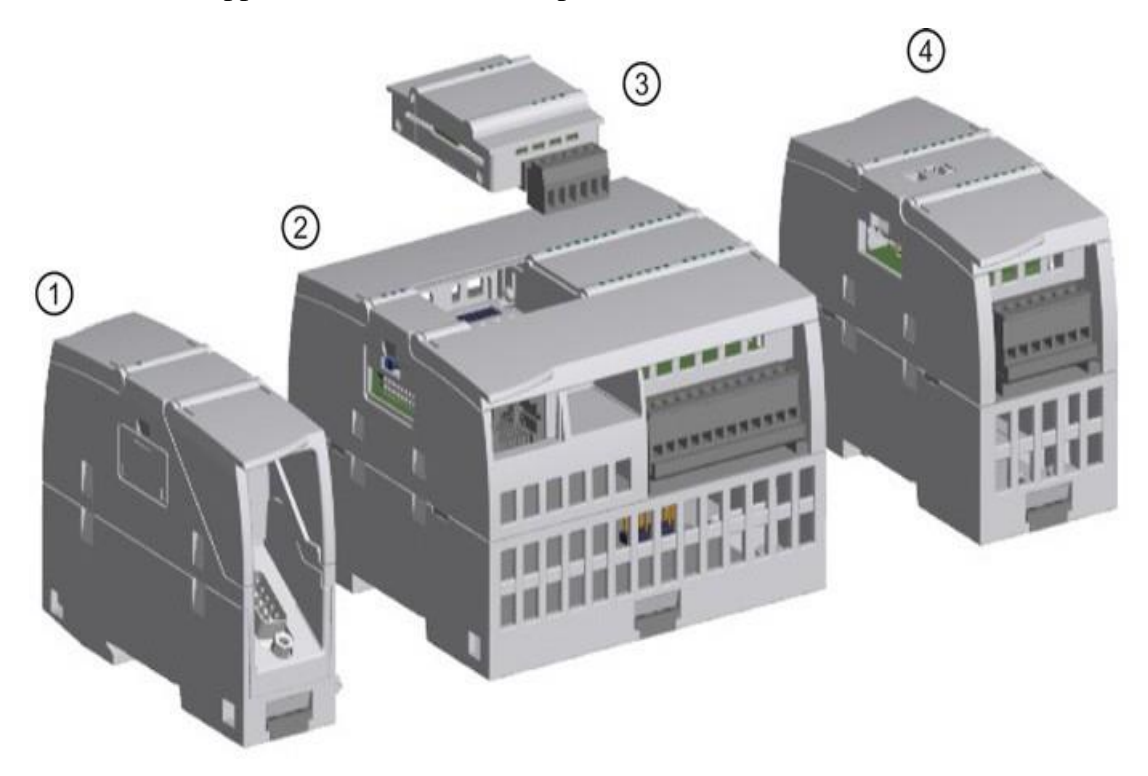

Figure 3.13. exemple d'possibilités d'extension de la CPU

- ① Module de communication (CM) ou processeur de communication (CP)
- ② CPU
- ③ Signal Board (SB), Communication Board (CB) ou Battery Board (BB)
- ④ Module d'entrées-sorties (SM)

# **6.3.1 Modules S7-1200**

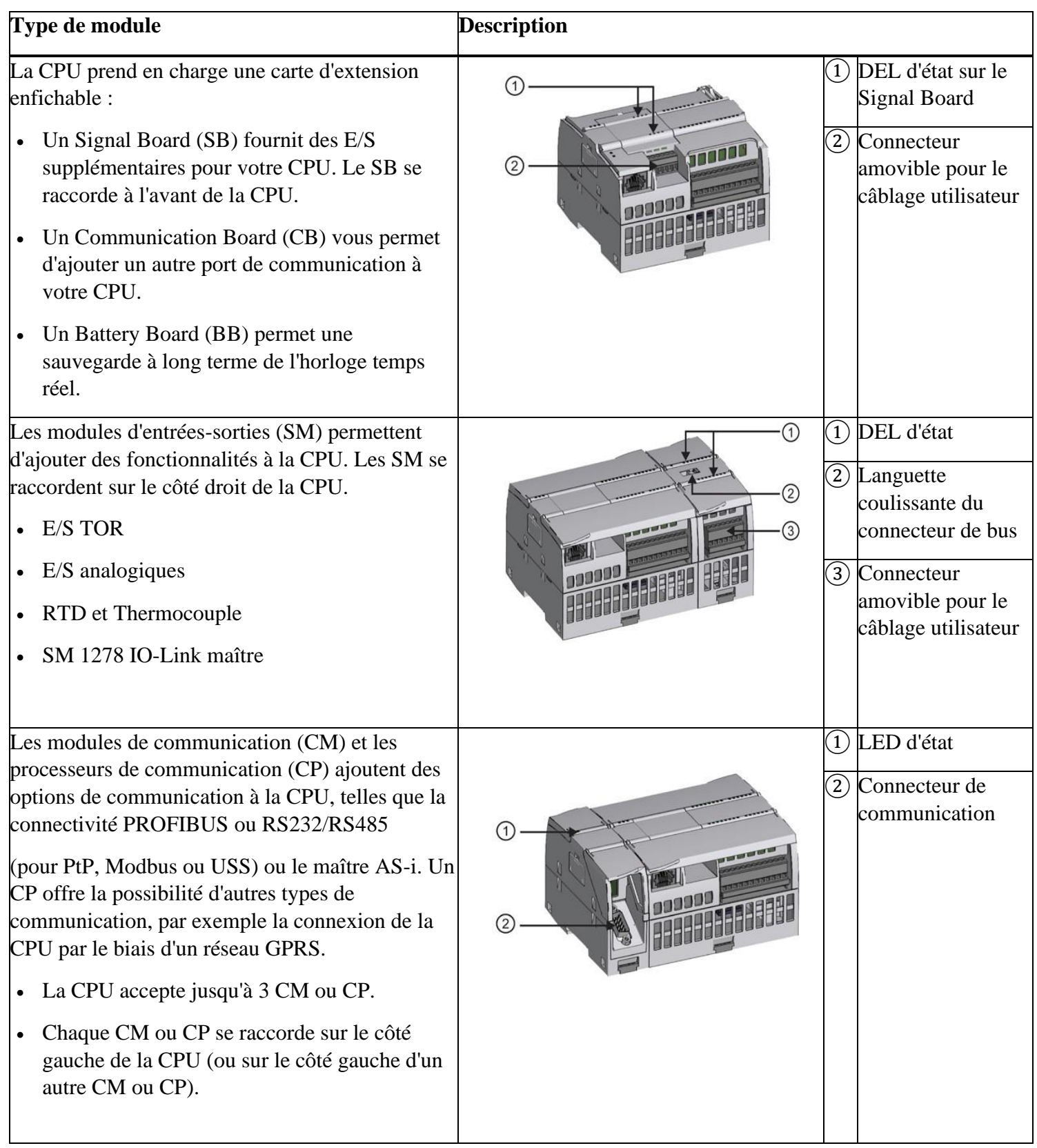

# **7. Conclusion**

A priori, les deux automates S7-1200 et le LOGO semblent des automates différents avec des caractéristiques différentes les faire communique risque d'être complexe, mais n'est-ce pas le rôle d'un réseau ?

Dans le prochain chapitre, nous présenterons notre conception pour réaliser un réseau industriel englobant ces deux automates.

# **Chapitre IV Le projet**

# **1. Introduction**

Dans ce projet, l'objectif est d'établir un réseau industriel dans un process industriel base sur deux contrôleurs. S7-1200 et logo 8 en utilisant l'Ethernet Industriel via une connexion S7 De Siemens.

# **2. Équipements utilisés**

Pour ce faire, les équipements suivants seront utilises.

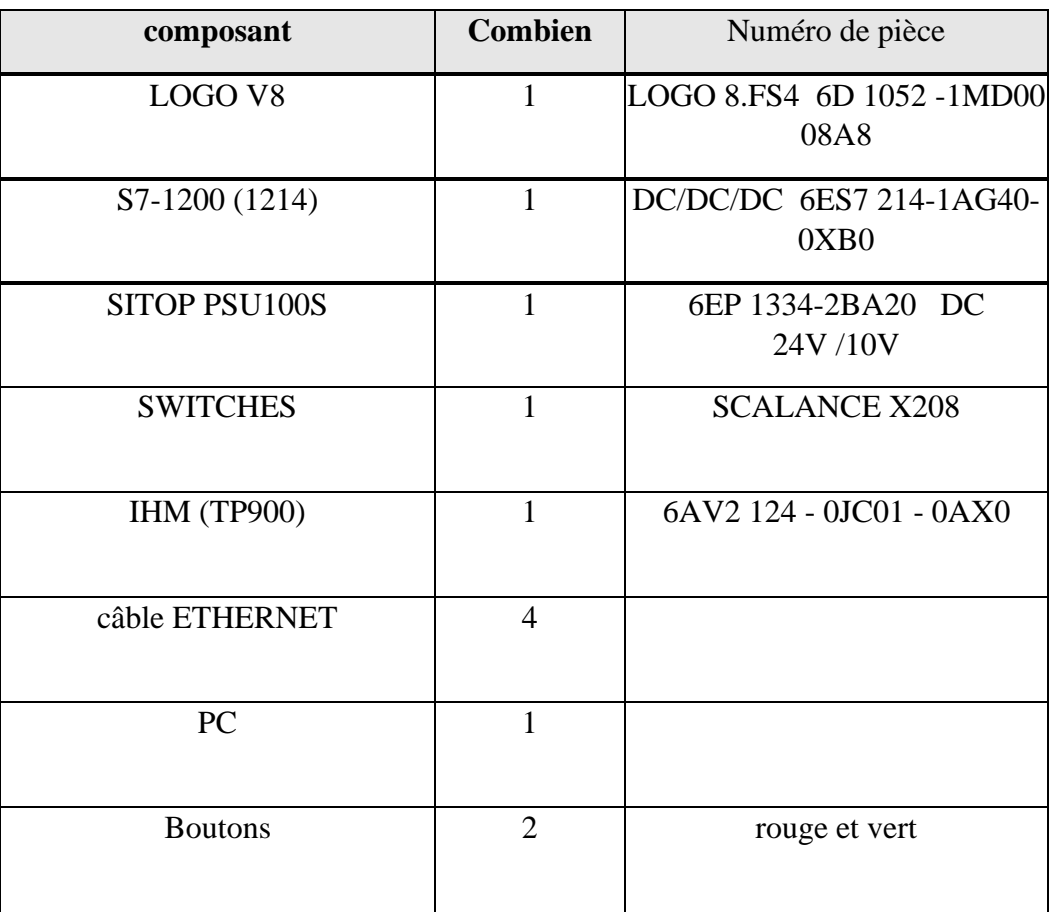

# **3. Architecture du réseau**

Dans la figure 4.1 nous pouvons voir l'architecture du système sur les deux niveaux : sensor et son câblage électrique et process avec son câble Ethernet.

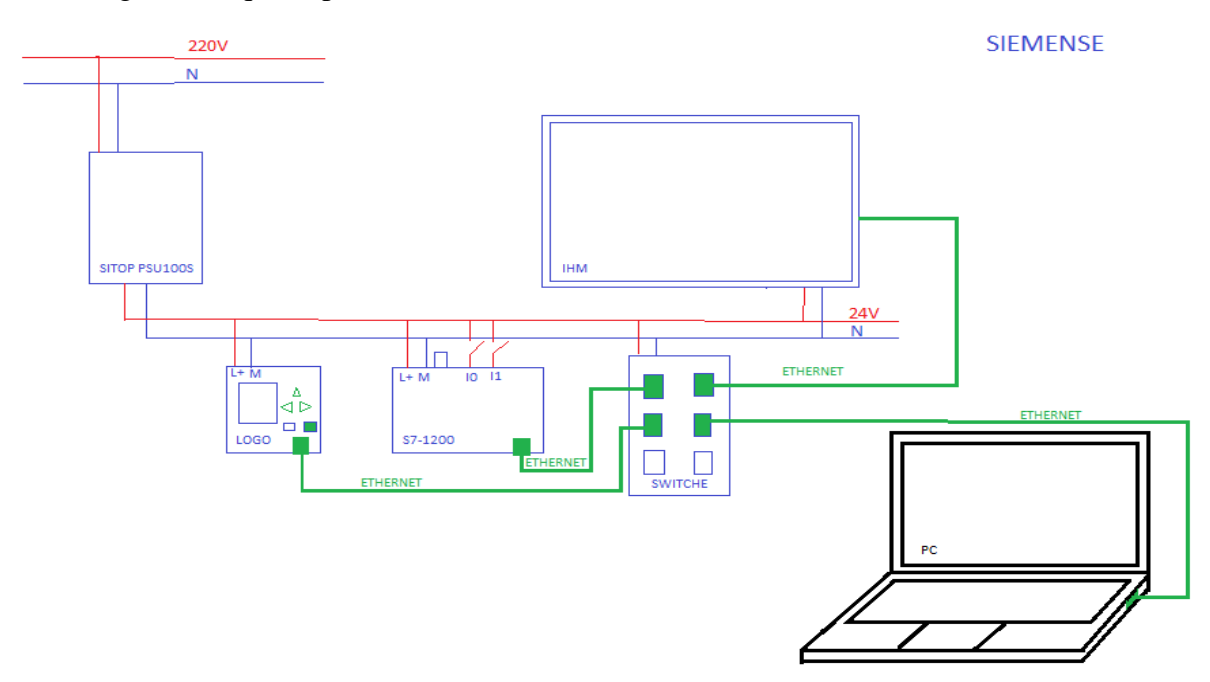

Figure 4.1. L'architecture du système.

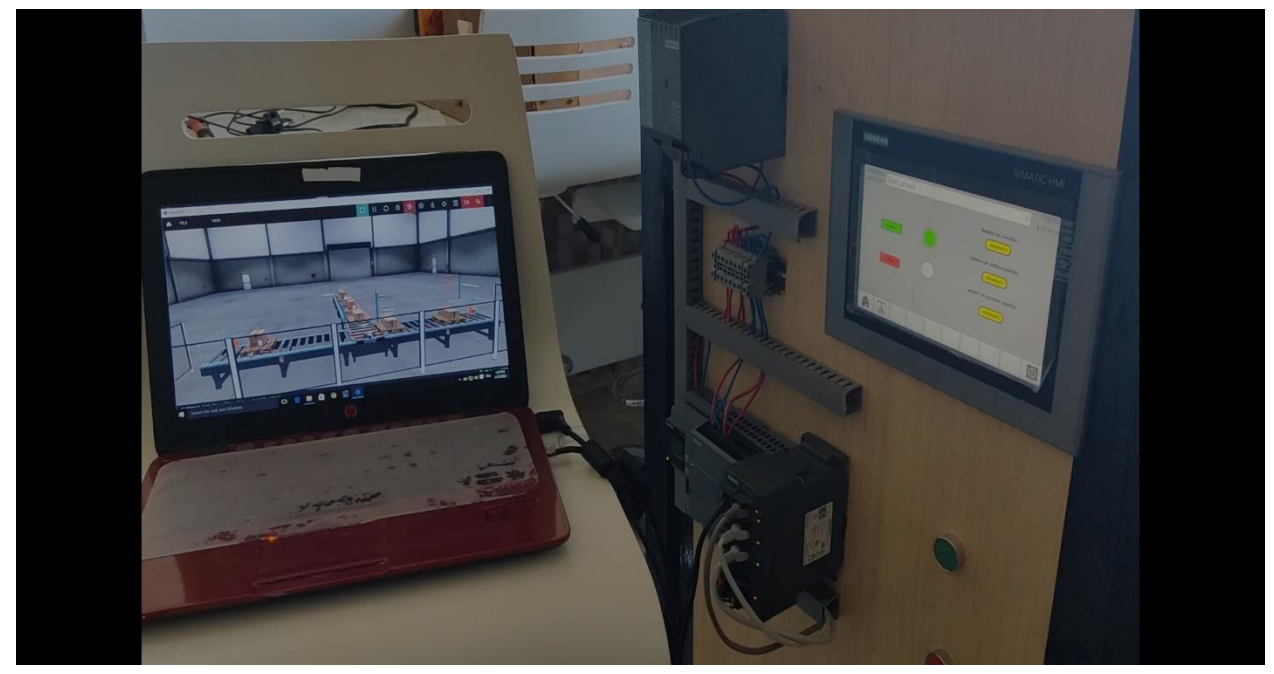

Figure 4.2. Système

# **4. Communication Coup monté**

#### **4.1 Paramètres dans TIA Portal (STEP 7)**

Pour programmer le S7-1200 et l'IHM, nous utilisons le logiciel TIA PORTAL

Nous suiverons les étapes suivantes.

#### **4.1.1 Ajout d'une nouvelle connexion S7**

Dans la première étape (Figure 4.2), il faut créer et configurer le périphérique en insérant le S7 correspondant à partir du catalogue matériel.

1. Double-cliquez sur l'interface Ethernet (1) pour accéder aux propriétés d'interface correspondantes du processeur (Figure 4-3).

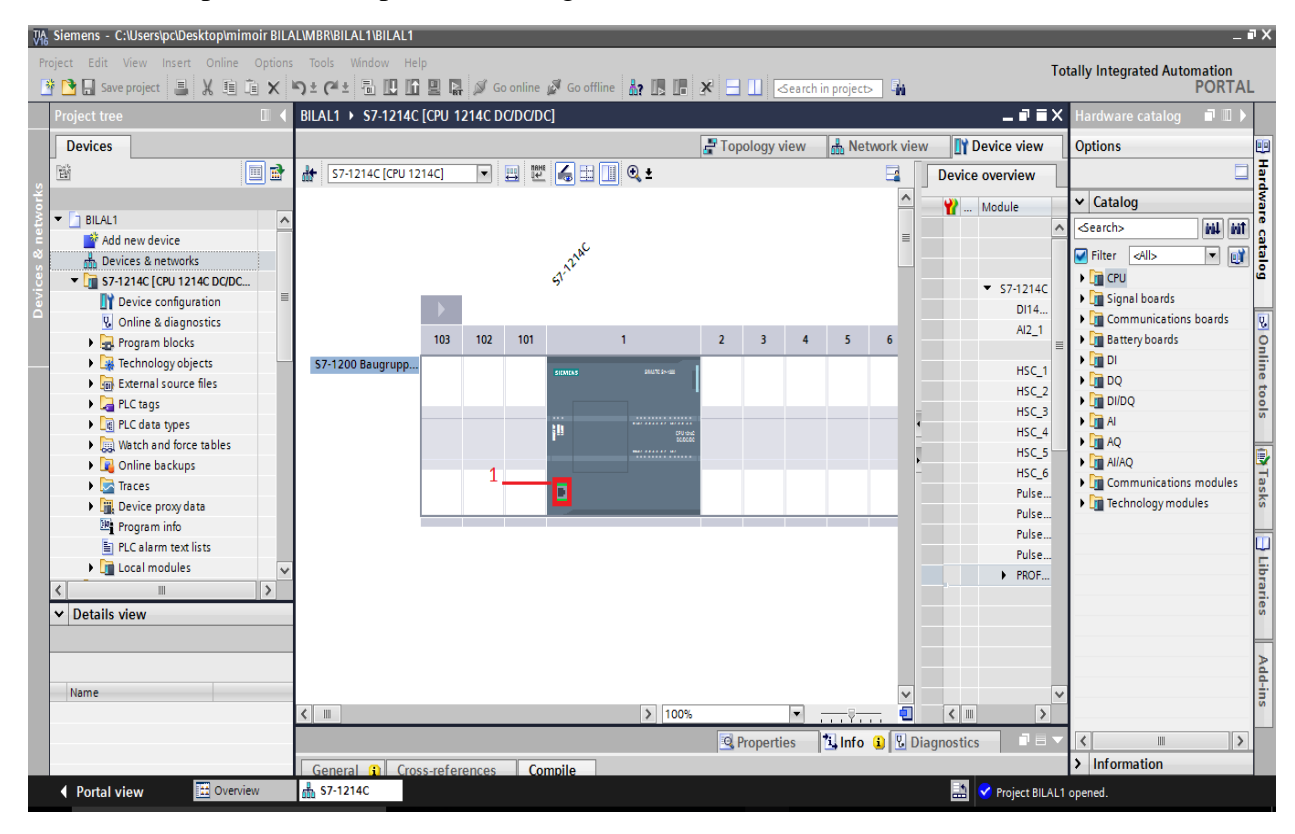

Figure 4.3. Création des Appareils et Configuration.

2.Sélectionnez un nouveau sous-réseau pour la connexion via l'interface Ethernet. .( figure 4.4)

3. Attribuez une adresse IP et un masque de sous-réseau à votre contrôleur (2).

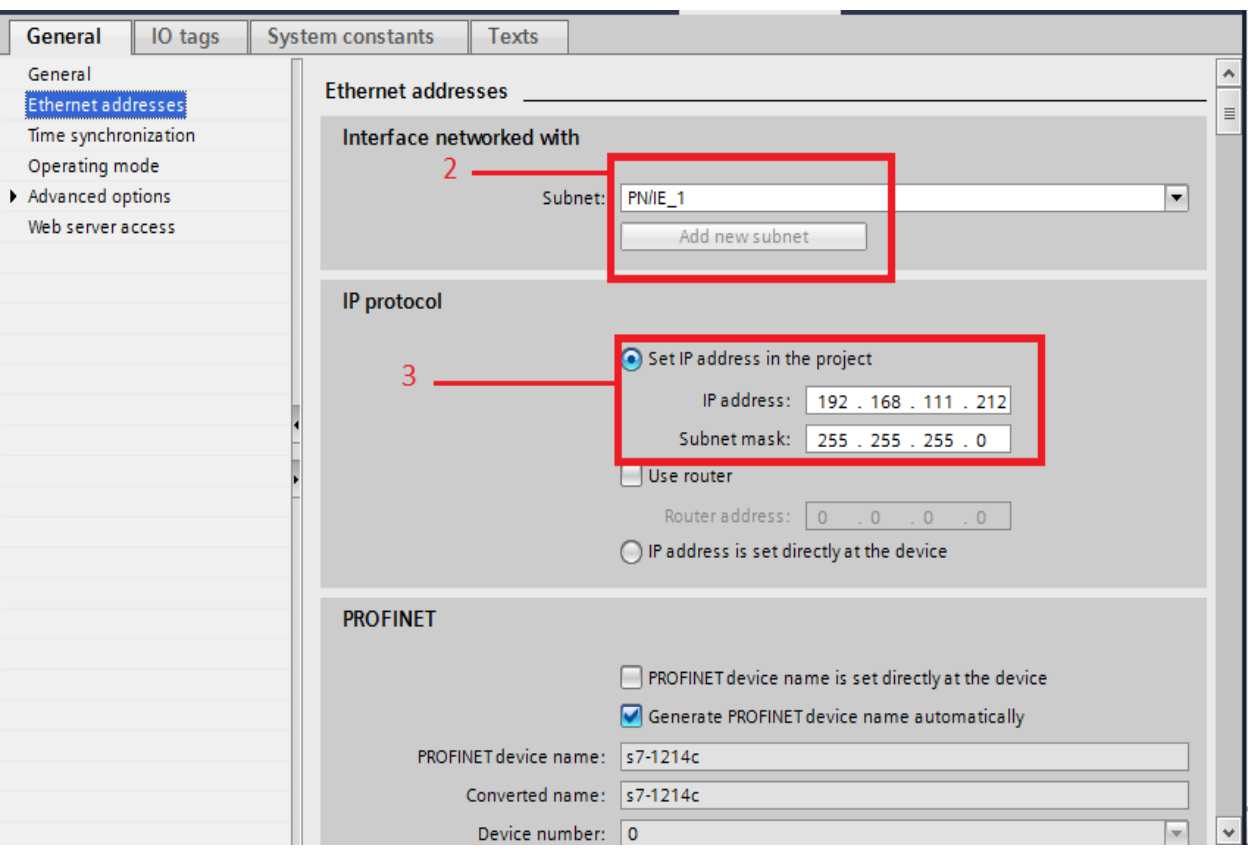

Figure 4.4. IP adresse et sous-réseau masque Paramètres.

- 4. Ajouter une nouvelle connexion dans la Vue réseau (Figure 4-5).
- 5. Sélectionnez « Connexion S7 » comme protocole.
- 6. En cliquant avec le bouton droit de la souris sur le module.
- 7. insérez la nouvelle connexion via le menu.

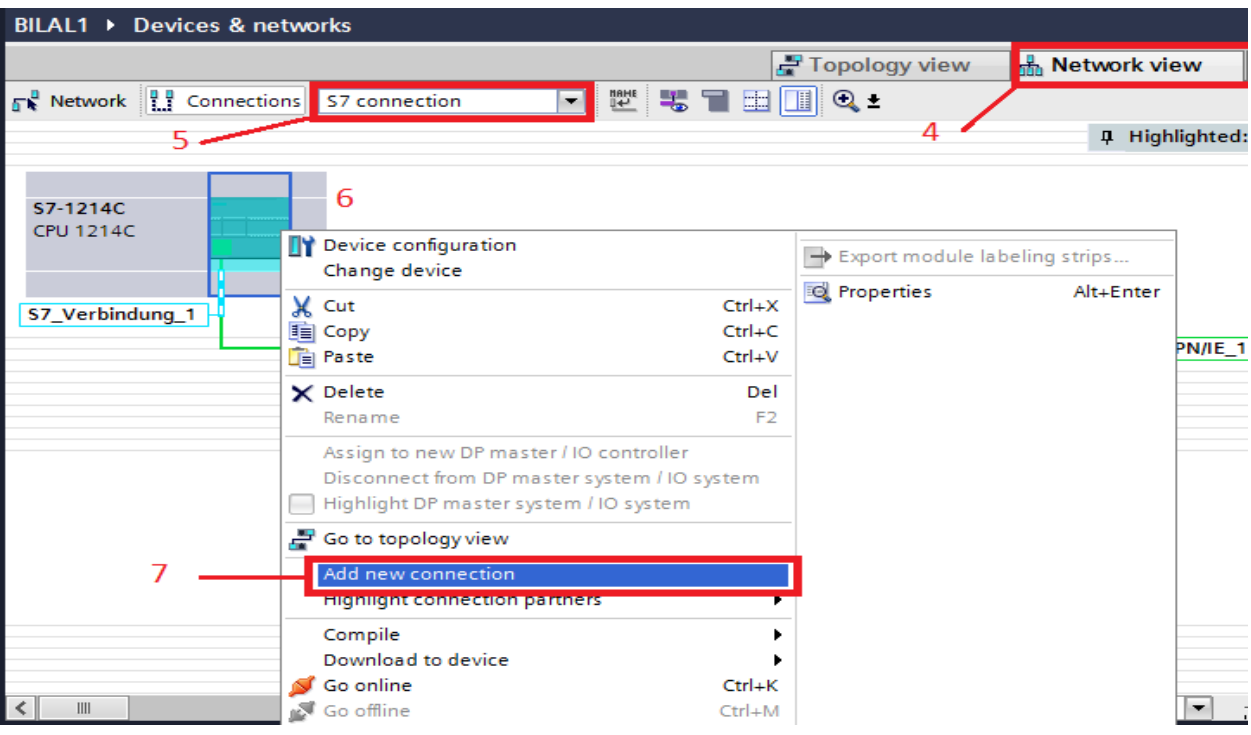

Figure 4.5. Ajouter Nouveau connexion – Paramètres

8. Ajoutez la connexion avec les paramètres suivants. Les valeurs indiquent les paramètres par défaut (Figure 4-6).

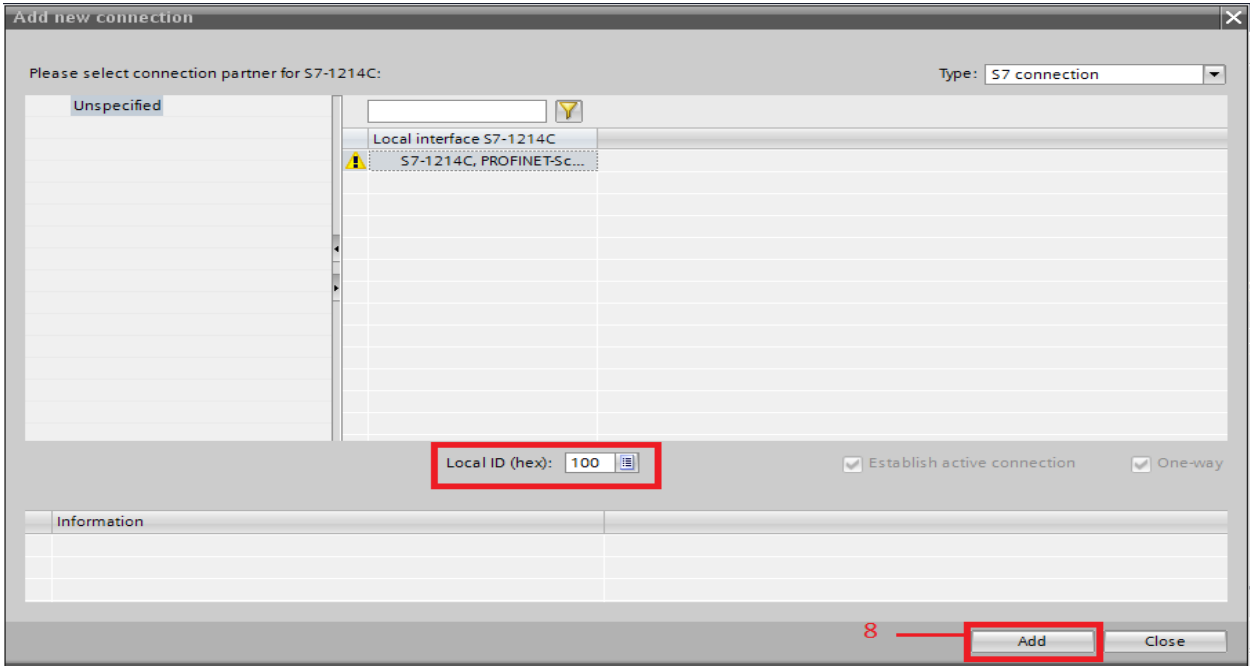

Figure 4.6. Ajouter Nouveau connexion – Finir.

#### **4.1.2 Réglage de la Connexion S7 pour S7-1200 comme etant un serveur**

Sous « Généralités » (figure 4-7), procédez comme suit :

- 1. Nommez le partenaire de connexion avec « LOGO!8 ».
- 2. Entrez l'adresse IP du partenaire de connexion « 192.168.111.3 ».

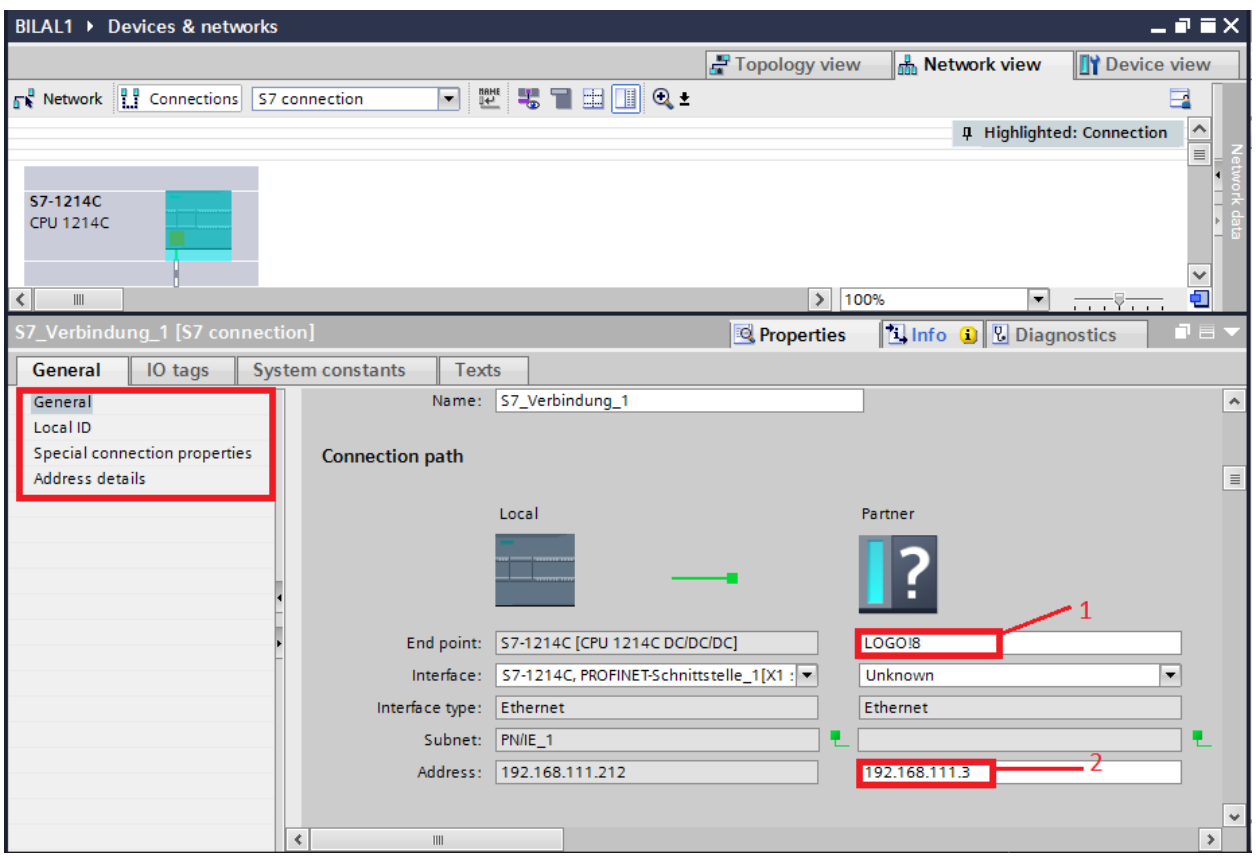

Figure 4.7. Paramètres de connexion S7 – Général.

3. L'ID local est utilisé pour identifier une connexion. Sélectionner ou laisser la valeur hexadécimale « 100 » ici. .( figure 4.8)

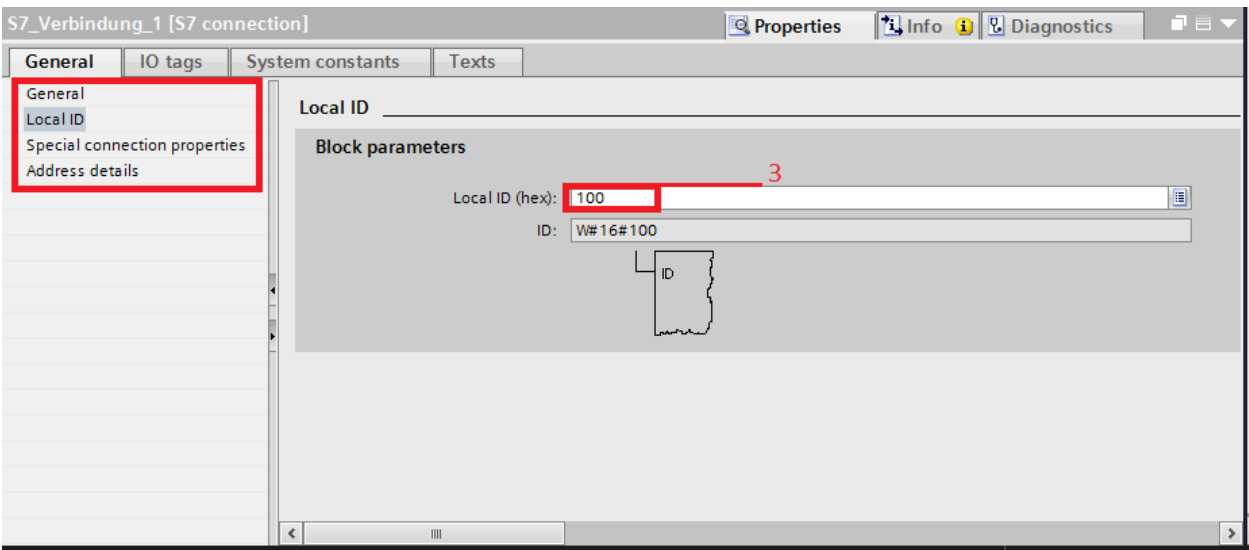

Figure 4.8. S7 connexion Paramètres – Local ID.

4. L'Établissement de « connexion active » doit être désactivé, pour cela il faut aller a propriete de connecion speciale. .( figure 4.9)

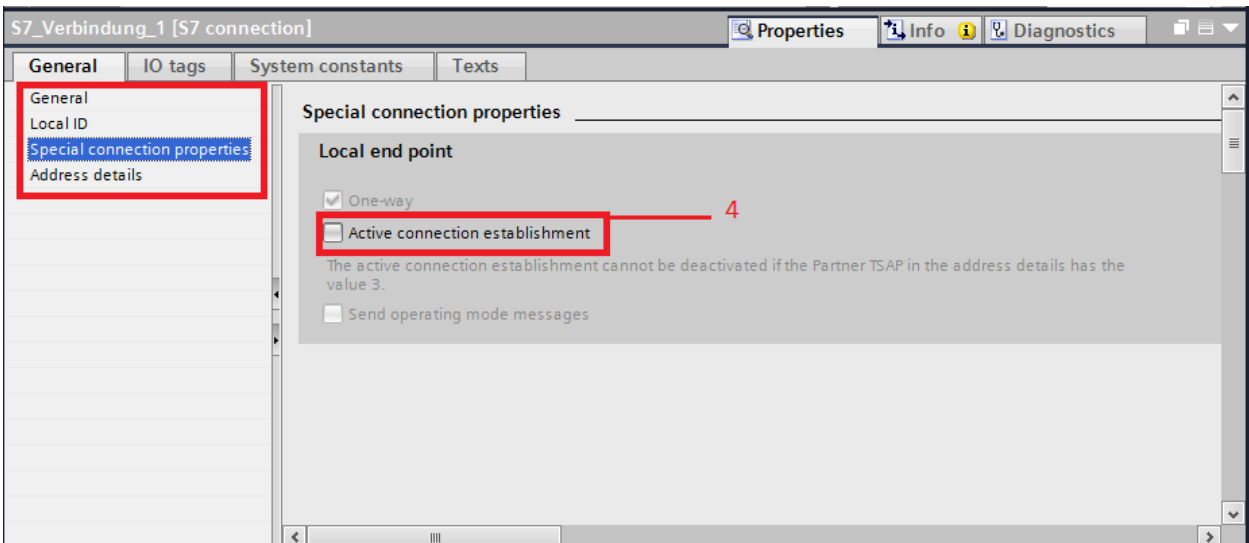

Figure 4.9. S7 connexion Paramètres – Propriétés Spéciales de connexion .

- 5. Désactivez « SIMATIC-ACC ». .( figure 4.10)
- 6. Choisir hexadécimal. « 10 » comme ressource de connexion pour le S7-1200.
- 7. Entrer hexadécimal. « 20 » pour le LOGO ! partenaire de communication.

.

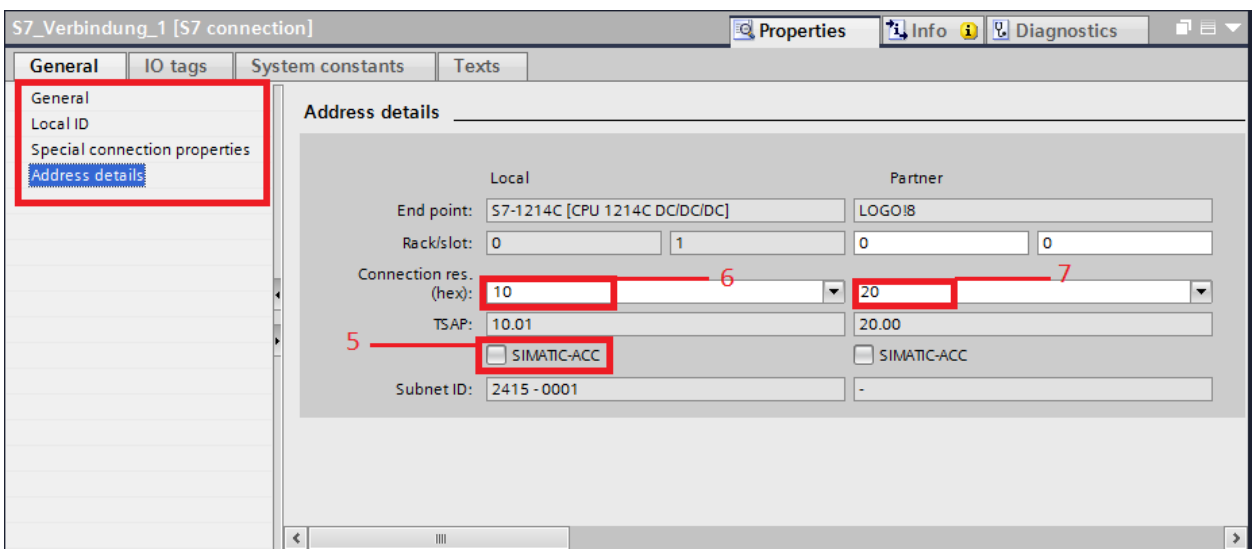

### Figure 4.10. S7 connexion Paramètres – Adresse Détails. **4.1.3. Ajouter une nouvelle connexion IHM**

Dans notre architecture nous avons aussi une suppervision via une interface IHM, de ce fait, il faut la créer et configurer.( figure 4.11)

1-Double-cliquer sur "add new device".

- 2- Double-cliquer sur le type d'appareil disponible.
- 3- Cliquer sur OK pour ajouter.

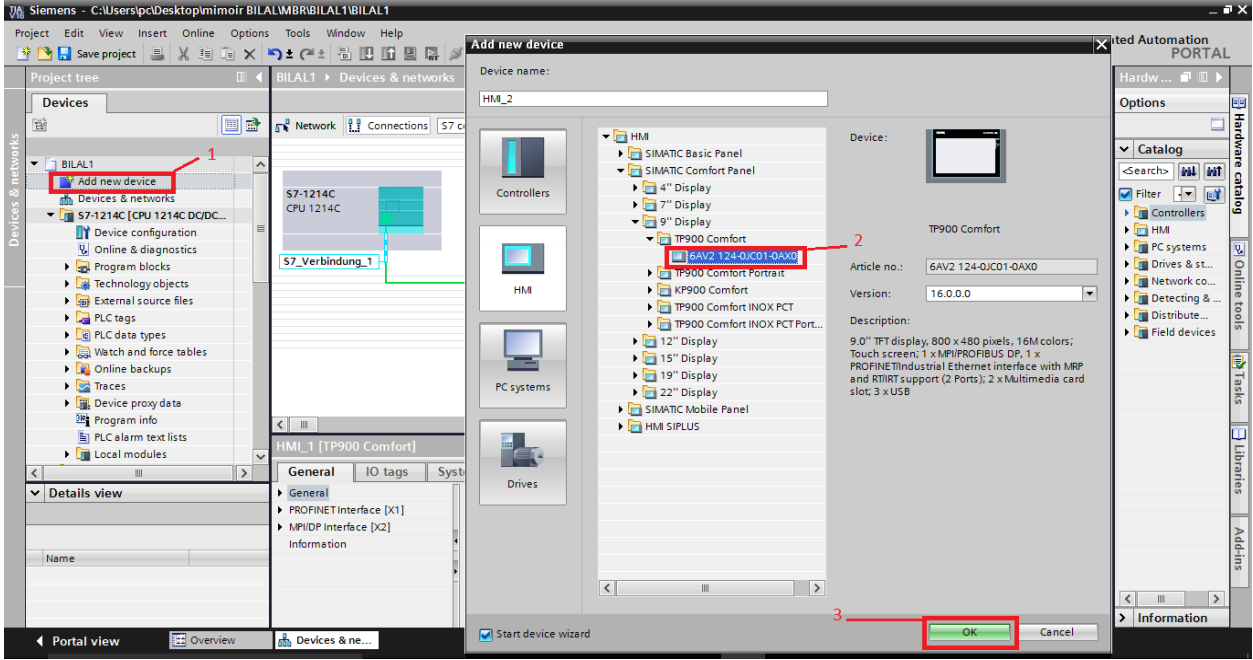

Figure 4.11. Ajout de l'IHM.

:

- 4- Ajouter une connexion PN/IE\_1 entre IHM et S7-1200.( figure 4.12)
- 5- Ajouter une connexion IHM.

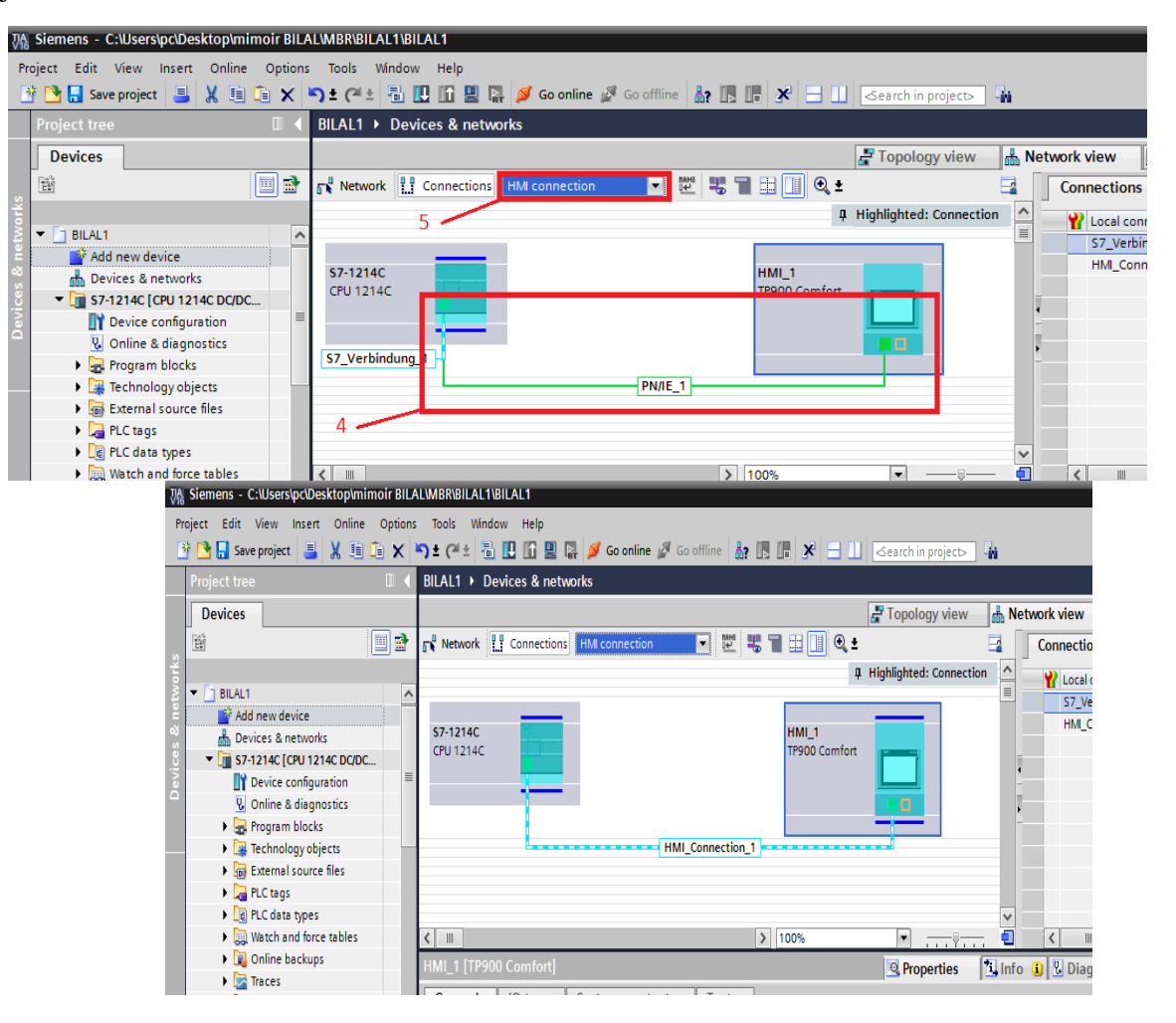

Figure 4.12. Creation de la connexion liaison.

#### **4.2. Paramètres dans LOGO! Comfort**

Pour programmer LOGO 8, nous utilisons le programme LOGO SOFT Nous suivons les étapes suivantes.

#### **4.2.1. Paramètres IP pour LOGO!**

Dans le LOGO! Menu Soft Comfort V8.x, sélectionner « file »  $\rightarrow$  « settings ».

Cliquer sur « Général » et définir l'adresse IP et le masque de sous-réseau pour le LOGO! unité de base. .( figure 4.13)

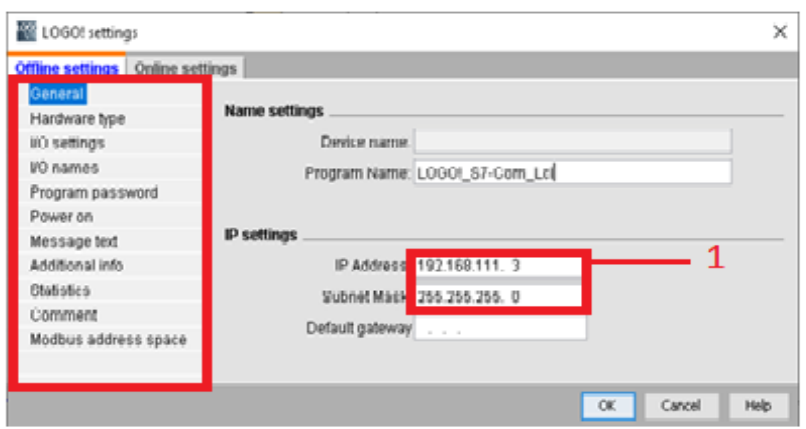

Figure 4.13. Paramètres hors connexion – Général.

#### **4.2.2. Définition de la connexion S7 pour LOGO! en tant que client**

Dans le menu LSC, sélectionner « tools »  $\rightarrow$  « Ethernet connections» et créer une nouvelle connexion S7, avec LOGO! agissant en tant que client. ( figure 4.14)

- 2. Cliquer avec le bouton droit sur les connexions Ethernet.
- 3. ... et sélectionner la connexion client pour LOGO!.
- 4. Sélectionner le protocole S7 pour la connexion.

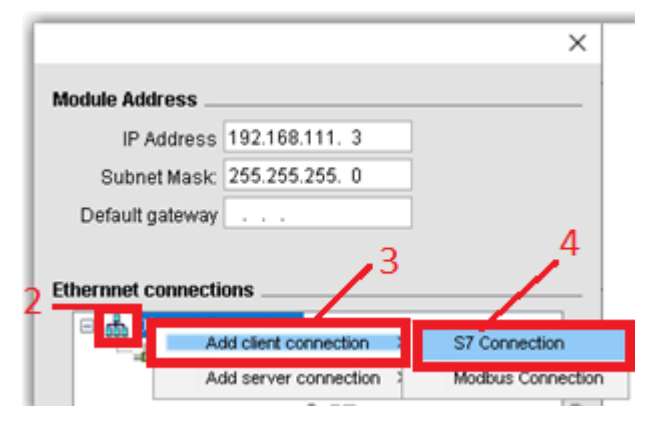

Figure 4.14. Sélection de la connexion Ethernet – (S7 connection protocol).

Dans Figure 4-14, le Le TSAP pour le client (LOGO!) est pose À "20" dans propriétés locales de connexion.

5. Sélectionnez « 10 » comme TSAP pour le serveur (S7-1200) et sélectionnez l'adresse IP du partenaire de connexion, ici l'IP 192.168.111.112. .( figure 4.15)

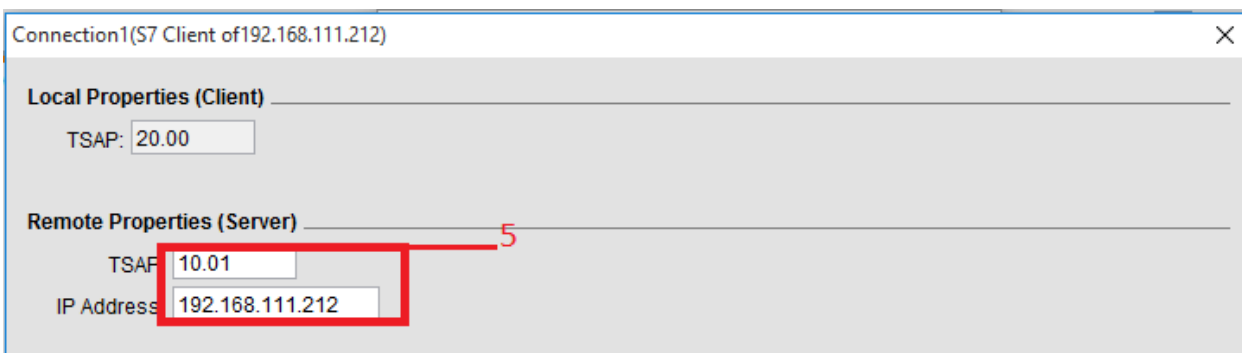

Figure 4.15. Propriétés de connexion locale.

# **5. Le Processus FACTROY IO**

Dans ce projet, nous utilisons un processus de production simule d'une ligne de production qui calcule le nombre de boîtes produites. Pour ce faire, nous utilisons l'émulateur Factory IO.

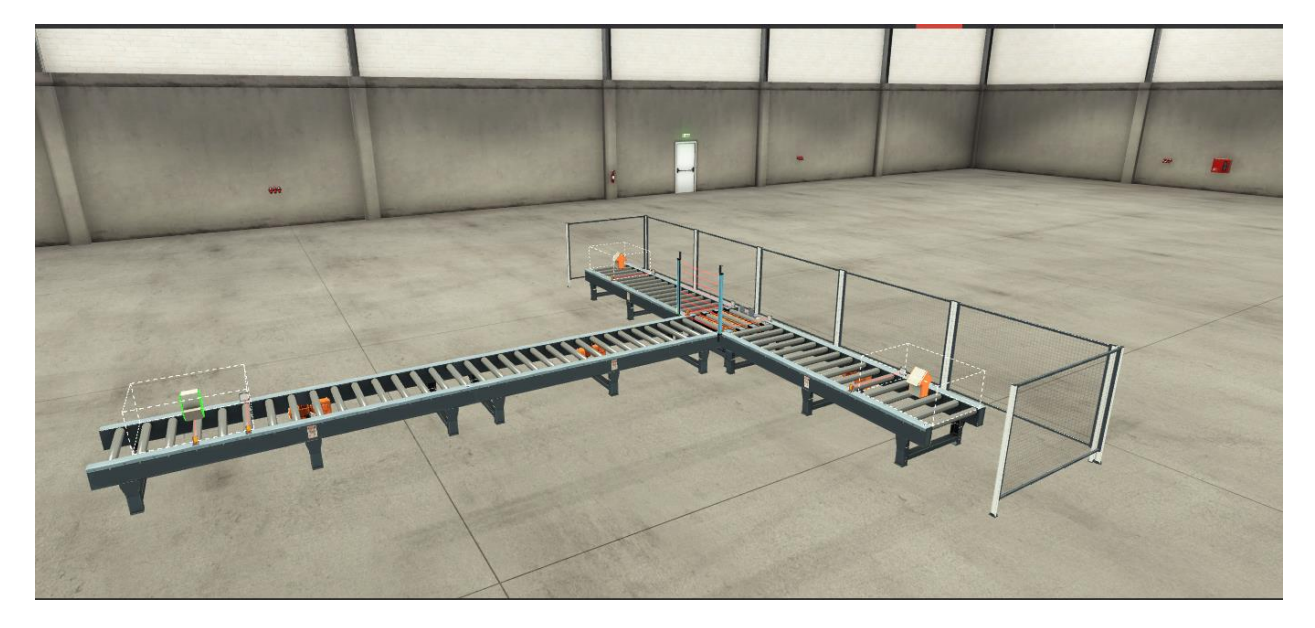

Figure 4.16. simulation en FACTROY IO

La connexion de données côté S7 nécessite un espace mémoire séparé pour le stockage et le traitement des données. STAP 7 et LOGO SOFT.

#### **5.1. UN STAP7**

Les etapes de realisation du STAP sont (Figure 5-1)

1. Insérer un nouveau bloc de données [DB1] en tant que « Global DB » dans le dossier du projet « Program blocks » nommee « LOGO\_Input\_Output ».

- 2. Cliquez avec le bouton droit sur [DB1].
- 3. Ouvrez ses propriétés.
- 4. Désactivez l'accès block optimisé.

Ce la garantit que les adresses sont absolument adressées et non gérées ou réorganisées par le portail TIA .\

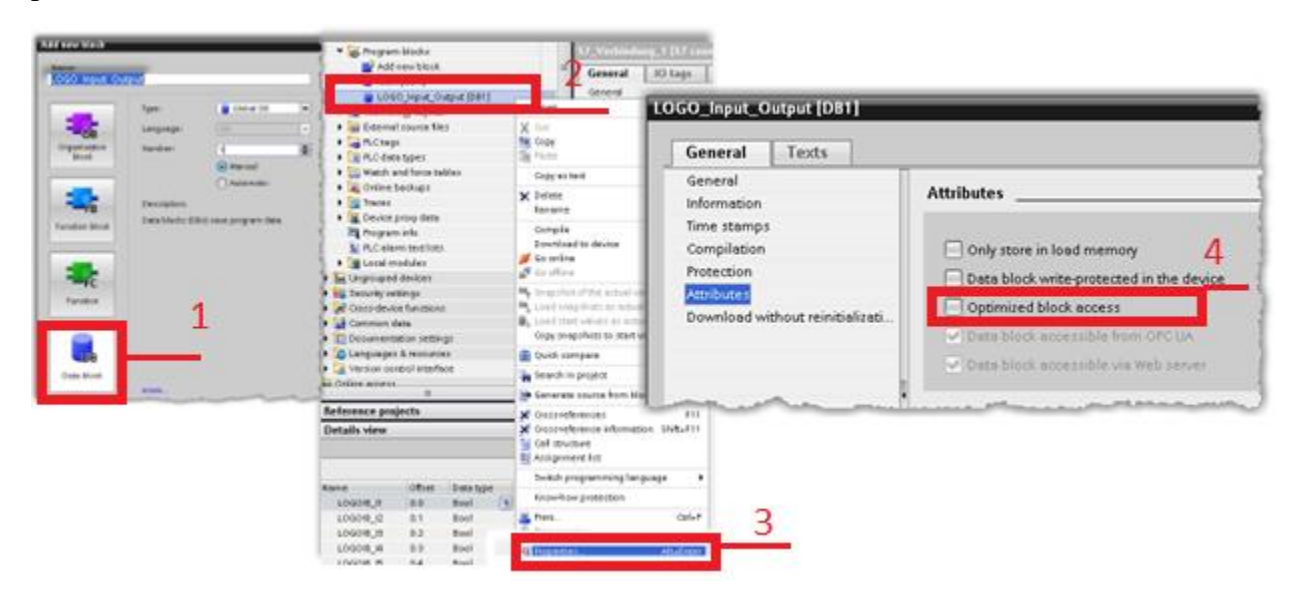

Figure 5-1 Projet STEP 7 – Inclure un bloc de données sans accès optimisé.

Dans le bloc de données, les variables individuelles doivent être créées conformément au tableau de transfert de données de la figure 5-2. Les variables pour les entrées et sorties numériques de LOGO! sont stockés sous forme de variables booléennes.

| LOGO_Input_Output |                |                              |                  |        |             |        |                         |                       |                         |   |         |
|-------------------|----------------|------------------------------|------------------|--------|-------------|--------|-------------------------|-----------------------|-------------------------|---|---------|
|                   |                | Name                         | Data type        | Offset | Start value | Retain | Accessible f            | Writa                 | Visible in  Setpoint    |   | Comment |
|                   | $\blacksquare$ | $\blacktriangleright$ Static |                  |        |             |        |                         |                       |                         |   |         |
| $\overline{2}$    | …              | LOGO!8_I1                    | <b>Bool</b>      | 0.0    | false       | г      | $\blacktriangledown$    | $\blacktriangledown$  | ☑                       | О |         |
| $\overline{3}$    | ੶              | LOGO!8_I2                    | Bool             | 0.1    | false       | г      | ☑                       | ☑                     | ☑                       | F |         |
| $\overline{4}$    | …              | LOGO!8_I3                    | <b>Bool</b>      | 0.2    | false       | г      | ☑                       | ☑                     | ☑                       | F |         |
| 5                 | K              | LOGO!8 14                    | Bool             | 0.3    | false       | г      | $\overline{\mathbf{v}}$ | ☑                     | ☑                       | ╒ |         |
| 6                 | ੶              | LOGO!8_15                    | <b>Bool</b>      | 0.4    | false       | ⊏      | $\blacktriangledown$    | ☑                     | $\blacktriangledown$    | ╒ |         |
| $\overline{7}$    | K              | LOGO!8 16                    | Bool             | 0.5    | false       | ╒      | $\overline{\mathbf{v}}$ | ☑                     | ☑                       | □ |         |
| 8                 | ◚              | LOGO!8_I7                    | <b>Bool</b>      | 0.6    | false       | ⊏      | $\overline{\mathbf{v}}$ | $\blacktriangleright$ | $\blacktriangledown$    | F |         |
| 9                 | K              | LOGO!8 18                    | Bool             | 0.7    | false       | ╒      | $\overline{\mathbf{v}}$ | ☑                     | ☑                       | ╒ |         |
| 10                | K⊡∎            | LOGO!8_Q1                    | <b>Bool</b>      | 1.0    | false       | L      | $\overline{\mathbf{v}}$ | ☑                     | ☑                       | ╒ |         |
| 11                | ੶              | LOGO!8_Q2                    | Bool             | 1.1    | false       | L      | $\overline{\mathbf{v}}$ | $\blacktriangledown$  | ☑                       | ╒ |         |
| 12                | Kontra         | LOGO!8 Q3                    | <b>Bool</b>      | 1.2    | false       | г      | $\overline{\mathbf{v}}$ | ☑                     | ☑                       | Г |         |
| 13                | Kontra         | LOGO!8_Q4                    | Bool             | 1.3    | false       | ⊏      | $\overline{\mathbf{v}}$ | ☑                     | ☑                       | F |         |
| 14                | K⊡             | LOGO!8 Q5                    | <b>Bool</b>      | 1.4    | false       | г      | ☑                       | ☑                     | ☑                       | F |         |
| 15                | $\blacksquare$ | LOGO!8_Q6                    | <b>Bool</b>      | 1.5    | false       | г      | $\blacktriangledown$    | $\blacktriangledown$  | ☑                       | ╒ |         |
| 16                | Koone          | LOGO!8 Q7                    | Bool             | 1.6    | false       | ┌      | $\overline{\mathbf{v}}$ | $\blacktriangledown$  | $\overline{\mathbf{v}}$ | F |         |
| 17                | K⊡             | LOGO!8_Q8                    | E<br><b>Bool</b> | 1.7    | false       | г      | $\overline{\mathbf{v}}$ | $\blacktriangledown$  | ☑                       | ╒ |         |

Figure 5-2 Projet STEP 7 – Variables pour LOGO! E/S dans le bloc data.
#### **5-2 EN LOGO SOFT**

Dans la table de transfert de données, spécifiez quelles données du LOGO! l'unité de base doit être transférée au S7.

La description se trouve à la section 5.1, en particulier (figure 5-3).

• Sous l'en-tête « Adresse (local) », vous pouvez voir l'adresse de destination, un bloc de données [DB1] dans le S7 et, sous Length (bytes), s'il s'agit d'un octet ou d'un mot (= 2 bytes).

Sous l'en-tête « Direction », vous verrez une flèche «  $\leftarrow$  » pour « Lire les données de S7 » et une flèche « → » pour « Écrire des données dans S7 ».

L'adresse contient les types d'adresse suivants :

 $(VB = VariableByte; Mo = MarketByte; QB: OutputByte; IB: InputByte)$ 

- ID 1 défini [VB"4"]: Adresse du LOGO! sorties [Q1–Q4].

• À partir du bloc de données [DB1] du S7-1200, les données d'une taille de [1 Byte] sont lues à partir de DB1 [Byte"1"] et écrites dans le [VariableByte"4"] de LOGO!.

- ID 2 défini [MB"0"]: Adresse du LOGO! entrées [I1–I8].

• IB 0 pour [I1–I8] est écrit dans DB1 [Byte 0] du S7-1200.

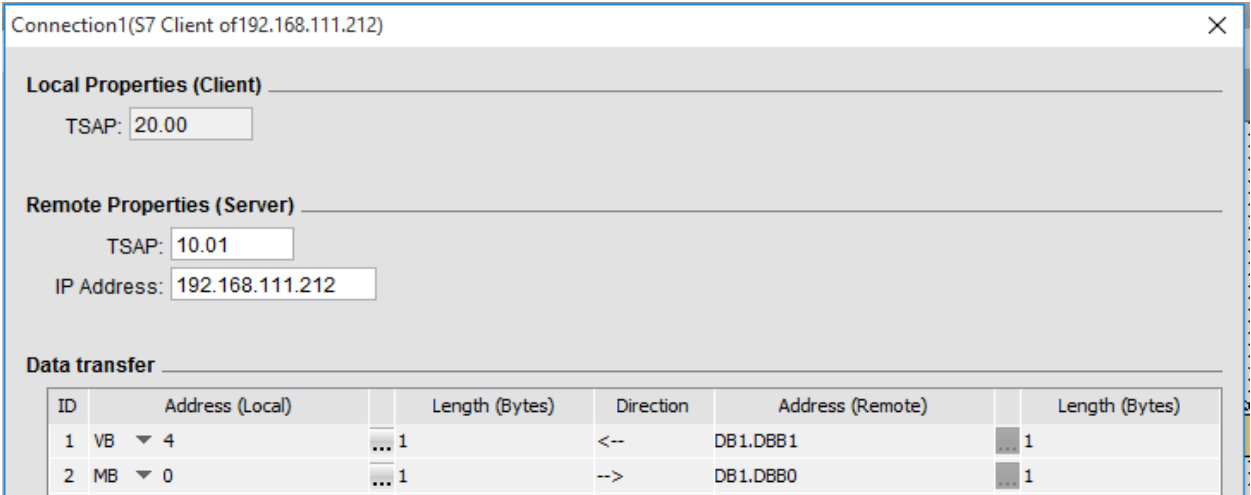

Figure 5-3 Connexion Ethernet pour LOGO ! – Définition du transfert de données.

## **5.3 Programme de LOGO!**

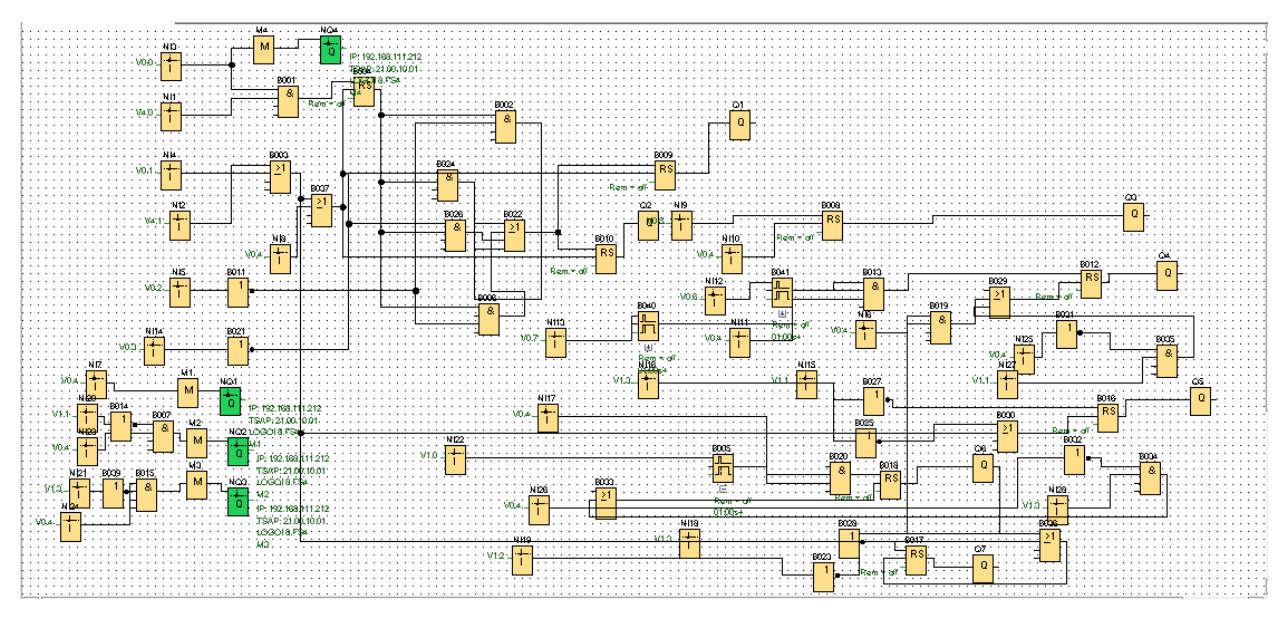

Figure 5-4 Programme de LOGO!

#### ➢ **Network inputs (0BA7 and later versions only)**

Vous pouvez connecter une entrée réseau à une entrée de bloc. Vous pouvez configurer jusqu'à 64 entrées réseau.

Les entrées réseau peuvent lire le valeur suivant :

• VM

Lors de la lecture de valeurs à partir de VM, la plage d'adresses VB est comprise entre 0 et 850.

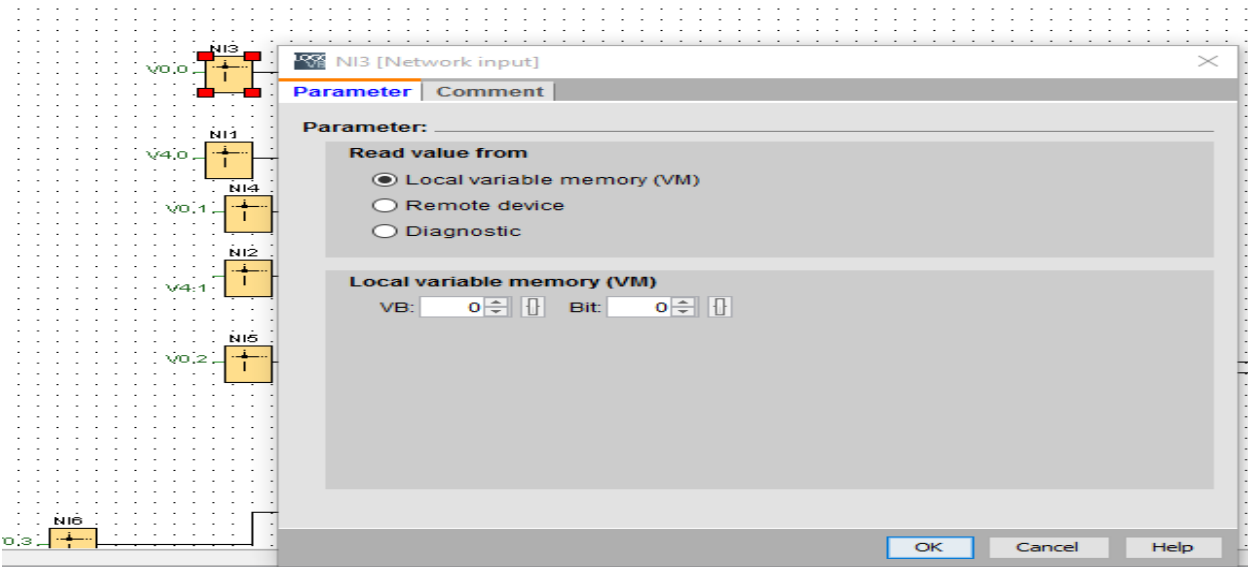

Figure 5-5 Network inputs

#### ➢ **Network outputs (0BA7 and later versions only)**

Lorsque le LOGO! 0BA8 ou LOGO! Le module de base 0BA7 est en mode esclave, vous pouvez configurer une sortie réseau sur le maître pour contrôler une sortie numérique sur l'appareil distant. Vous pouvez configurer jusqu'à 64 sorties réseau.

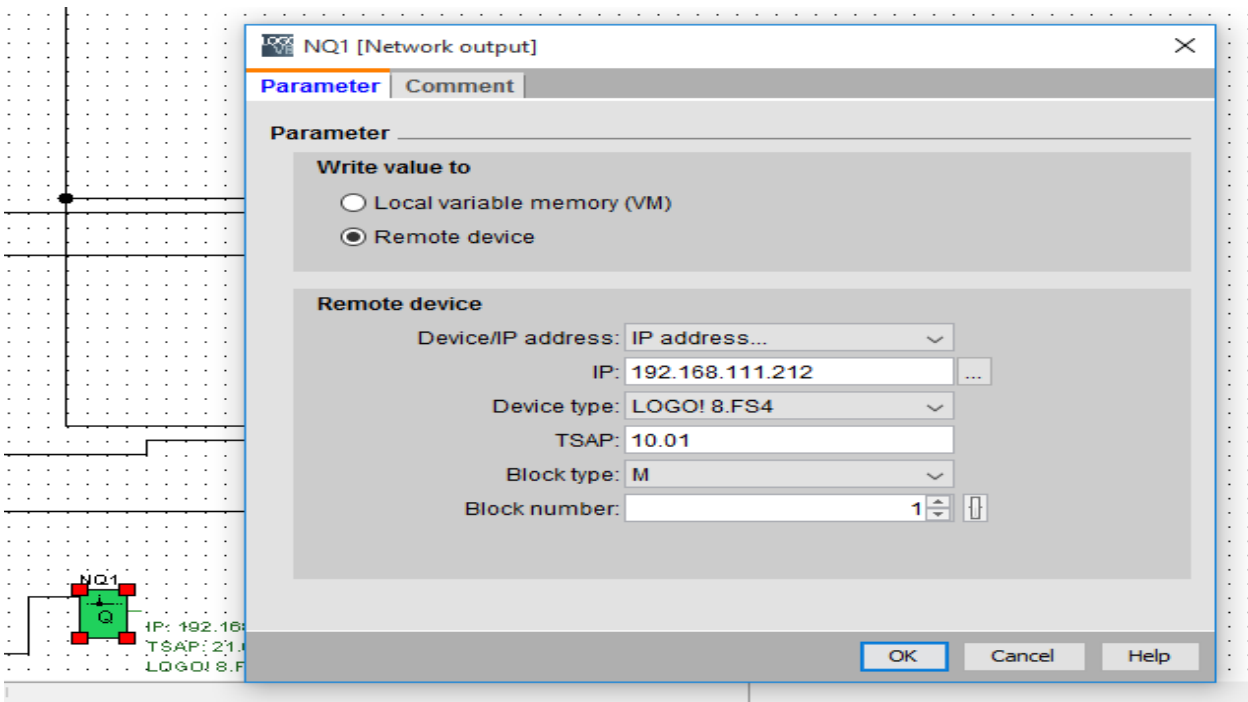

Figure 5-6 Network outputs

➢ **AND**

8001<sup>.</sup>

La sortie d'une fonction ET n'est 1 que si toutes les entrées sont 1, c'est-à-dire lorsqu'elles sont fermées.

Une entrée de bloc non utilisée (x) est affectée :  $x = 1$ .

#### ➢ **Latching relay**

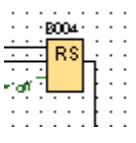

Un signal à l'entrée S active la sortie Q. Un signal à l'entrée R réinitialise la sortie Q.

ண்

#### ➢ **OR**

La sortie d'une fonction OU est 1 si au moins une entrée est 1 (fermée).

Une entrée de bloc non utilisée (x) est affectée :  $x = 0$ .

## ➢ **NOR**

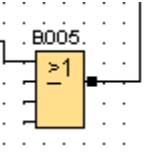

La sortie d'une fonction NOR (NOT OR) n'est 1 que si toutes les entrées sont 0 (ouvertes). Lorsqu'une des entrées est allumée (état 1 logique), la sortie est éteinte.

Une entrée de bloc non utilisée (x) est affectée :  $x = 0$ .

## ➢ **Outputs Q**

Les blocs de sortie représentent les bornes de sortie de LOGO!. Vous pouvez utiliser jusqu'à 20 sorties. Dans votre configuration de bloc, vous pouvez affecter une nouvelle borne à un bloc de sortie, à condition que cette borne ne soit pas déjà utilisée dans votre programme de commande.

La sortie porte toujours le signal du cycle de programme précédent. Cette valeur ne change pas dans le cycle de programme en cours.

## ➢ **Flags M**

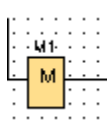

Les blocs drapeaux produisent leur signal d'entrée. LOGO! 0BA7 fournit 27 drapeaux numériques M1 à M27 et 16 drapeaux analogiques AM1 à AM16. LOGO! 0BA8 fournit 64 drapeaux numériques M1 à M64 et 64 drapeaux analogiques AM1 à AM64.

## ➢ **Off-delay**

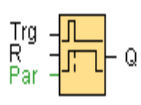

Brève description

La sortie avec retard au déclenchement se réinitialise après l'expiration d'un temps défini.

## ➢ **NOT**

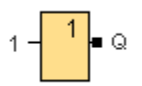

La sortie d'une fonction NOT est 1 si l'entrée est 0. Le bloc NOT inverse l'état de l'entrée.

Avantage du NOT, par exemple : LOGO! ne nécessite plus de contacts à ouverture. Vous utilisez simplement un contact d'établissement et le convertissez en contact d'ouverture à l'aide de la fonction NOT.

#### **5.4 Programme de S7-1200**

Le langage utilisé pour programmer le S7 1200 est le langage LADAR

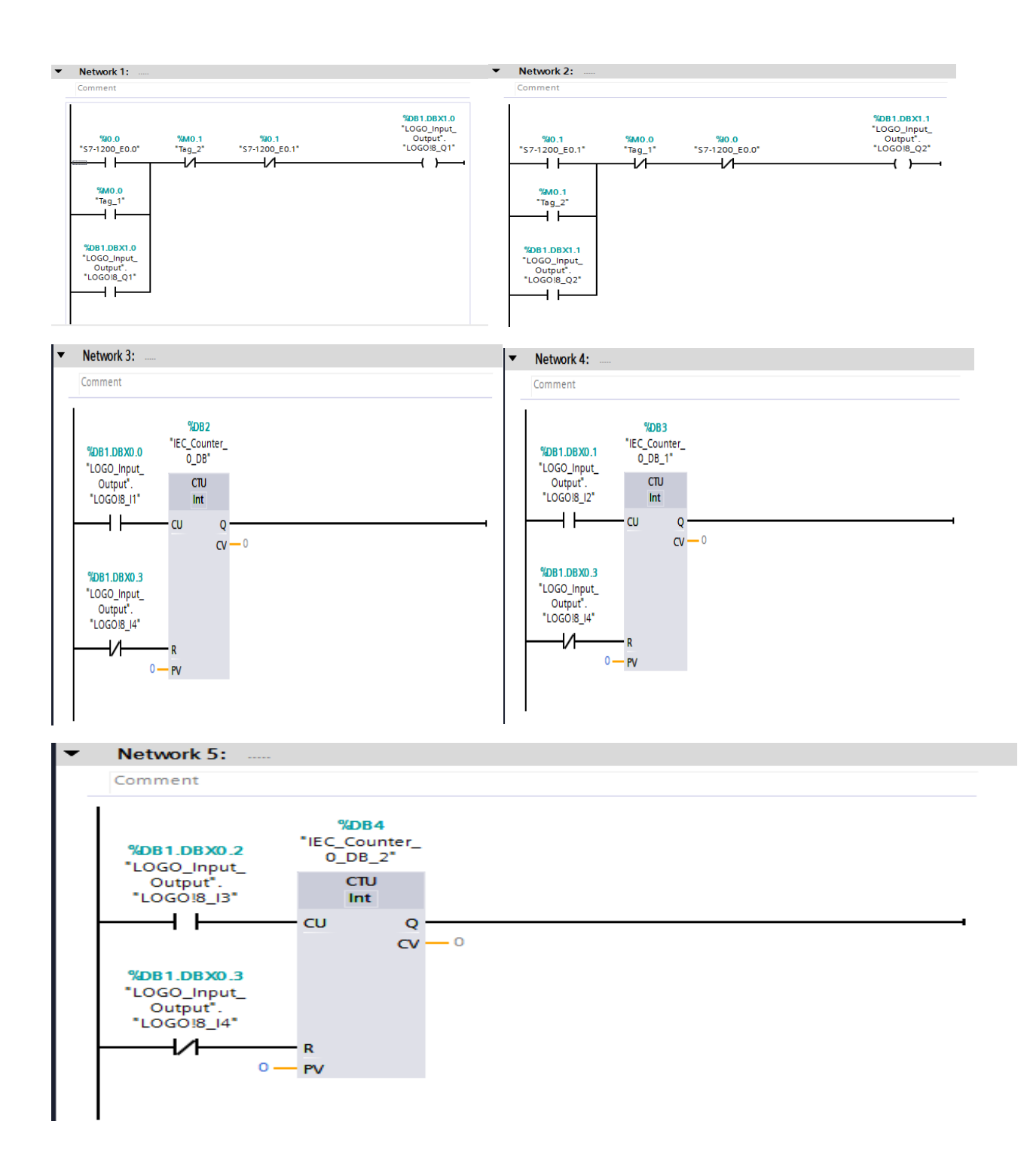

Figure 5-7 Programme de S7-1200

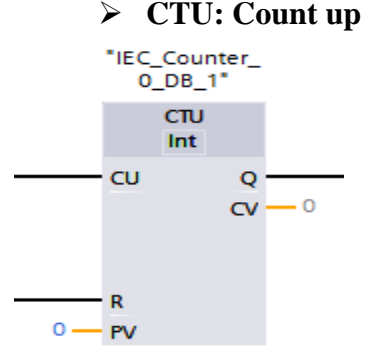

Vous pouvez utiliser l'instruction "Count up" pour incrémenter la valeur à la sortie CV. Lorsque l'état du signal à l'entrée CU passe de "0" à "1" (front de signal positif), l'instruction est exécutée et la valeur actuelle du compteur à la sortie CV est incrémentée de un. La valeur du compteur est incrémentée chaque fois qu'un front de signal positif est détecté, jusqu'à ce qu'il atteigne la limite supérieure pour le type de données spécifié à la sortie CV. Lorsque la limite supérieure est atteinte, l'état du signal à l'entrée CU n'a plus d'effet sur l'instruction.

Vous pouvez interroger l'état du compteur dans la sortie Q. L'état du signal à la sortie Q est déterminé par le paramètre PV. Si la valeur actuelle du compteur est supérieure ou égale à la valeur du paramètre PV, la sortie Q est mise à l'état logique "1". Dans tous les autres cas, la sortie Q a l'état logique "0".

La valeur à la sortie CV est remise à zéro lorsque l'état du signal à l'entrée R passe à "1". Tant que l'entrée R a l'état de signal "1", l'état de signal à l'entrée CU n'a aucun effet sur l'instruction

A chaque appel de l'instruction "Count up" doit être affecté un compteur CEI dans lequel les données de l'instruction sont stockées

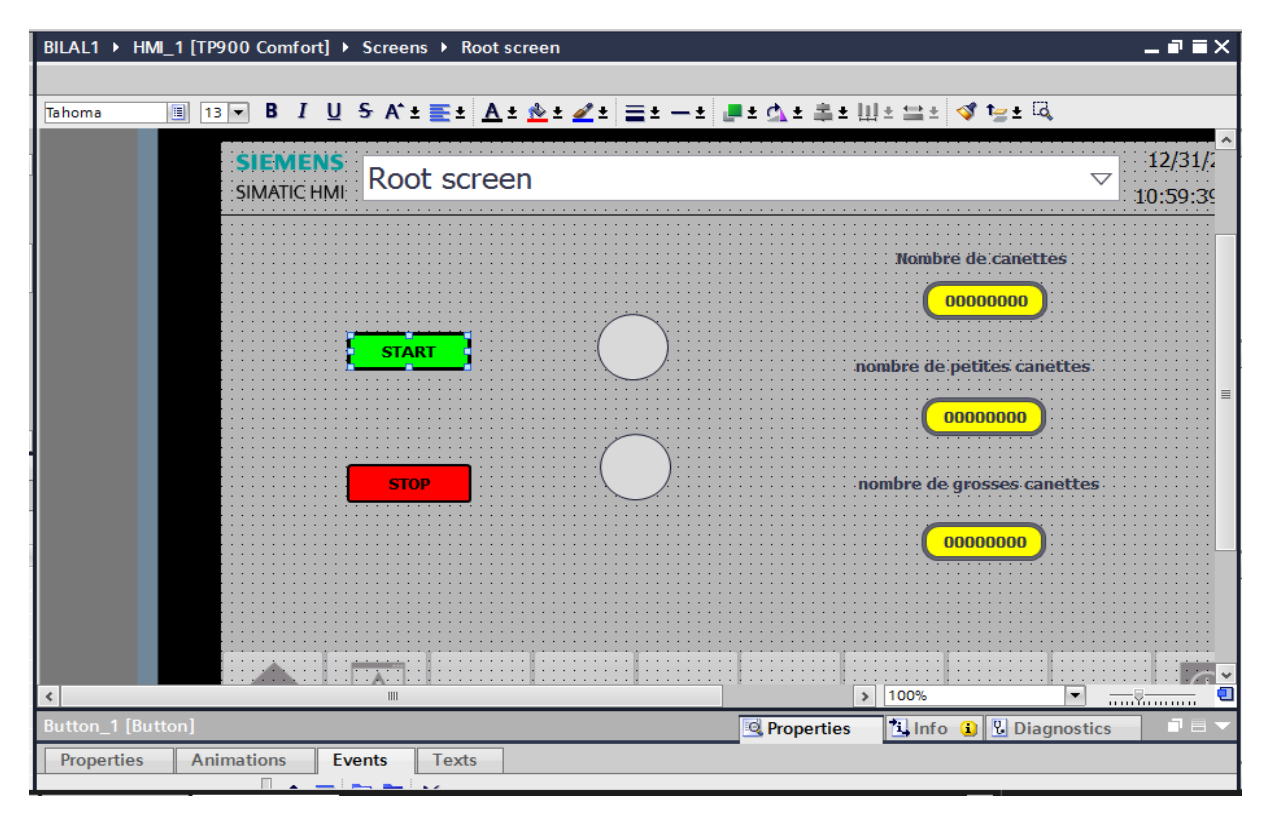

#### **5.5 Programme de IHM TP900**

#### Figure 5-8 Programme de IHM TP900

# **Conclusion**

## **2- Conclusion:**

L'emploi des réseaux de communication dans l'automatisme industriel permet d'augmenter la flexibilité et donc de répondre aux besoins d'adaptation des machines et des installations.

Les Avantages de Industrial Ethernet

- Flux d'informations continu depuis le niveau capteurs/actionneurs jusqu'au niveau gestion de l'entreprise
- Disponibilité des informations en tout point de l'installation
- Echange rapide de données entre les différentes parties de l'installation
- Configuration aisée et homogène, ainsi que le diagnostic efficace
- Fonctions de sécurité intégrées empêchant les accès non autorisés

Les automates choisis pour ce projet intègrent les fonctions de communication Ethernet.

Les fonctions intégrées de LOGO! offrent de nombreuses possibilités pour résoudre des applications dans divers domaines rapidement et facilement. Dans ce projet il a été utilise pour commander un convoyeur simple de tris par taille. Le S7-1200 permet une bonne supervision en utilisant les IHM compatibles. L'utilisation de LOGO! et S7-1200 permet une bonne hiérarchisation du control et une meilleur visibilité et robustesse par rapport aux disfonctionnements.

Ce projet, nous a permit d'expérimenter une architecture réseau Ethernet en utilisant le LOGO et le S-1200 dans le control et la supervision d'un process simple simule sur FactoryIO, il est donc possible d'étendre l'expérience sur un process réel et aussi une architecture réseau plus complexe.

## **Reference**

## **3- Reference:**

- 1- [Bertrand, 17]. Petit Bertrand, ARCHITECTURE DES RÉSEAUX COURS ET EXERCICES CORRIGÉS - 5E ÉDITION, 2017, editions-ellipses.
- 2- [AL AGHA, 10]. Khaldoun AL AGHA , Protocoles de communication Réseaux de capteurs. 2010, Techniques de l'Ingenieurs
- 3- [IE 08] Industrial Ethernet: A Control Engineer's Guide C11-450264-00 01/08
- 4- [PROFINET IO] The PROFINET IO Getting Started: Collection (http://support.automation.siemens.com/WW/view/en/19290251) manual
- 5- [Bélai et Drahoš, 09] Igor Bélai, Peter Drahoš, The Industrial Communication Systems Profibus And Profinet, Applied Natural Sciences 2009 329
- 6- [MESSPN 03] Mode d'emploi système de sécurité MGB-L..B-PN.-... (PROFINET), 2003
- 7- [Doris et al, 20] Dori, Dov; Sillitto, Hillary; Griego, Regina M ; Plus..., System Definition, System Worldviews, and Systemness... IEEE systems journal, 06/2020, Volume 14, Numéro 2
- 8- [NF 60848] NF EN 60848 de AOUT 2002 (Indice de classement C 03-190).
- 9- [LOGO 17] LOGO Manuel,This manual has the order number: 6ED1050-1AA00-0BE7 10/2017
- 10- [S7-1200 09] SIMATIC S7-1200 Getting started with S7-1200, 11/2009 A5E02486791-01